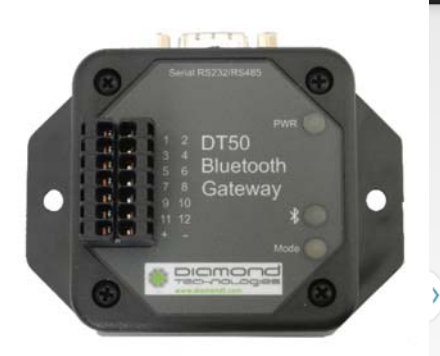

#### $\blacksquare$ **\* ₪ ۞ ⊿ ■ 3:11 PM** 큨 ? SettingsActivity SERIAL PORT SETTINGS **Baud Rate**

Sets baud rate between DT50 and connected<br>serial device

#### Parity

Sets parity between DT50 and connected serial<br>device

#### Flow Control

FIOW CONTOI<br>Sets flow control between DT50 and connected<br>serial device

# Data Bits

Sets data bits between DT50 and connected<br>serial device Stop Bits

Sets stop bits between DT50 and connected<br>serial device

#### **FACTORY DEFAULT**

#### Reset

Reset connected DT50 to default serial port<br>settings

# **DT50 AT Command Set Reference Guide V1.11**

#### DT50 COMMAND REFERENCE GUIDE 1.11 Page 1 | 85

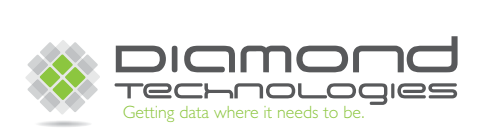

**43 Broad Street Unit C103 Hudson, MA 01749 USA** 

**Tel: (866) 837‐1931 Tel: (978) 461‐1140 FAX: (978) 461‐1146** 

*http://www.diamondt.com/* 

#### **Liability**

Diamond Technologies Inc. shall not be liable for technical or editorial errors or omissions contained herein, nor for incidental or consequential damages resulting from the use of this material. Those responsible for the use of this device must ensure that all necessary steps have been taken to verify that the applications meet all performance and safety requirements including any applicable laws, regulations, codes, and standards.

There are many applications of this product. The examples and illustrations in this document are included solely for illustrative purposes. Because of the many variables and requirements associated with any particular implementation, Diamond Technologies Inc. cannot assume responsibility for actual use based on these examples and illustrations.

Diamond Technologies Inc., reserves the right to modify our products in line with our policy of continuous product development. The information in this document is subject to change without notice and should not be considered as a commitment by Diamond Technologies Inc.

#### **Intellectual Property Rights**

© 2014 Diamond Technologies Inc. \* ALL RIGHTS RESERVED.\* Protected to the fullest extent under U.S. and international laws. Copying, or altering of this document is prohibited without express written consent from Diamond Technologies Inc.

Diamond Technologies Inc. has intellectual property rights relating to technology embodied in the product described in this document. These intellectual property rights may include patents and pending patent applications in the US and other countries.

Diamond Technologies Inc. and the Diamond Technologies logo are trademarks of Diamond Technologies Inc. All other trademarks are the property of their respective holders.

# i Revision History

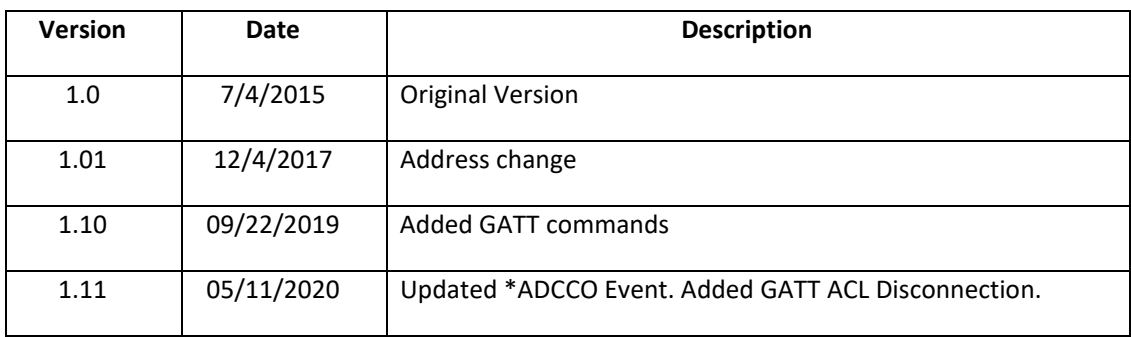

# ii Reference Documents

# iii Table of Contents

## **Contents**

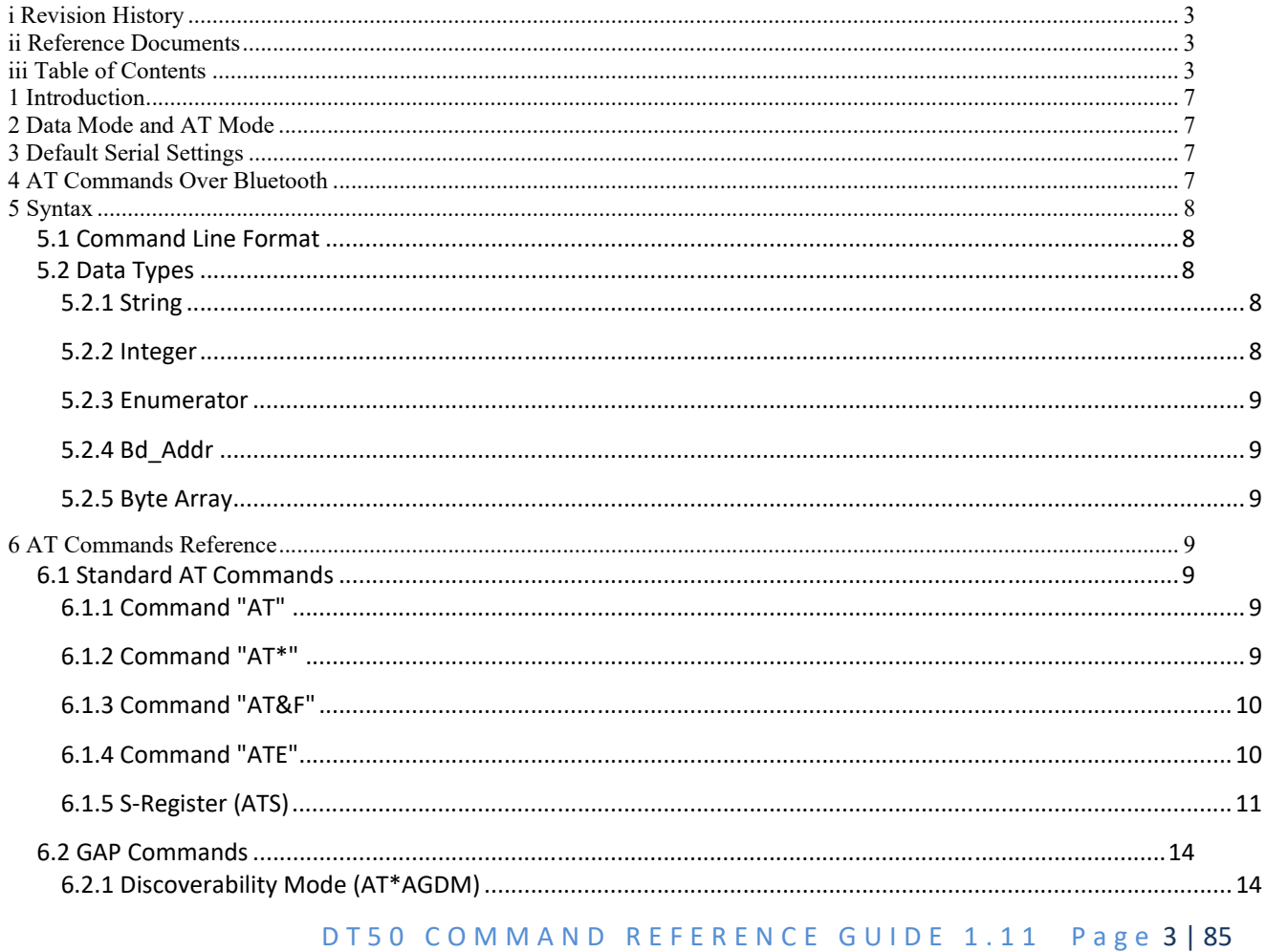

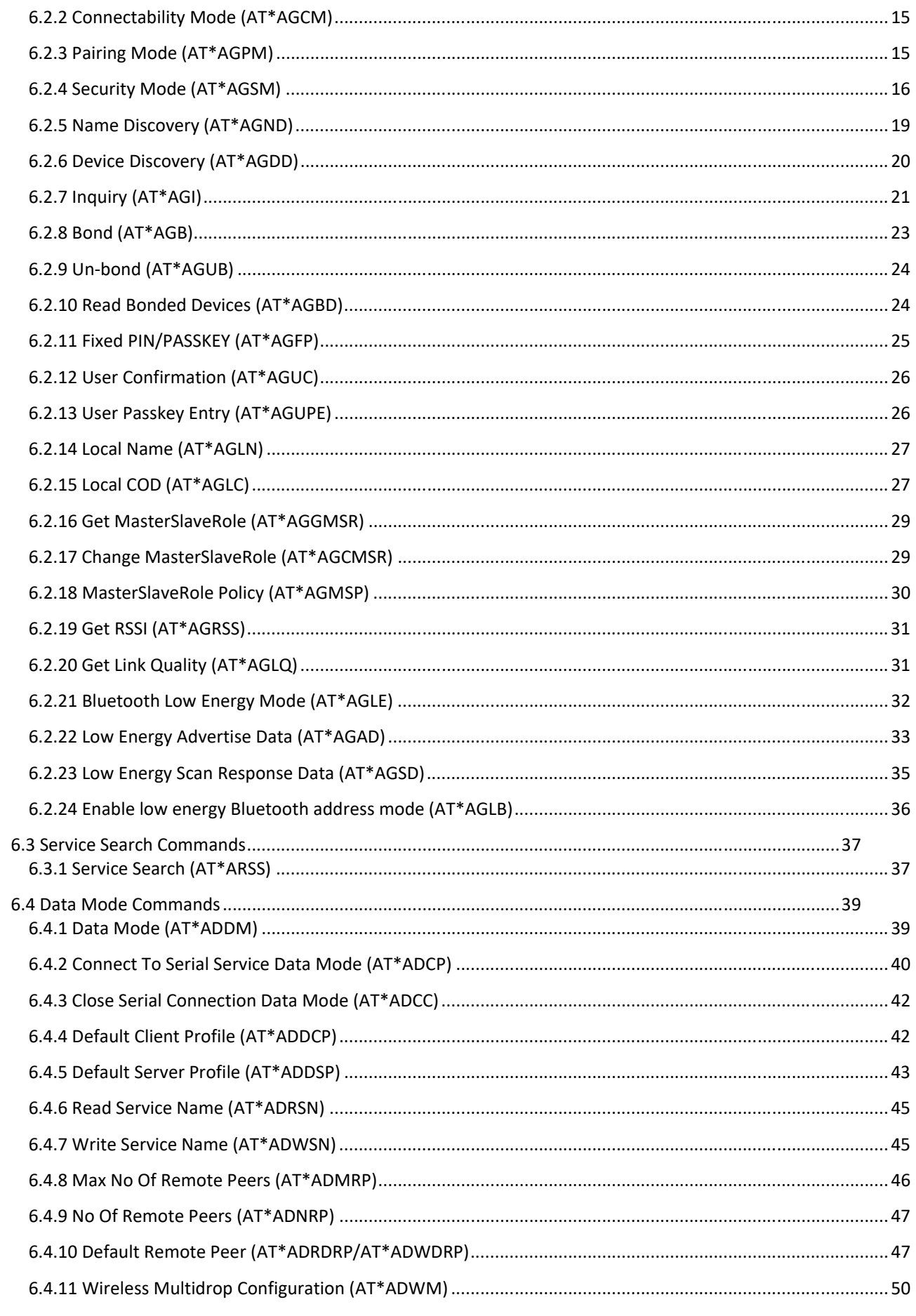

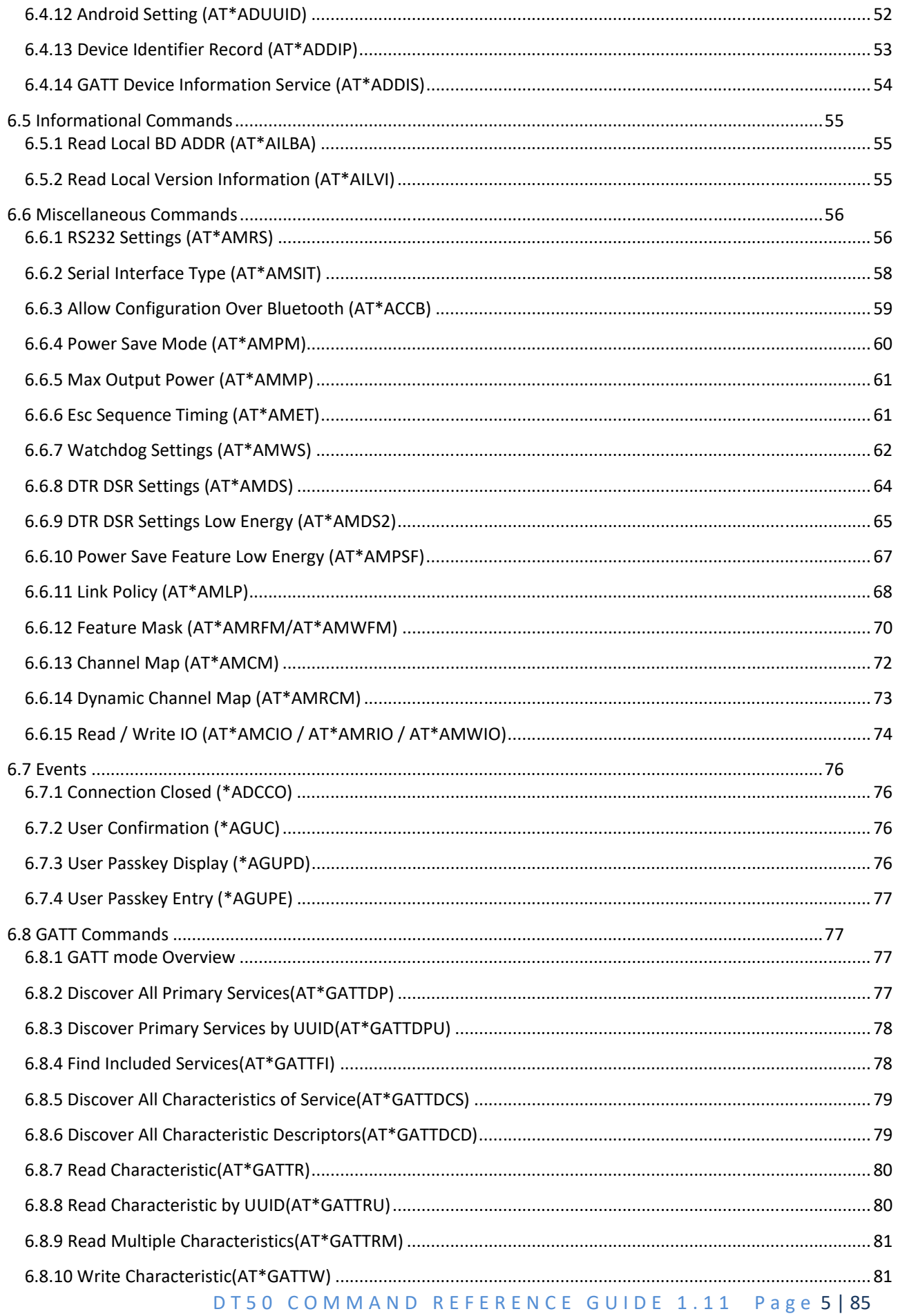

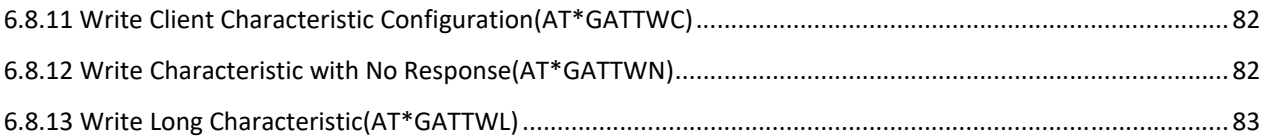

# **1 Introduction**

## **2 Data Mode and AT Mode**

The DT50 can be in two different modes AT mode and data mode. It starts in data mode and can be requested to move to AT mode by sending an escape sequence. The default escape sequence consists of three consecutive forward slash characters '/'. The escape sequence character can be changed using the ATS2 command. In AT mode the DT50 will respond to AT programming commands.

The following criteria must be met for the DT50 to interpret the sequence as a valid escape sequence:

Before the escape sequence there must be silence for 1 second. This time can be changed using the

AT\*AMET command.

After the escape sequence there must be silence for 1 second. This time can be changed using the

AT\*AMET command.

The entire escape sequence must be sent within 200 ms.

To move from AT mode to data mode, use the "AT\*ADDM" command

## **3 Default Serial Settings**

The DT50 does not support auto baud rate. The baud rate is set using the "Write RS232 Settings" command. The default RS232 settings are 57600 bits/s, 8 data bits, no parity, 1 stop bit, and No flow control.

## **4 AT Commands Over Bluetooth**

It is possible to configure and control a remote DT50 via Bluetooth using AT commands. Criteria for using AT commands over Bluetooth:

A Bluetooth connection to the remote device (the device to configure) must exist. The Bluetooth connection can e.g. be established using another DT50, a device with a PC-card/compact flash or a device with embedded Bluetooth support. The remote DT50 must have turned on the support for configuration over Bluetooth, for more information see the "Write Allow Configuration Over Bluetooth" command. Once the connection has been established, the escape sequence must be sent over the Bluetooth connection to the remote DT50 to move it into AT mode.

The same escape sequence rules apply to AT over Bluetooth as for AT over cable, for more information see the section about Data Mode and AT Mode.

Note that the same escape sequence is used for cable and Bluetooth. Therefore, if you are using two DT50s one of the DT50s must have its escape sequence changed using the ATS2 command. This is to keep the first DT50 to enter AT mode instead of the remote DT50.

# **5 Syntax**

### **5.1 Command Line Format**

Each command line sent from the DTE to the DT50 is made up of a prefix, body and terminator. As prefix for the DT50 AT commands, only "AT" (ASCII 065, 084) and "at" (ASCII 097, 116) can be used. There is no distinction between upper and lower case characters. The body is a string of characters in the range ASCII 032‐255. Control characters other than <CR> (carriage return; ASCII 013) and <BS> (back space; ASCII 008) in a command line are ignored. The terminator is <CR>. Commands denoted with a "\*" character are extended

AT commands, i.e. DT50 specific AT commands. Multiple commands in the same command line are not supported. Each command has to be terminated by a <CR> before a new command can be sent. A command must not be larger than 300 characters. A command can either be:

- Read commands without parameters: AT<command>?<CR>
- Write commands without parameters: AT<command><CR>
- Read and write commands with parameters: AT<command>=<parameter1>, parameter2>,...<parameterN><CR>

Responses are sent back to the host and can be any of the following:

- Successful final message: <CR><LF>OK<CR><LF>
- Successful intermediate/final message with parameters follows an OK message in some commands. In these cases the OK message works as a confirm message only. <CR><LF><result\_response>:<parameter1>, parameter2>, ...<parameterN>
- Error message:<CR><LF>ERROR<CR><LF>

#### **5.2 Data Types**

The definition of each command specifies the data types used for values associated with the command. There are four data types:

- String
- Integer
- **•** Enumerator
- Bluetooth Device Address
- Byte Array

### **5.2.1 String**

A string shall consist of a sequence of displayable characters from the ISO 8859‐1 (8‐bit ASCII) character set, except for characters "\" and """ and characters below 32 (space). A string constant shall be delimited by two double-qoute (""") characters, e.g. "Donald Duck". If the double‐quote character (""") is to be used within a string, e.g. "My friend "Bono" is a singer", they have to be represented as "\22". If the back‐slash character ("\") is to be used within a string constant, it has to be represented as "\5C". An empty string is represented by two adjacent delimiters, "".

### **5.2.2 Integer**

An integer value consists of a sequence of characters all in the range {0..9}. Numeric constants are expressed in decimal format only.

### **5.2.3 Enumerator**

An enumerator value is actually an integer, where all its possible values are specified in each case. Only the defined values are accepted for the command in question.

## **5.2.4 Bd\_Addr**

This type is used to represent the Bluetooth Device Address. The type is composed of six fields, each representing a hexadecimal value using two characters. For example, the Bluetooth Device Address 0x112233AABBCC is represented as 112233AABBCC or 112233aabbcc. Note that the Bluetooth Device Address is **not** delimited with by two double‐qoute (""") characters.

### **5.2.5 Byte Array**

This type is used to represent a byte array such as e.g. a UUID. For example, the AT\*ADUUID configures a 128 bits UUID as 00112233445566778899AABBCCDDEEFF

# **6 AT Commands Reference**

#### **6.1 Standard AT Commands**

#### **6.1.1 Command "AT"**

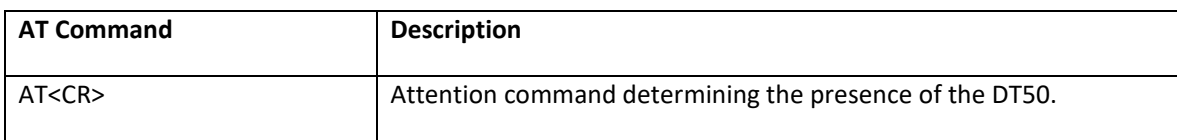

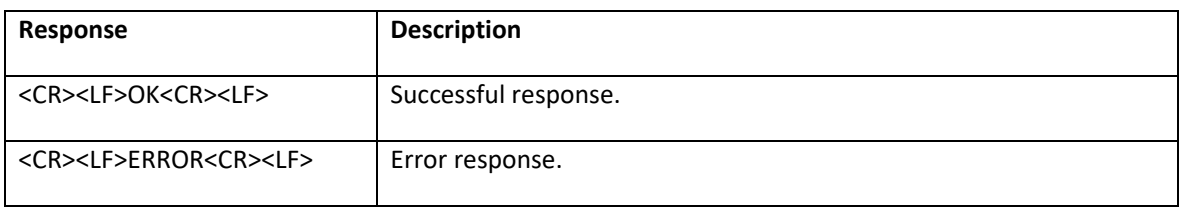

#### **6.1.2 Command "AT\*"**

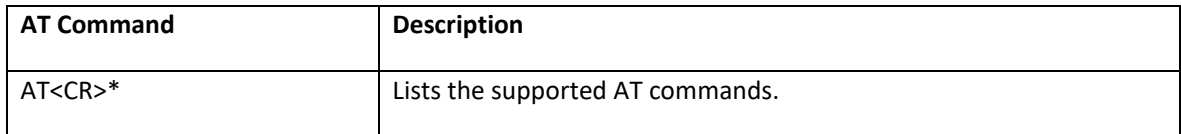

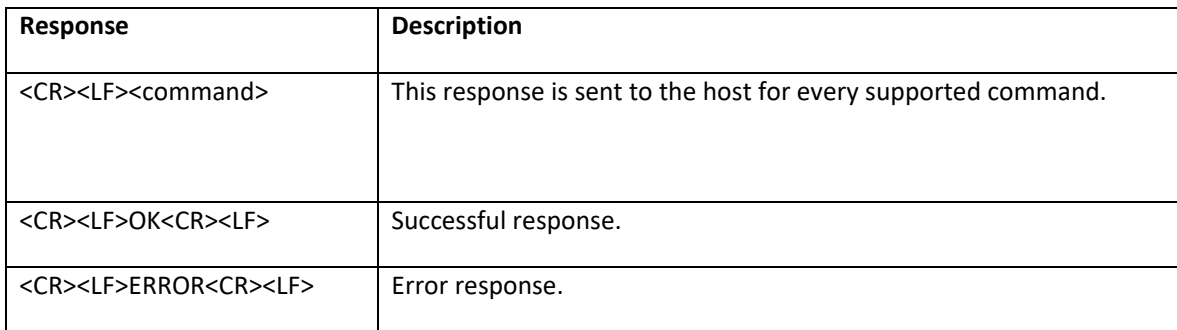

## **6.1.3 Command "AT&F"**

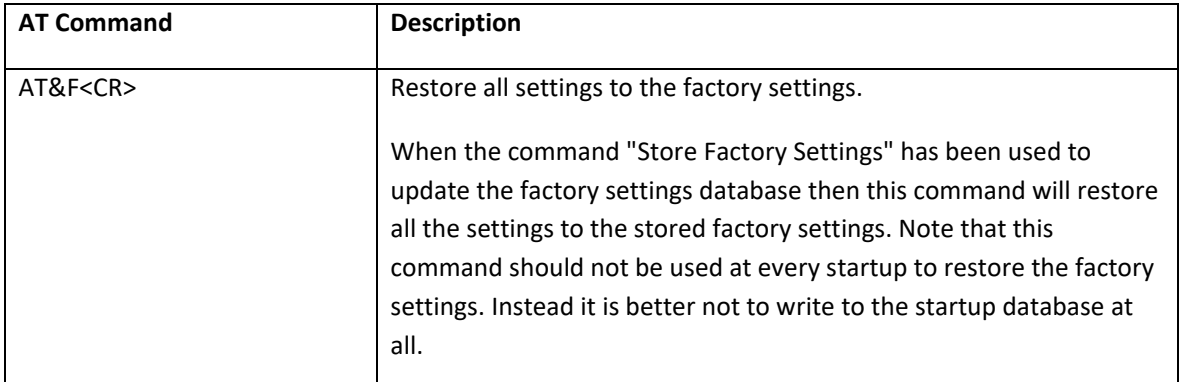

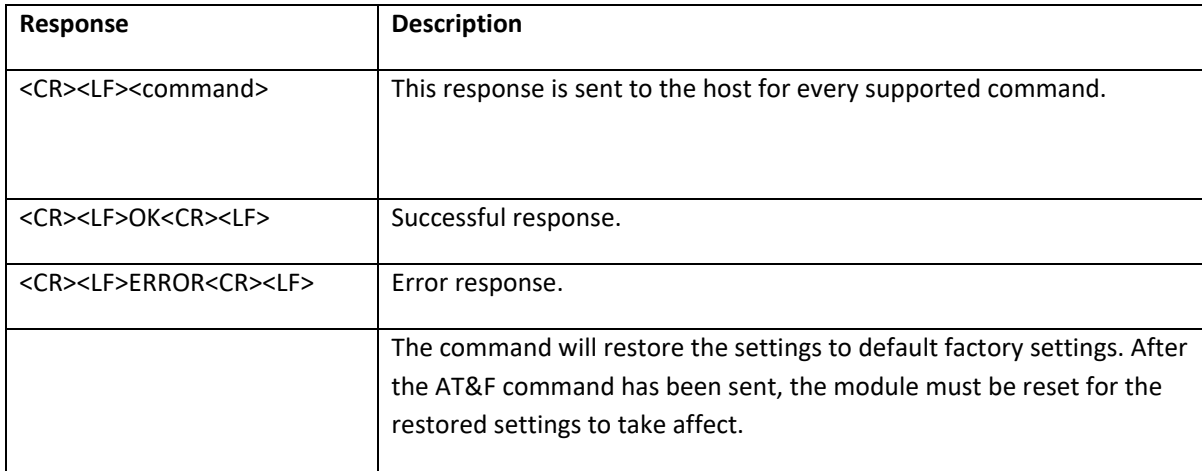

## **6.1.4 Command "ATE"**

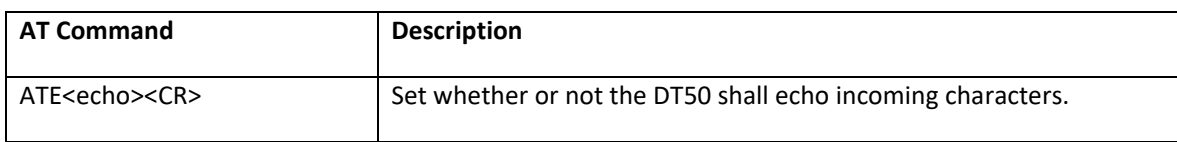

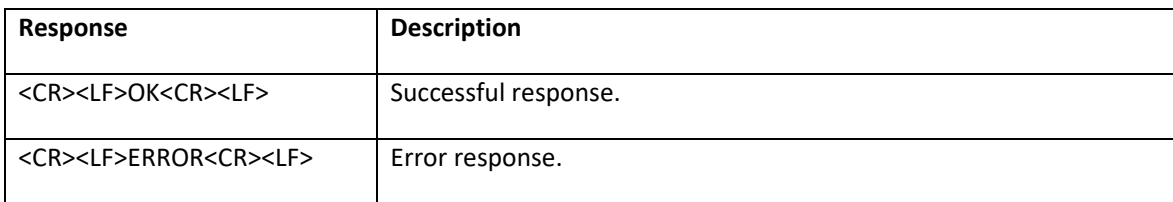

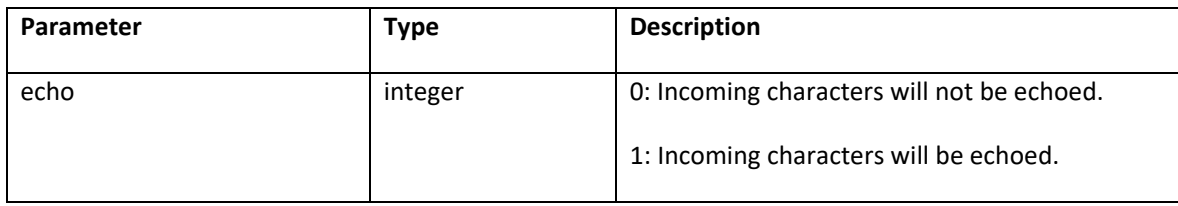

## **6.1.5 S-Register (ATS)**

For Bluetooth Low Energy the S-register command is used to configure link supervision timeout, advertisement interval and connection interval. Common for both Bluetooth Classic and Bluetooth Low Energy is ATS2, configuration of escape character.

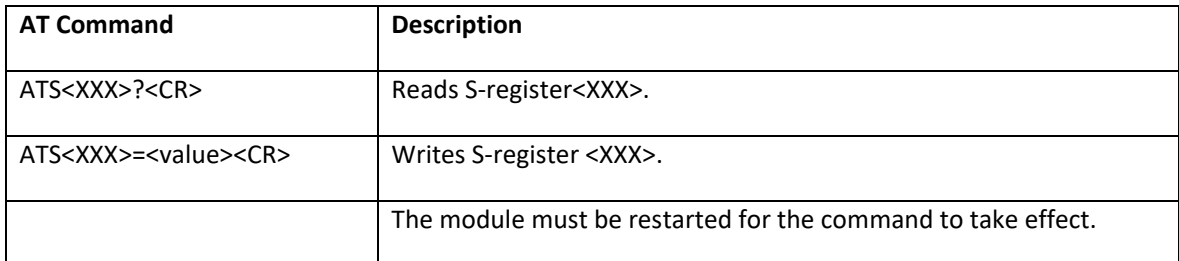

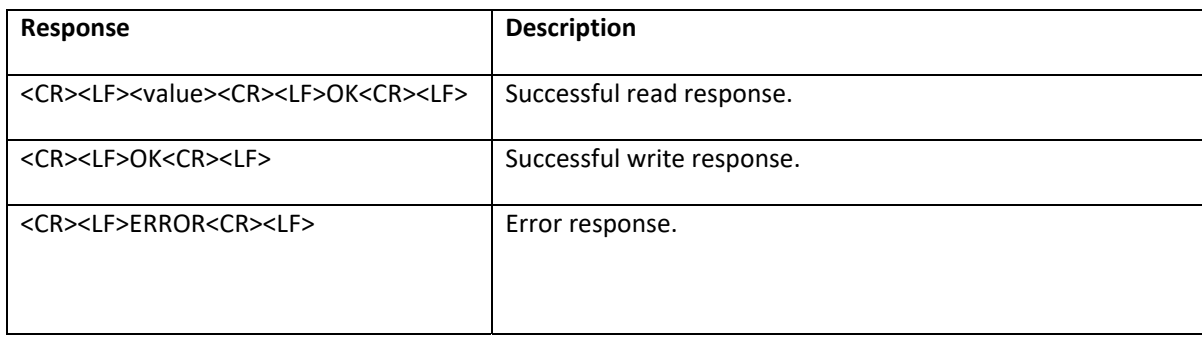

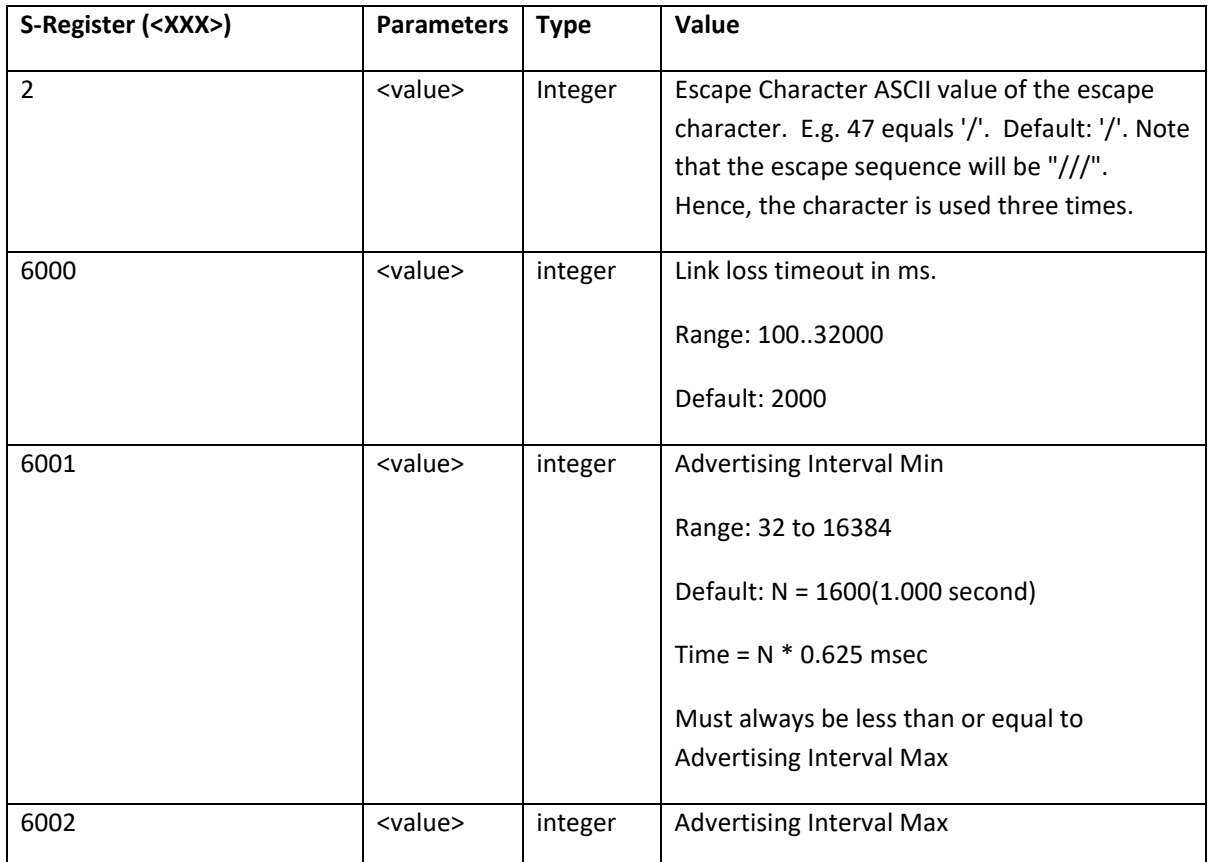

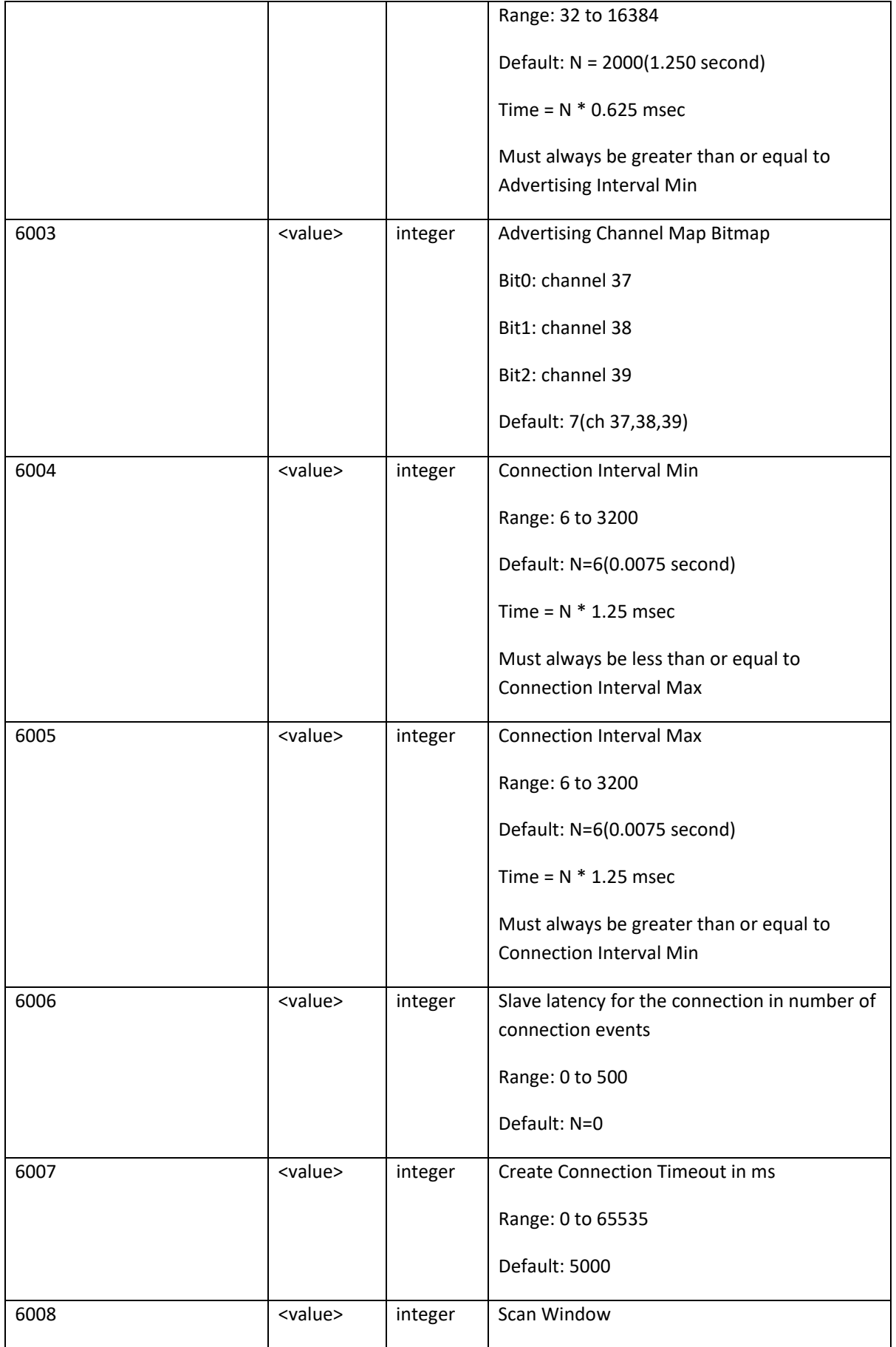

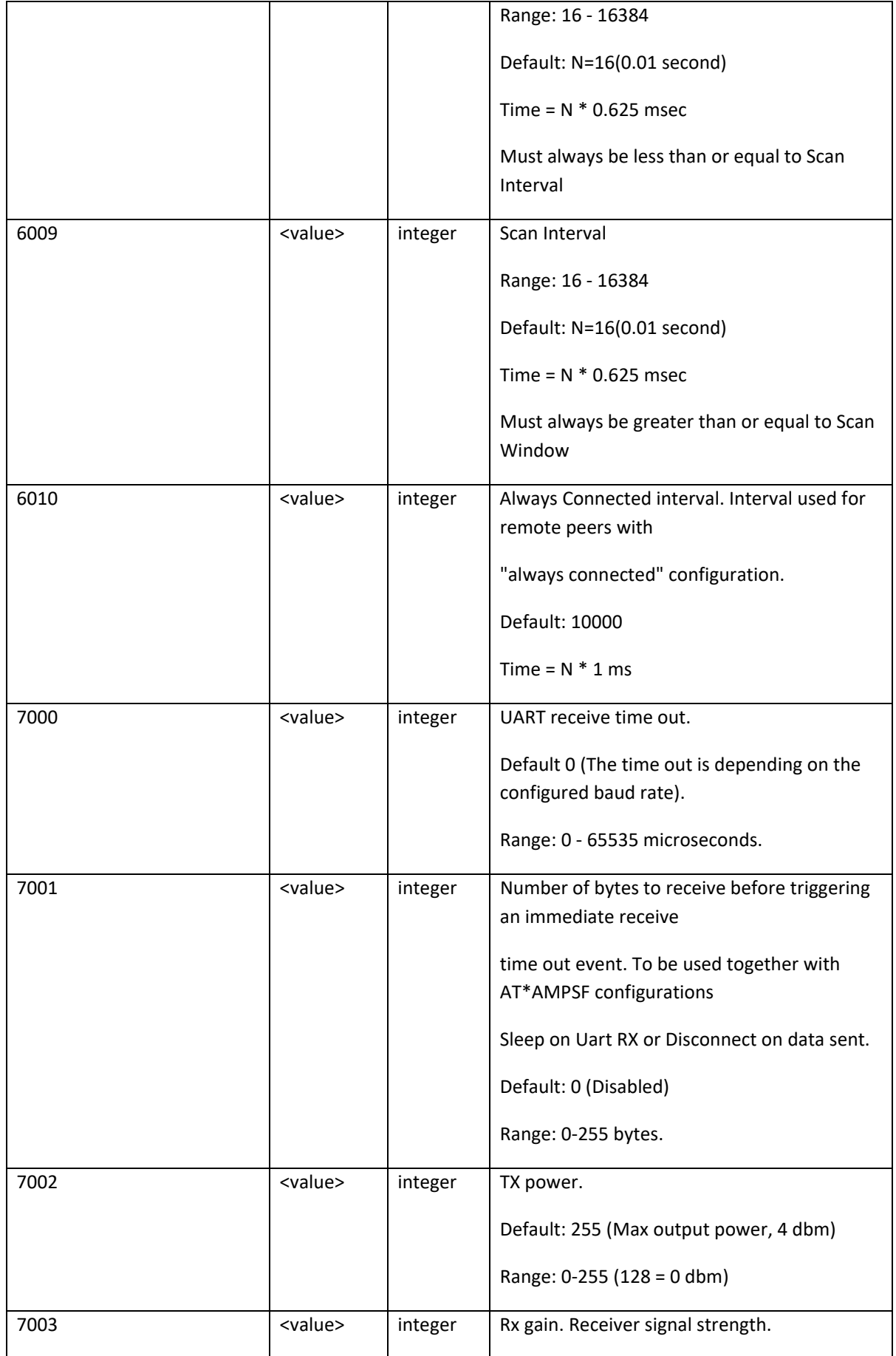

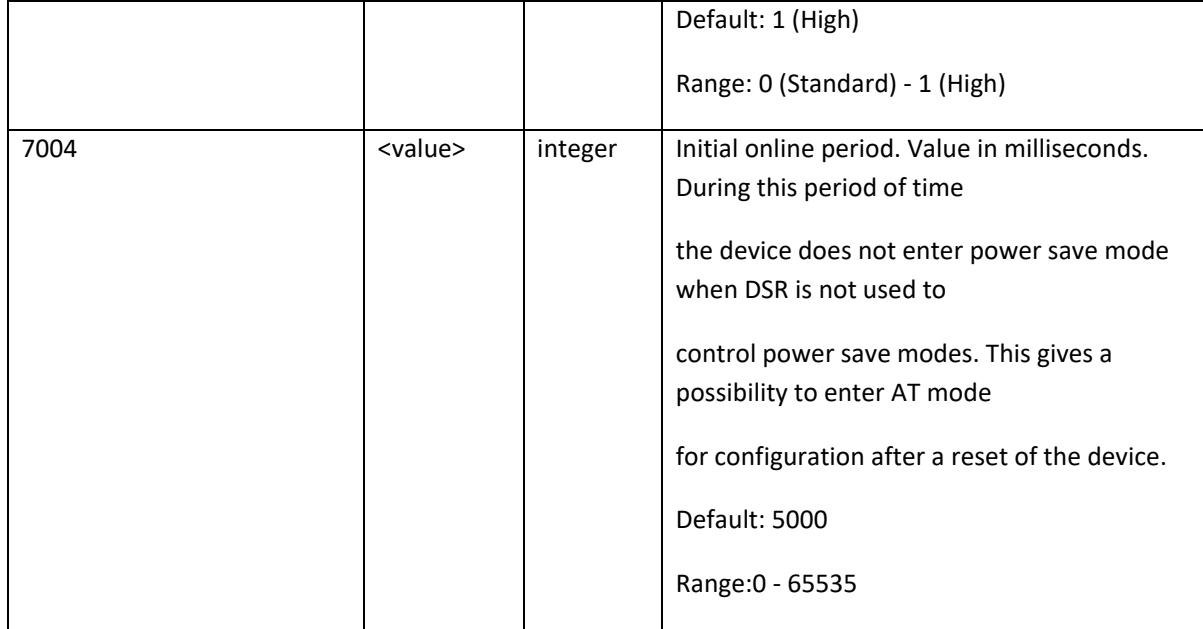

## **6.2 GAP Commands**

# **6.2.1 Discoverability Mode (AT\*AGDM)**

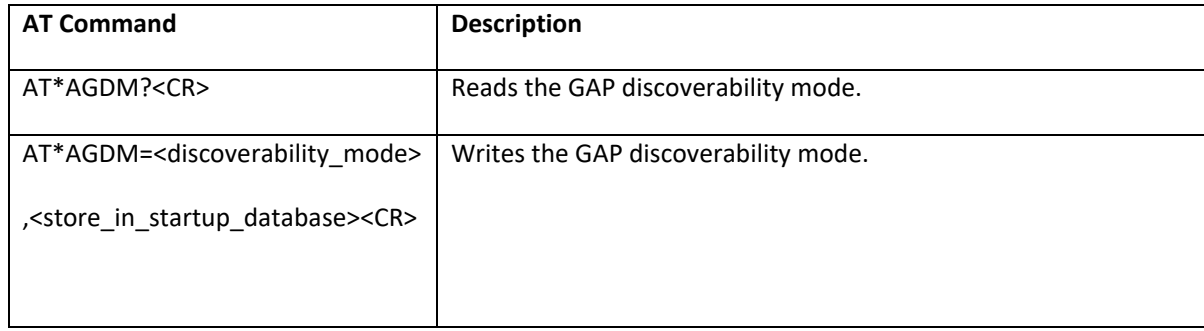

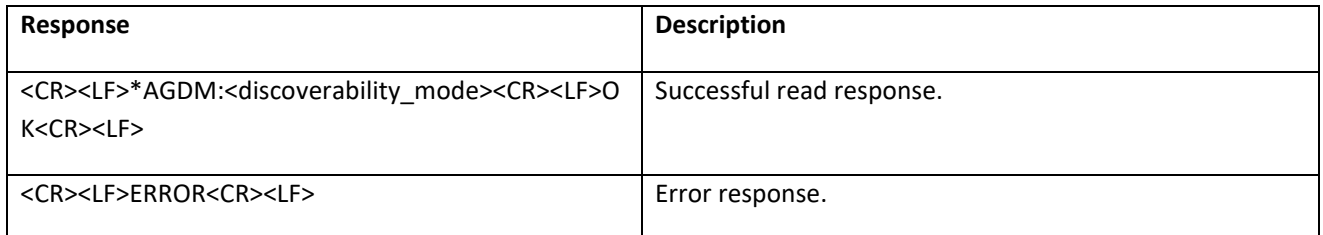

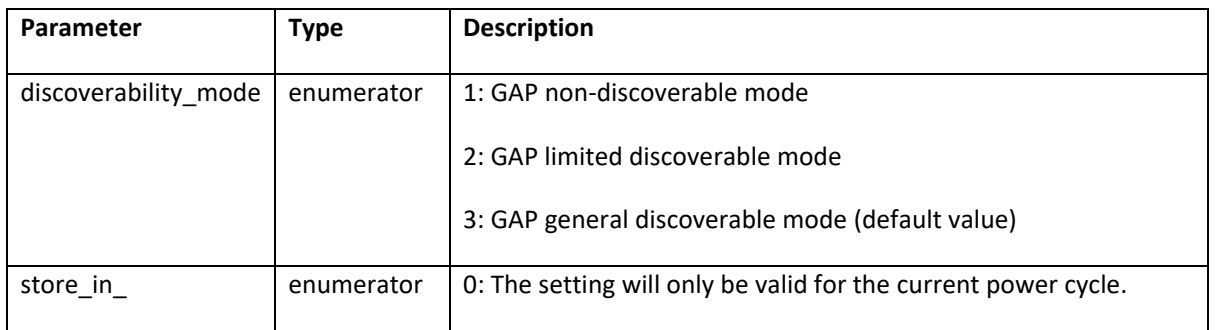

# **6.2.2 Connectability Mode (AT\*AGCM)**

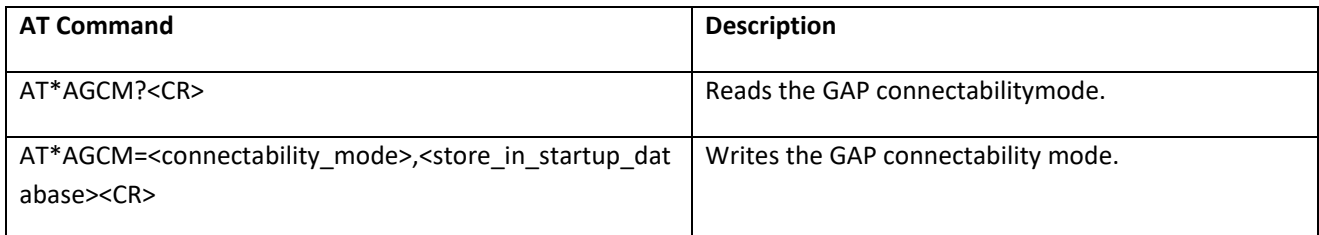

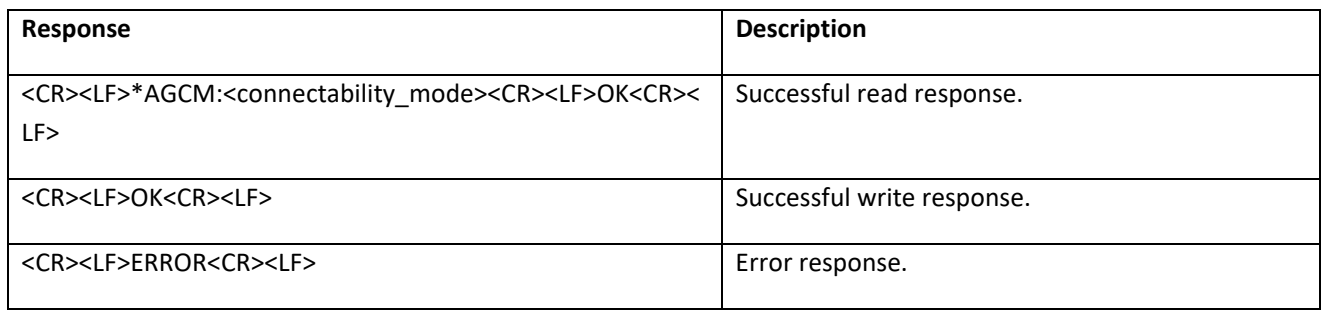

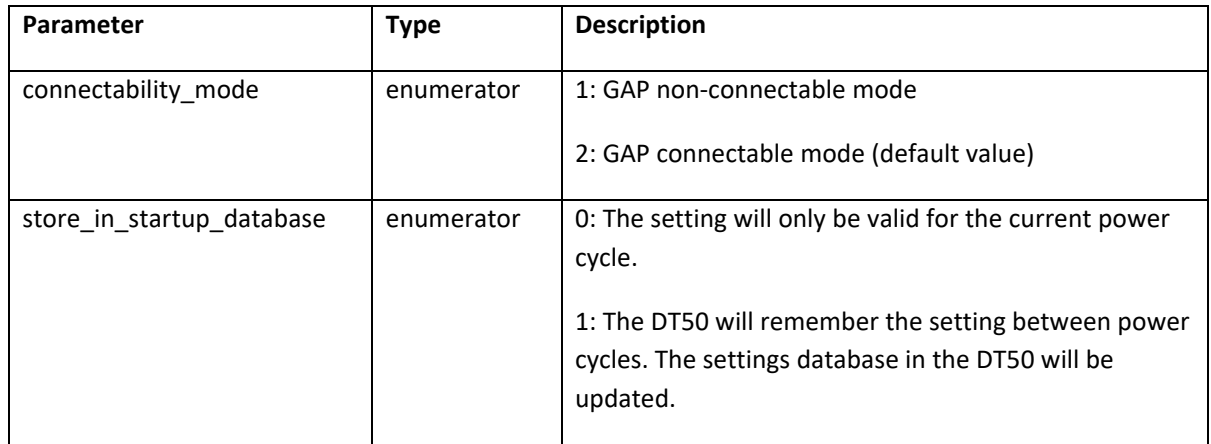

## **6.2.3 Pairing Mode (AT\*AGPM)**

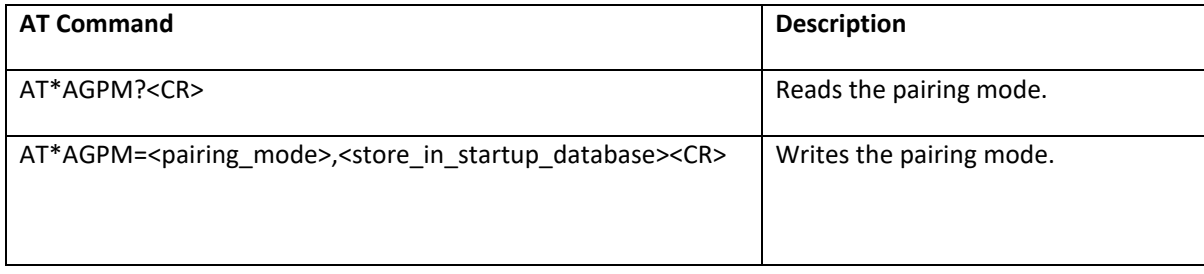

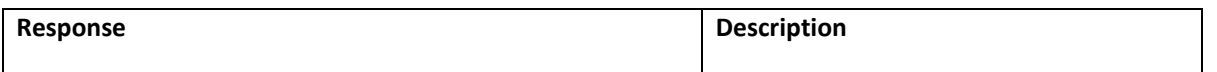

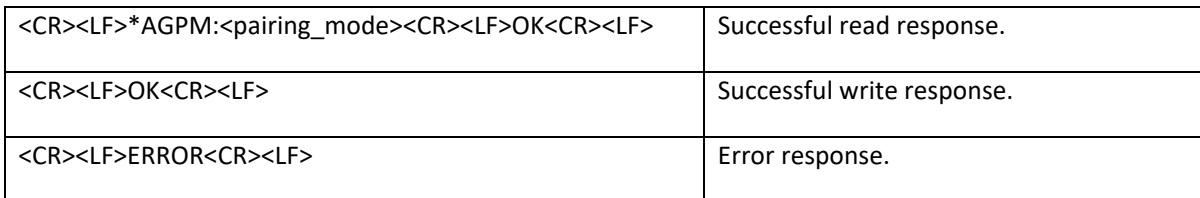

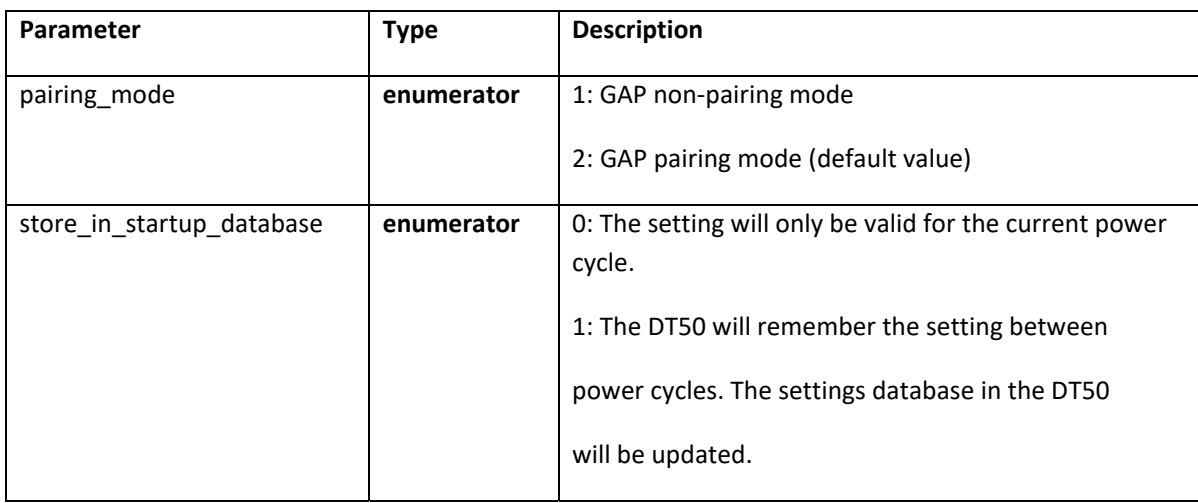

# **6.2.4 Security Mode (AT\*AGSM)**

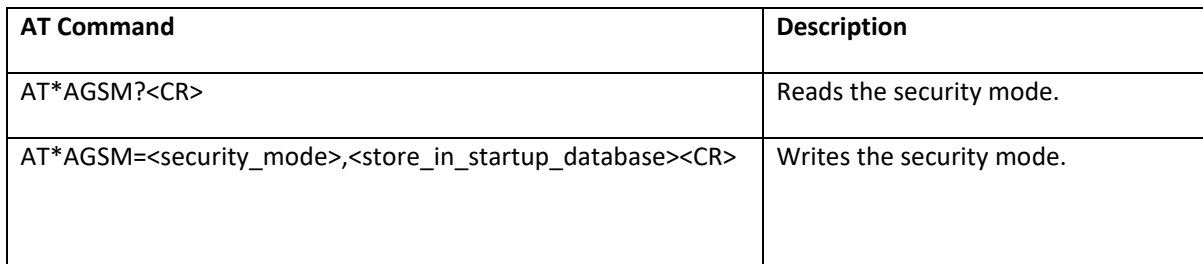

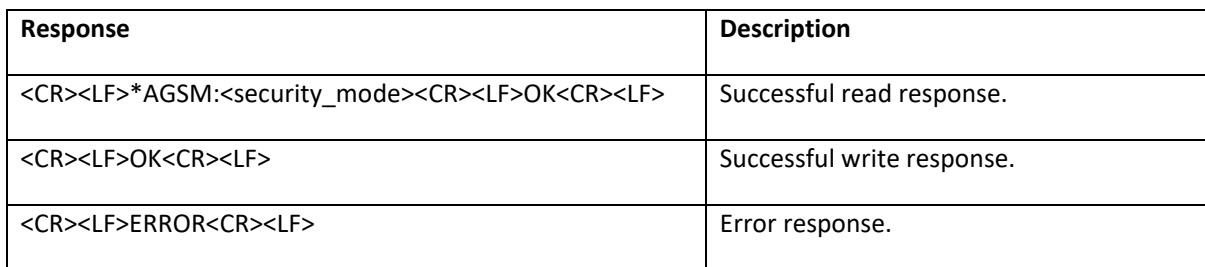

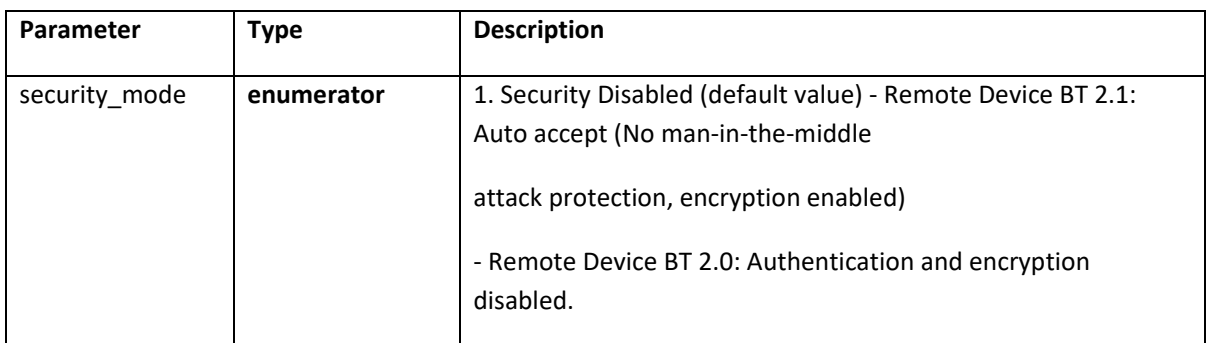

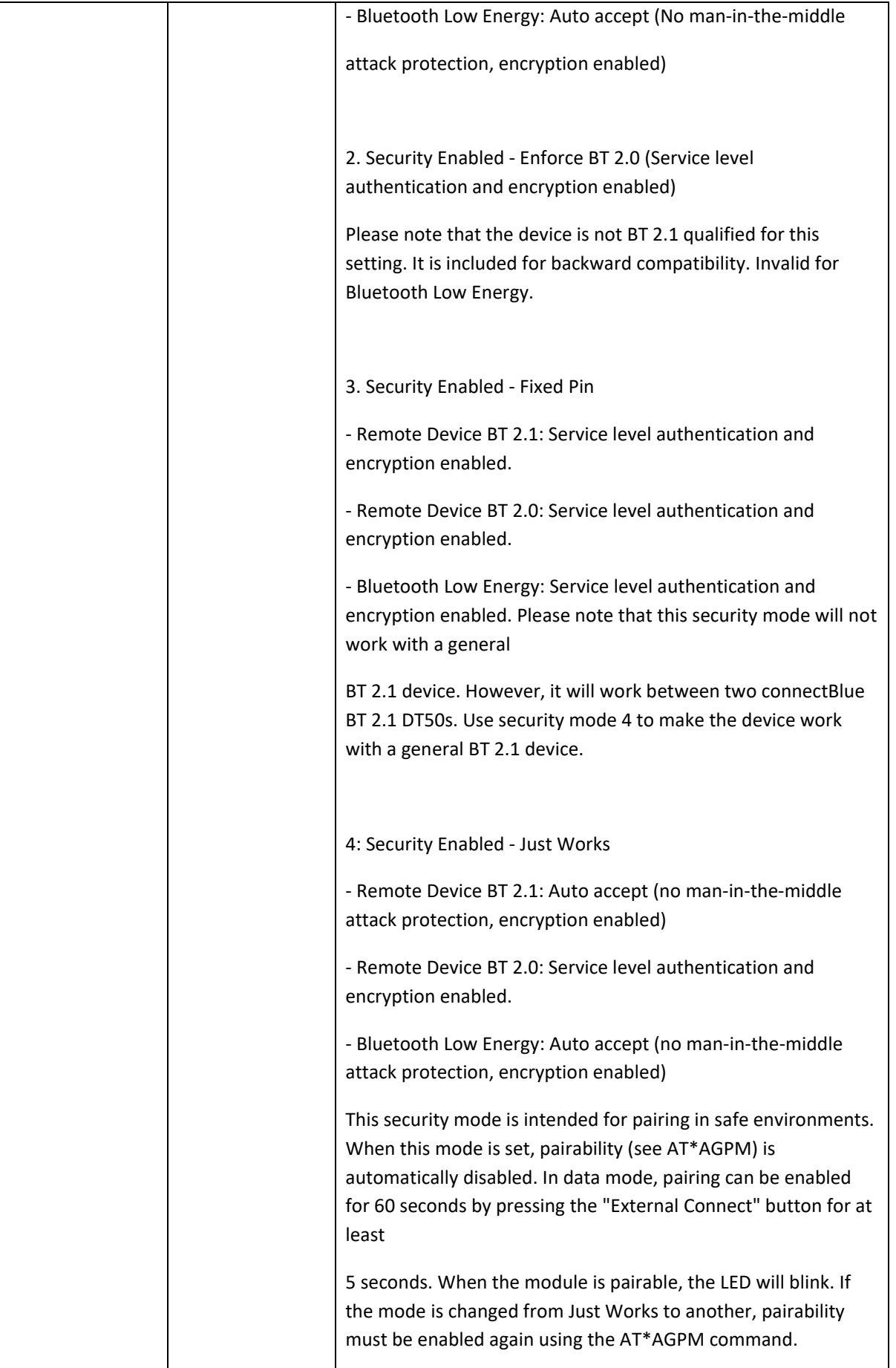

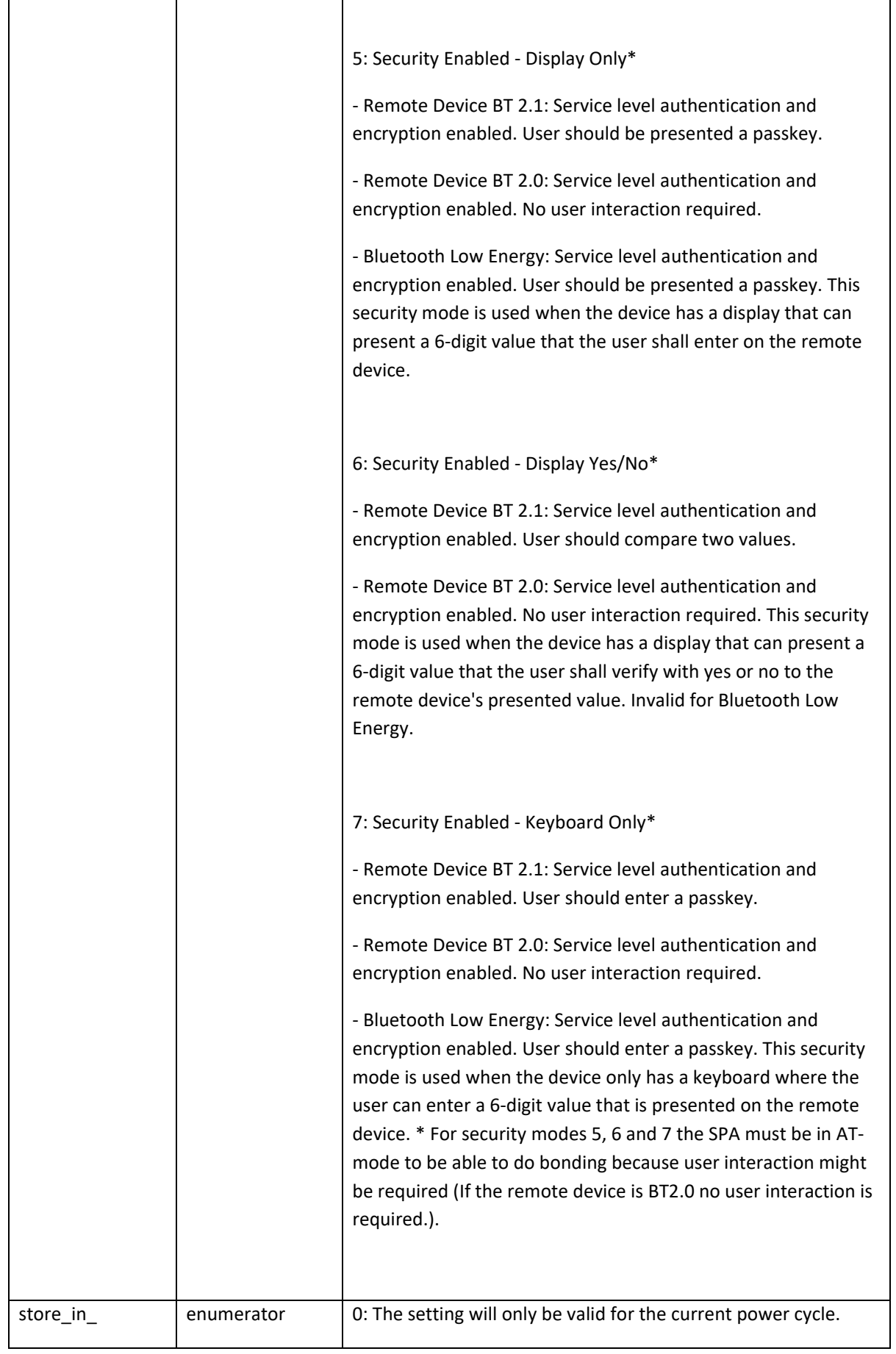

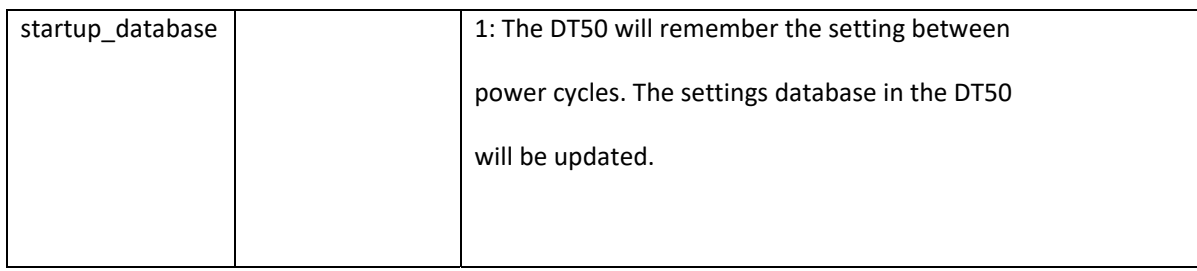

## **6.2.5 Name Discovery (AT\*AGND)**

This command uses different syntaxes for DT50 with Classic and Dual Mode Classic and Low Energy capabilities. The mode parameter is used to distinguish between Bluetooth Low Energy and Bluetooth classic in dual mode radios.

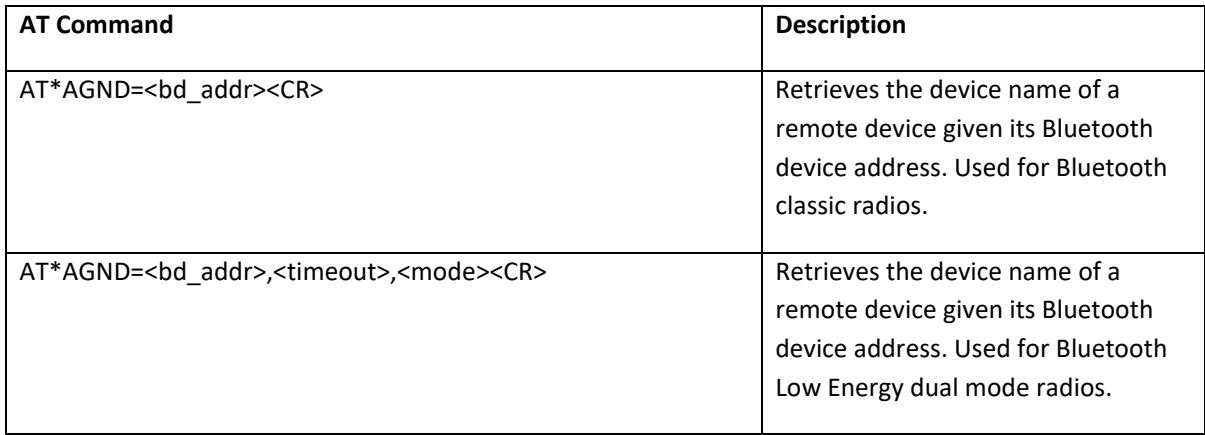

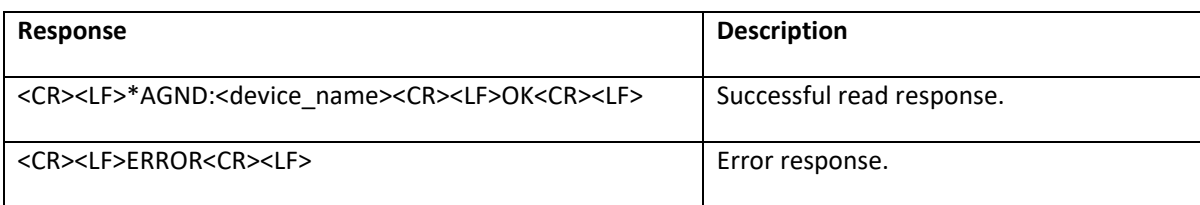

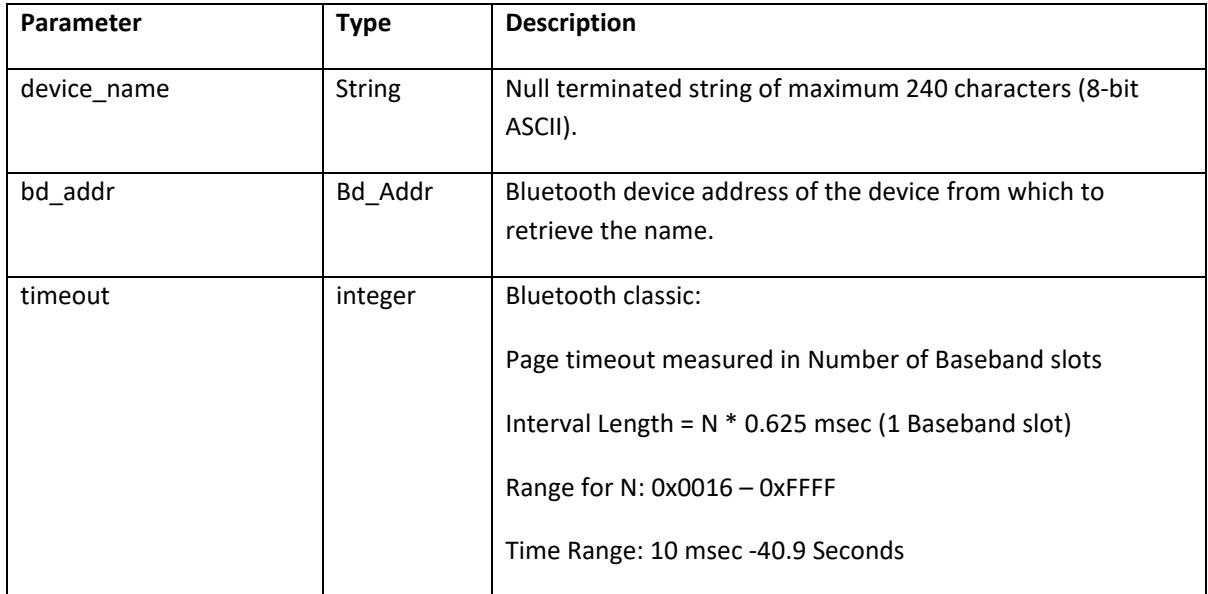

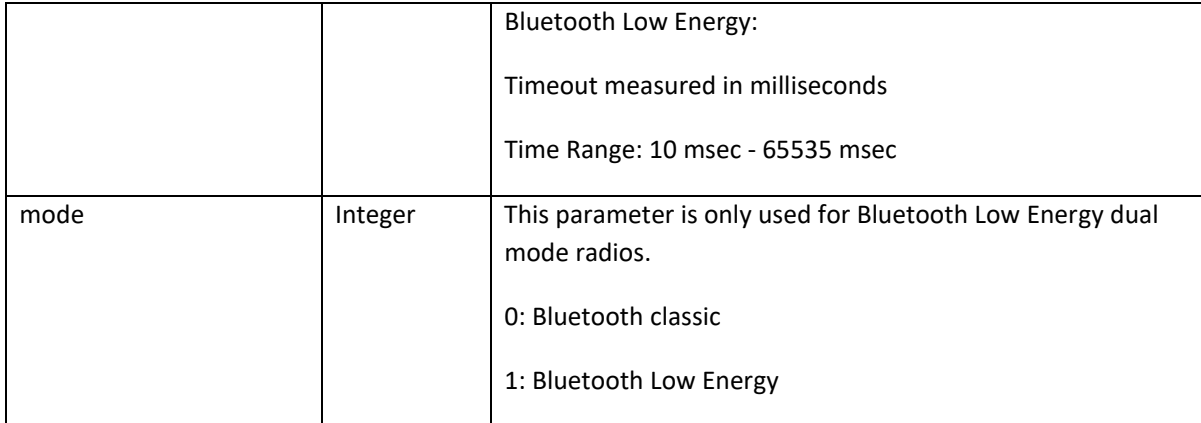

# **6.2.6 Device Discovery (AT\*AGDD)**

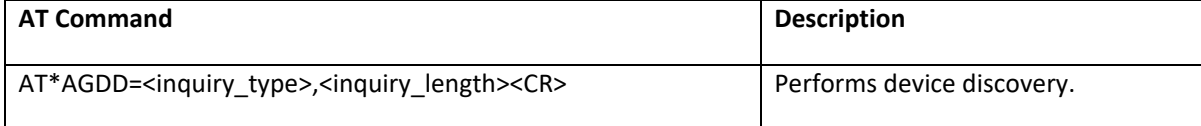

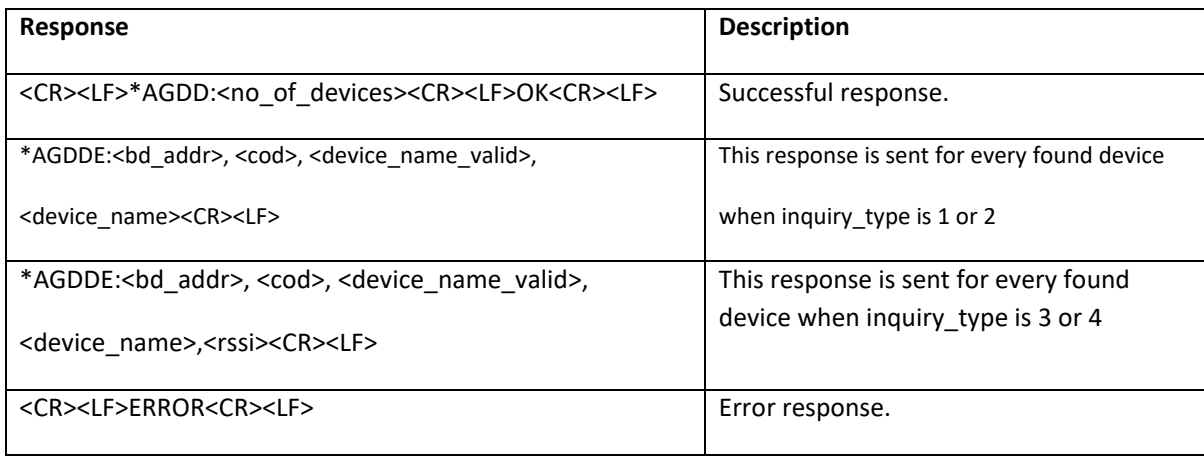

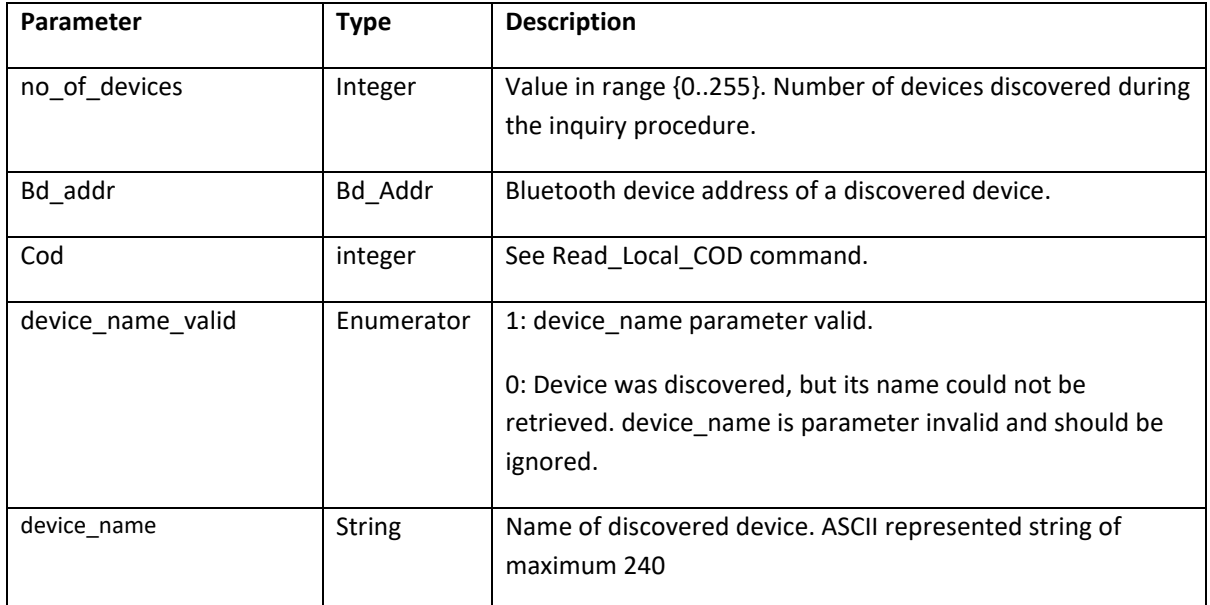

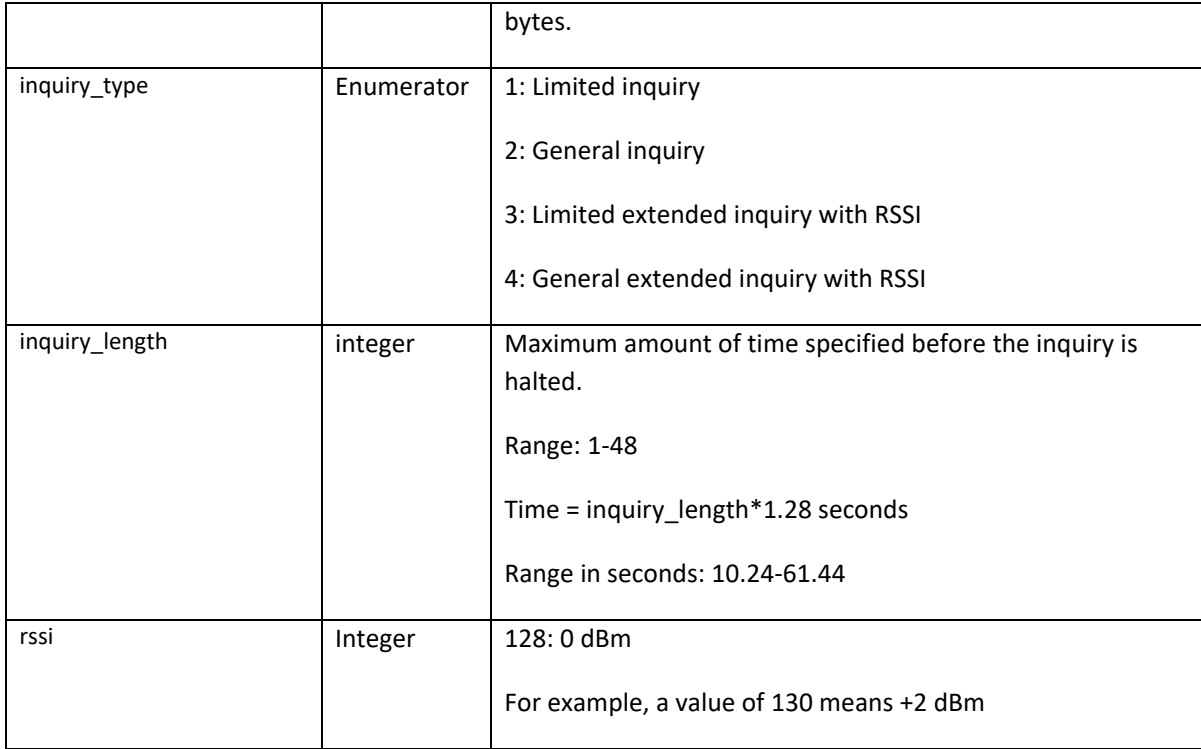

# **6.2.7 Inquiry (AT\*AGI)**

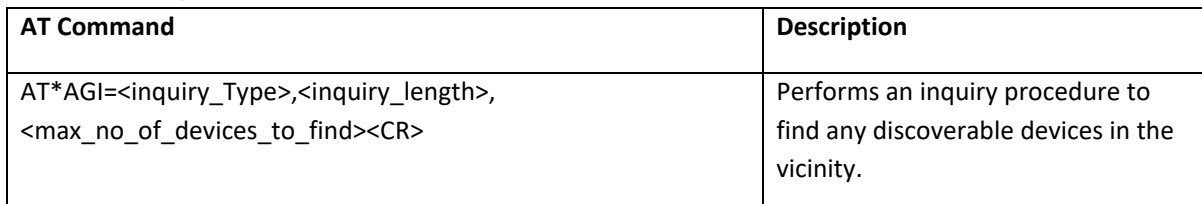

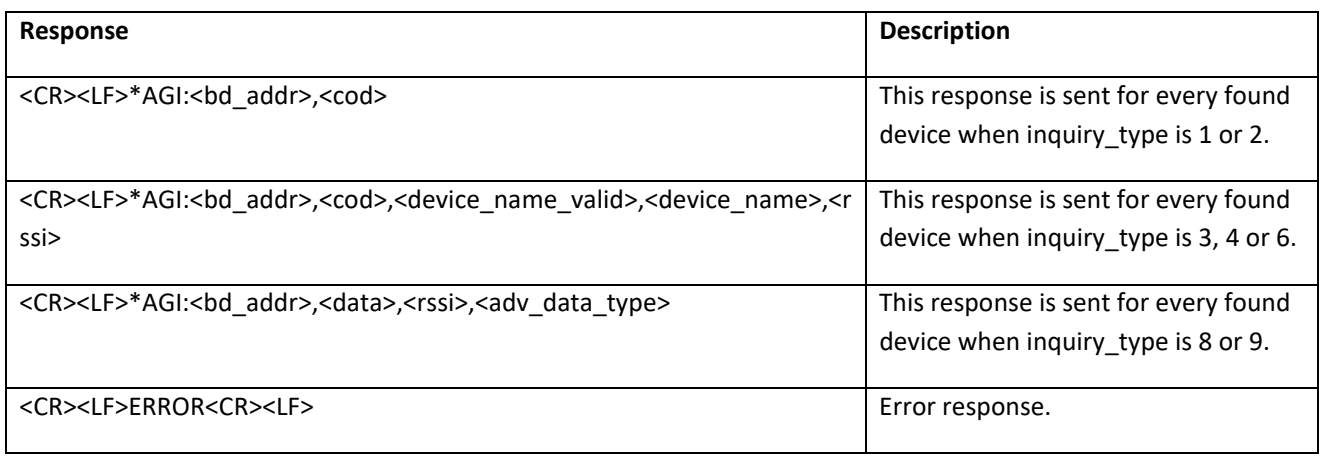

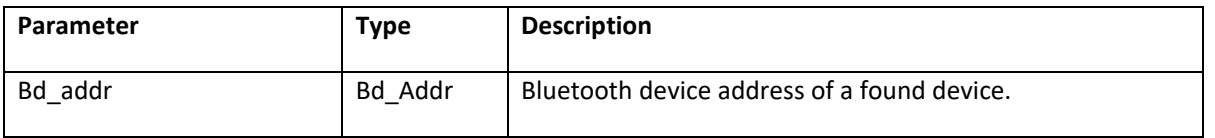

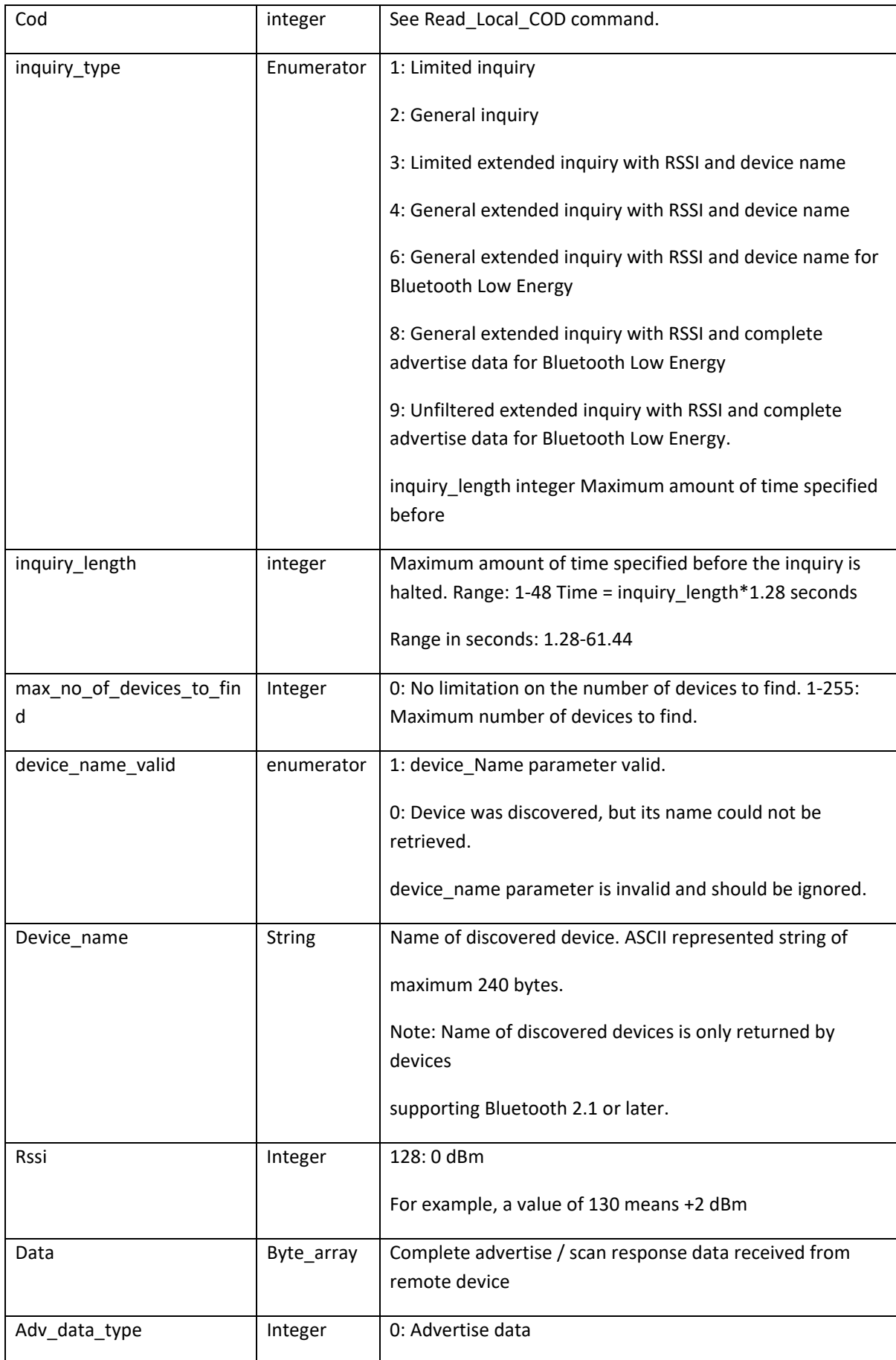

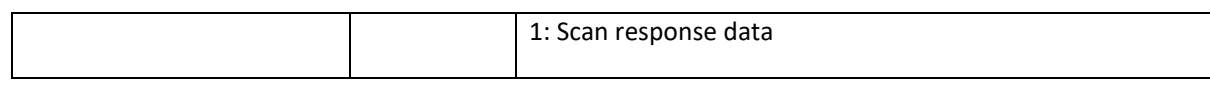

# **6.2.8 Bond (AT\*AGB)**

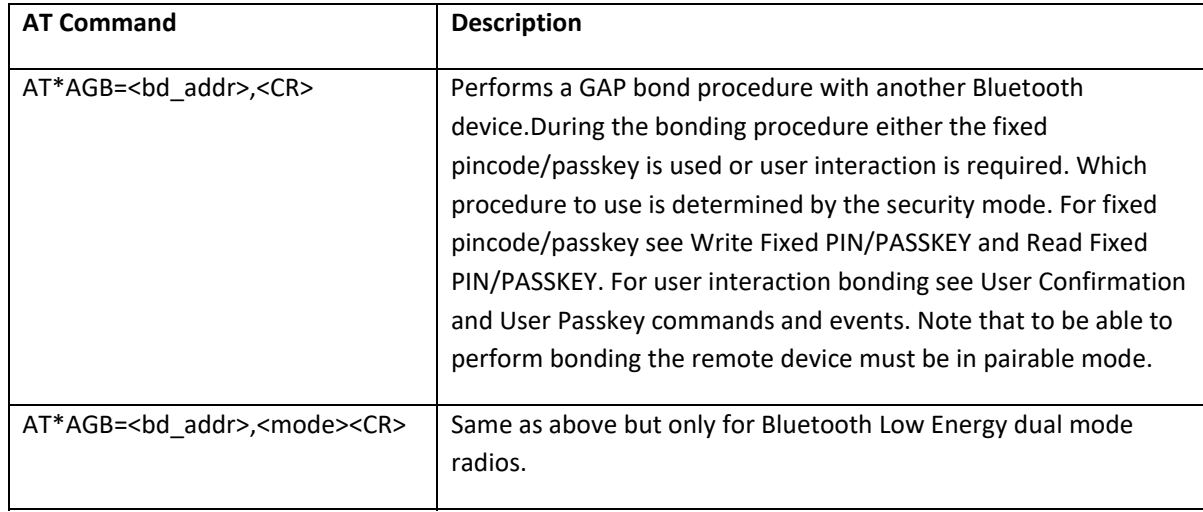

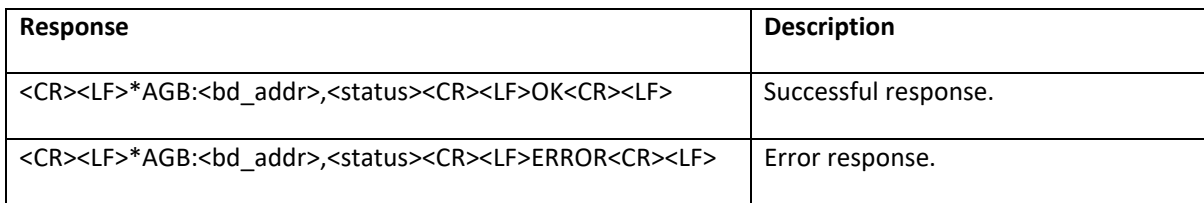

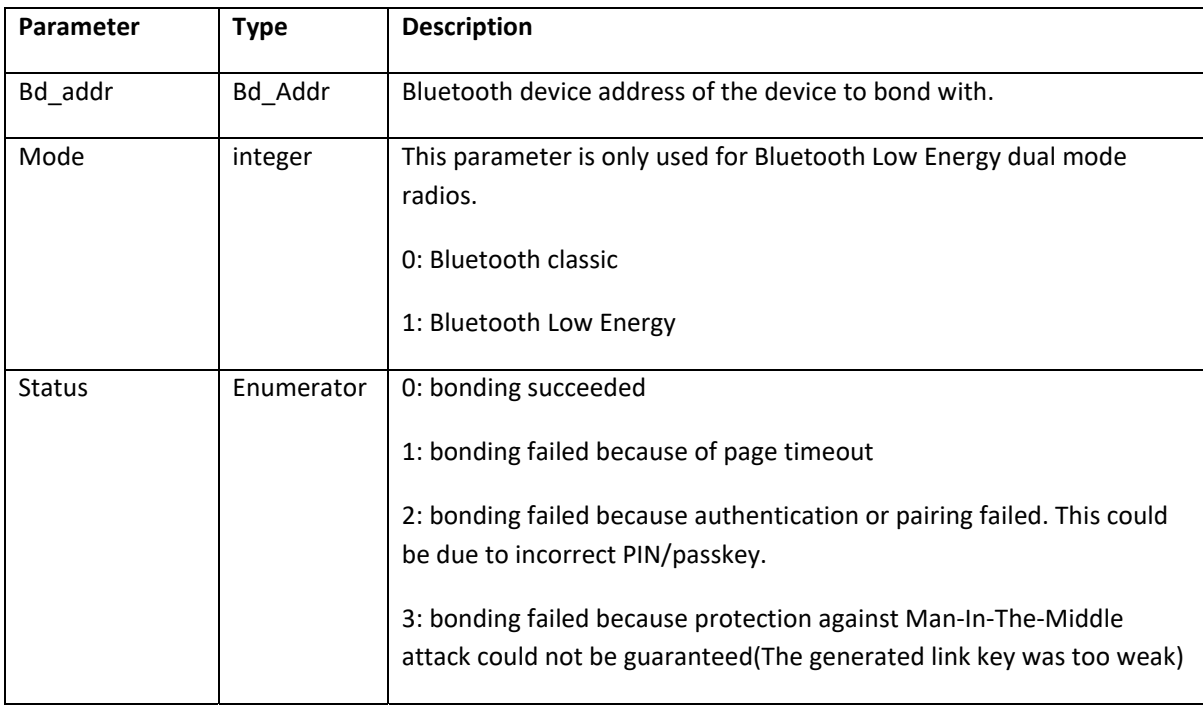

## **6.2.9 Un-bond (AT\*AGUB)**

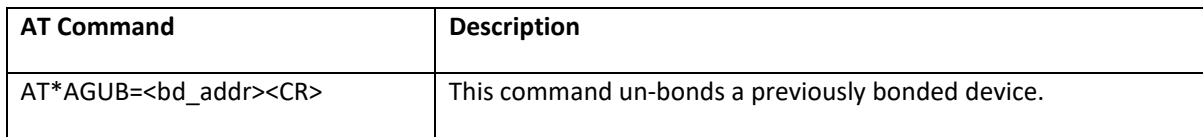

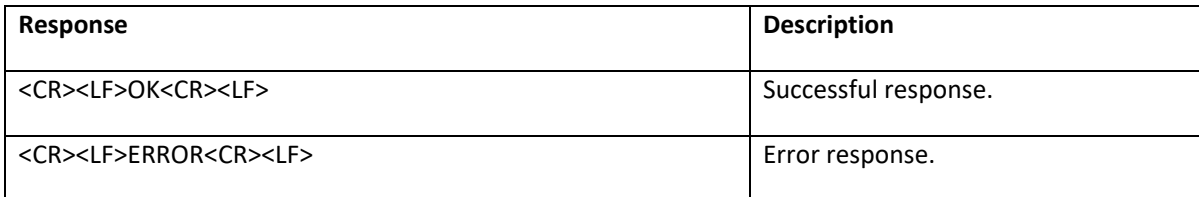

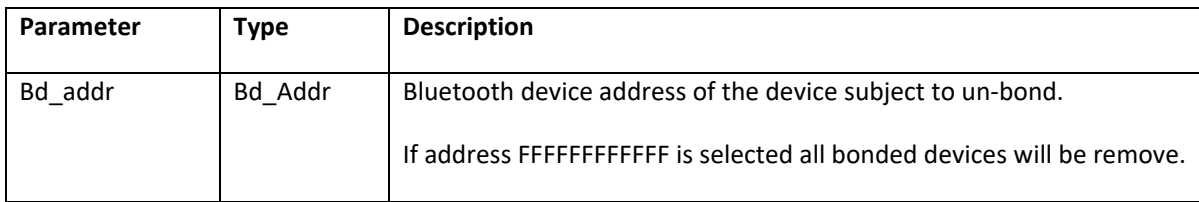

## **6.2.10 Read Bonded Devices (AT\*AGBD)**

This command uses different syntaxes for Bluetooth classic and Bluetooth Low Energy. The mode parameter is used to distinguish between Bluetooth Low Energy bondings and Bluetooth classic bondings in dual mode DT50 modules.

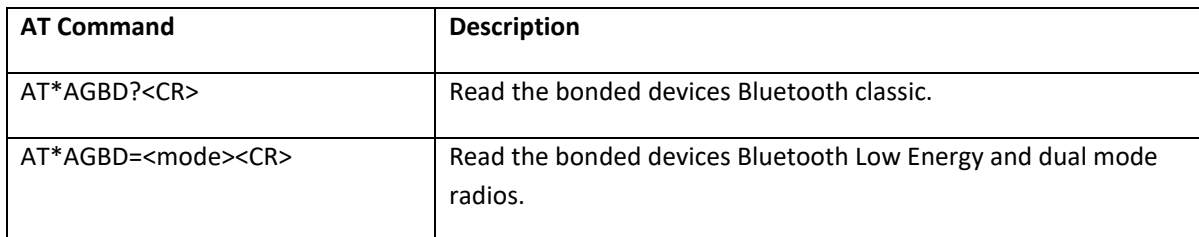

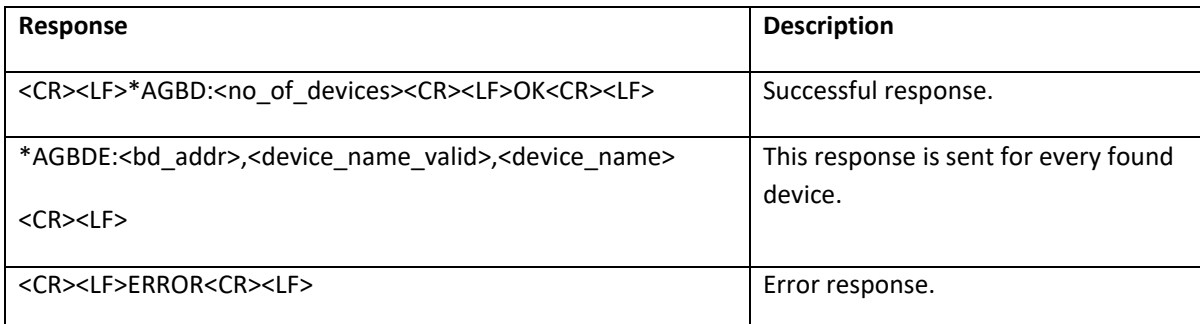

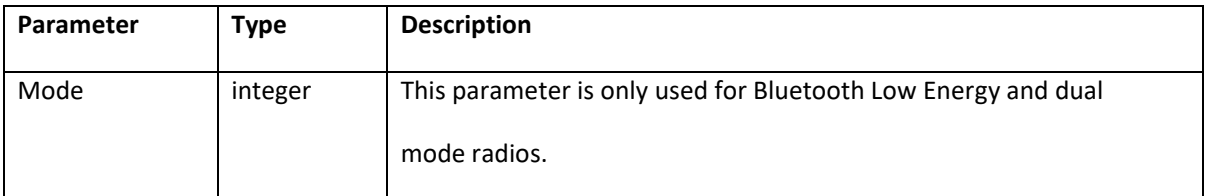

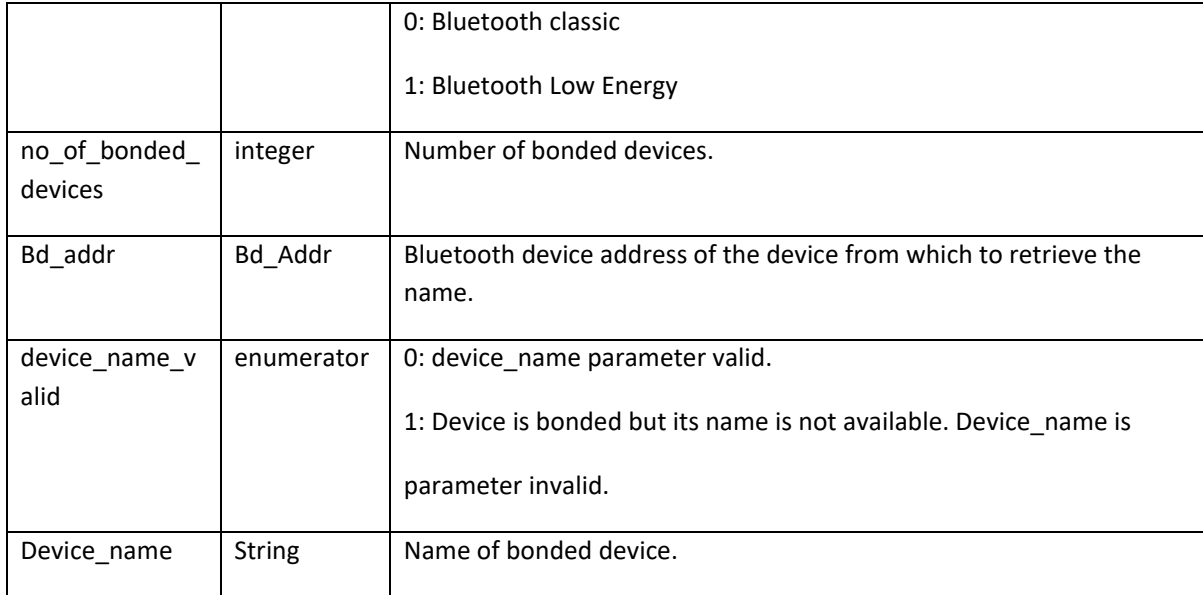

## **6.2.11 Fixed PIN/PASSKEY (AT\*AGFP)**

The fixed PIN code is used when pairing to a remote BT 2.0 device. The fixed passkey is used when pairing and bonding to a remote BT 2.1 or Bluetooth Low Energy device.

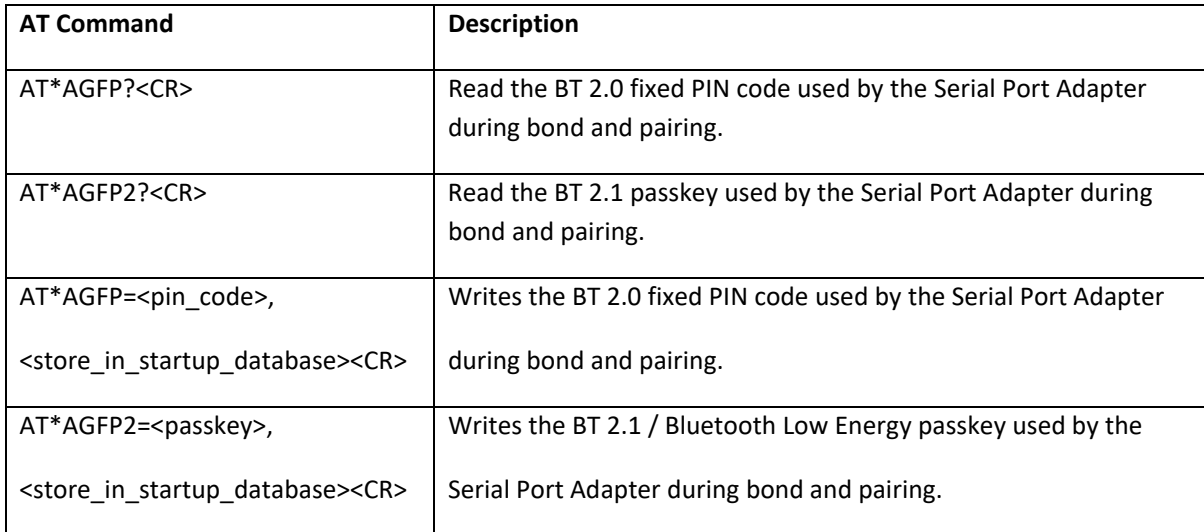

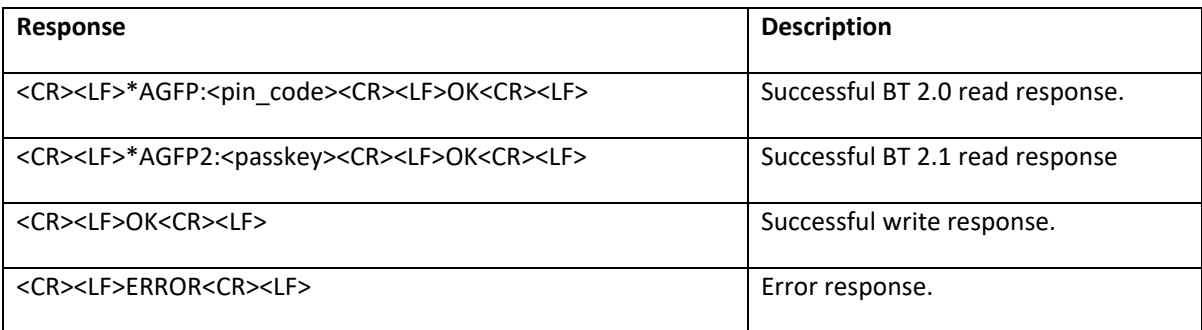

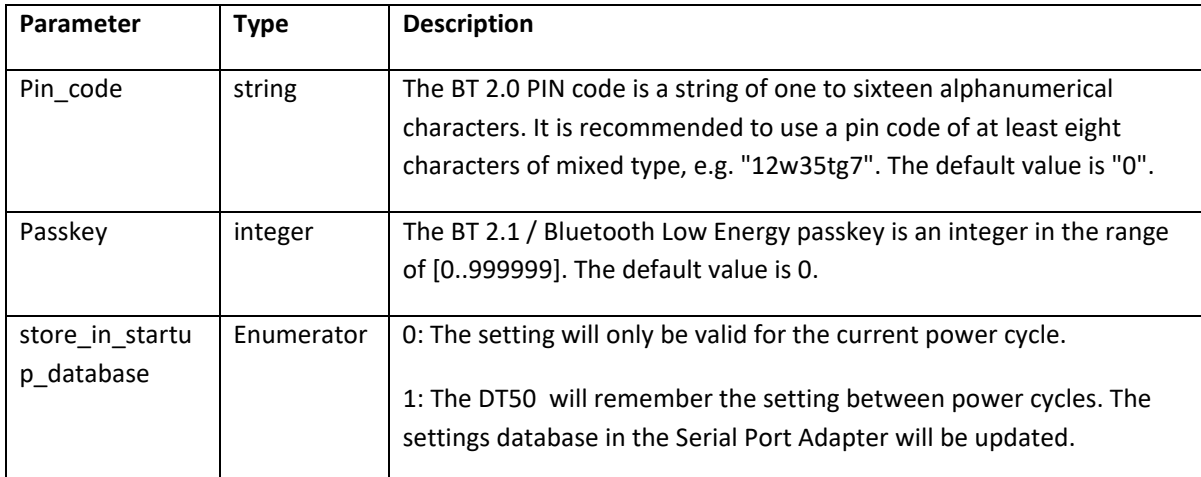

# **6.2.12 User Confirmation (AT\*AGUC)**

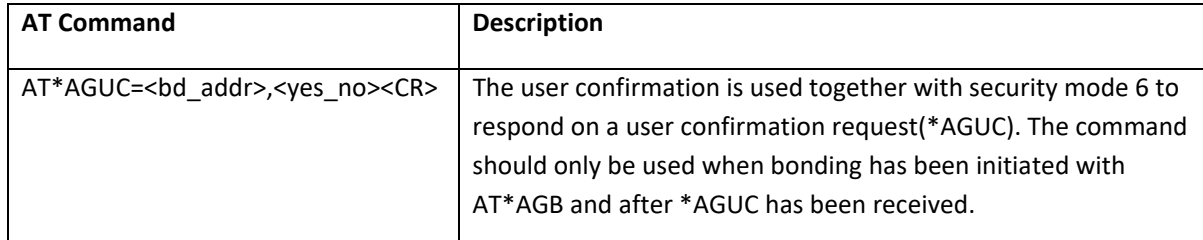

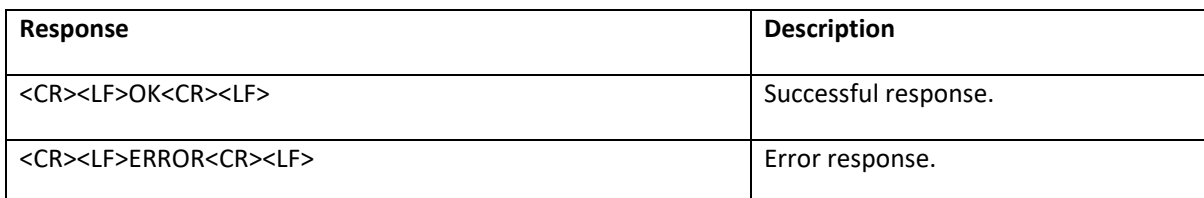

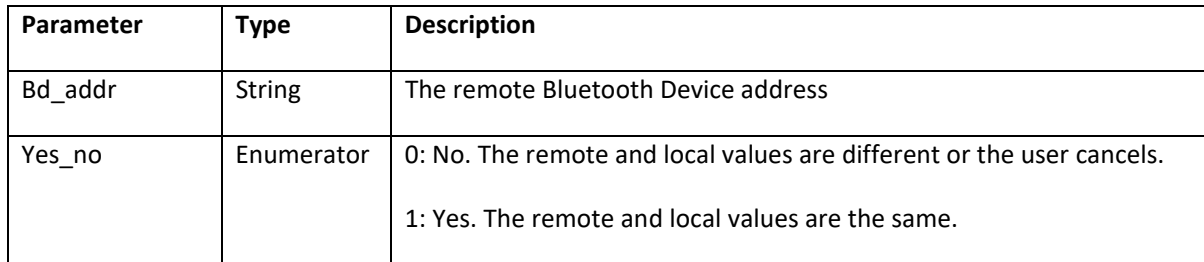

# **6.2.13 User Passkey Entry (AT\*AGUPE)**

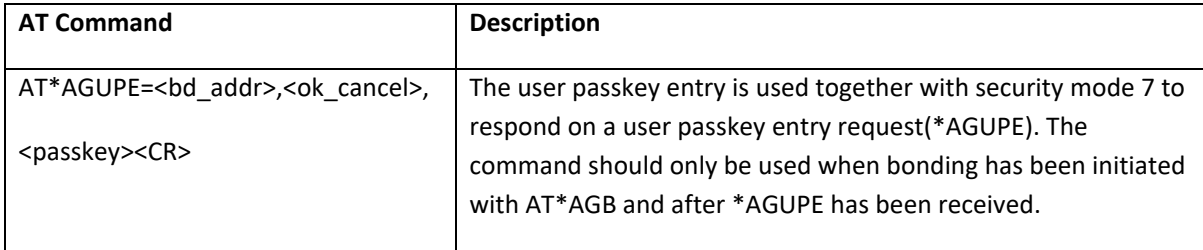

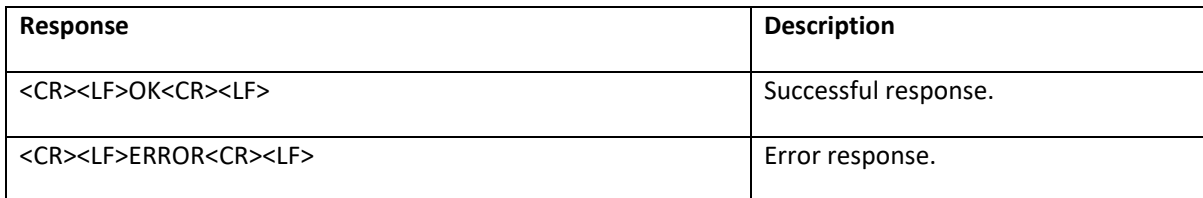

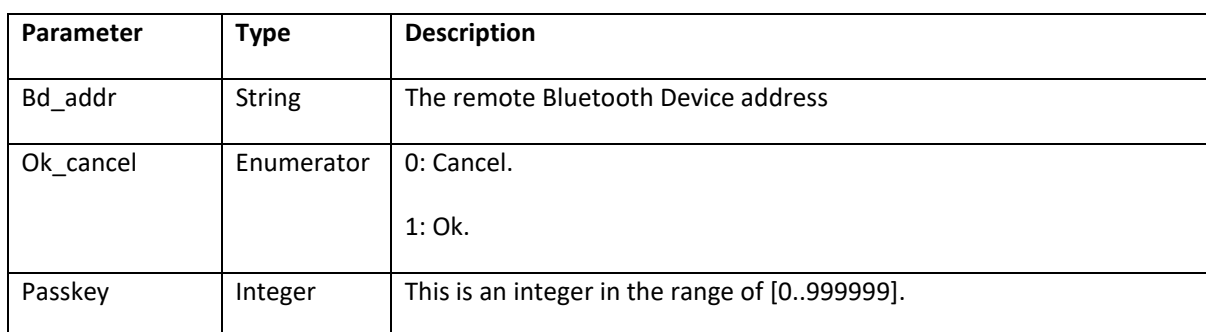

## **6.2.14 Local Name (AT\*AGLN)**

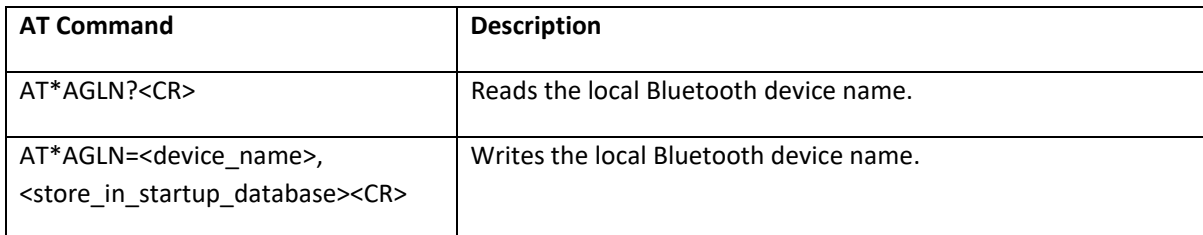

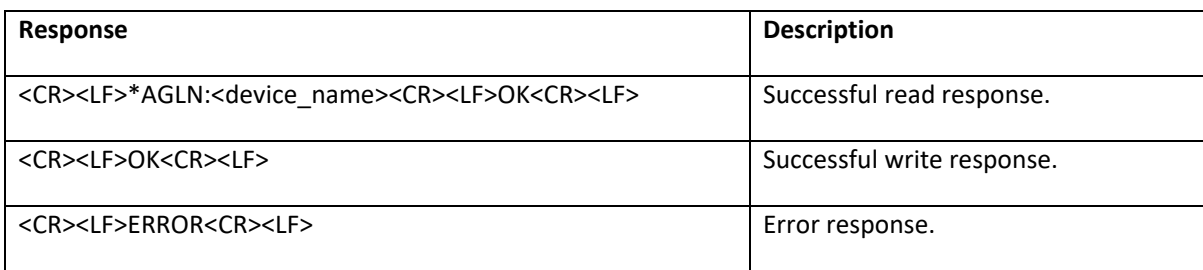

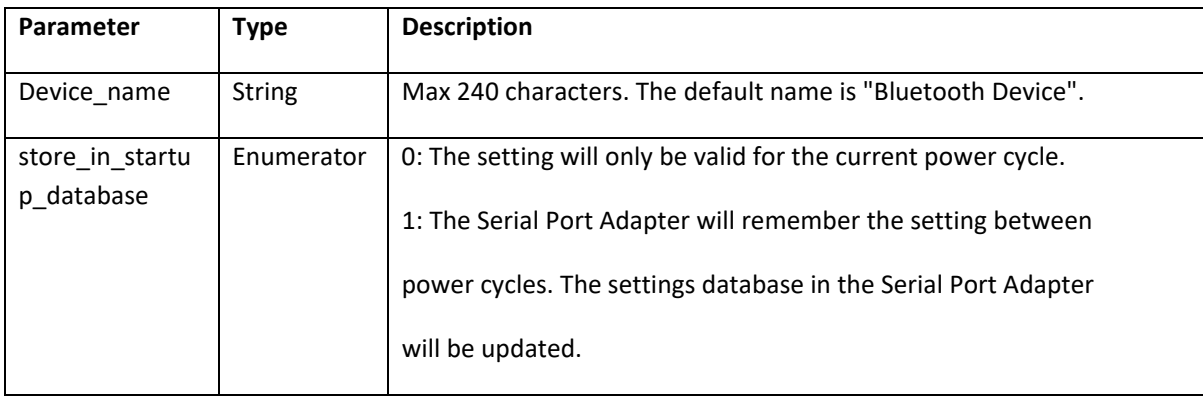

# **6.2.15 Local COD (AT\*AGLC)**

Not supported on DT50 Low Energy devices.

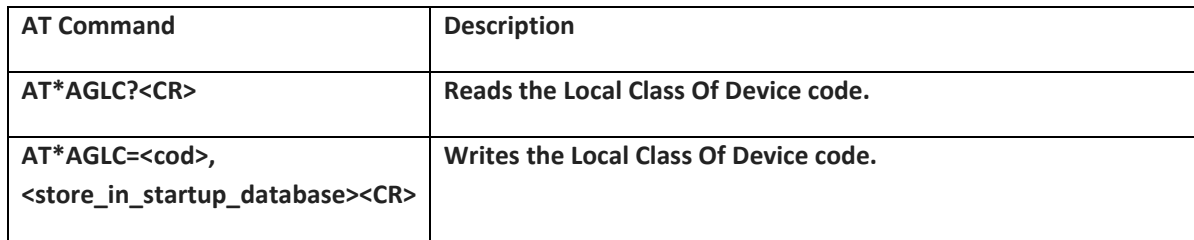

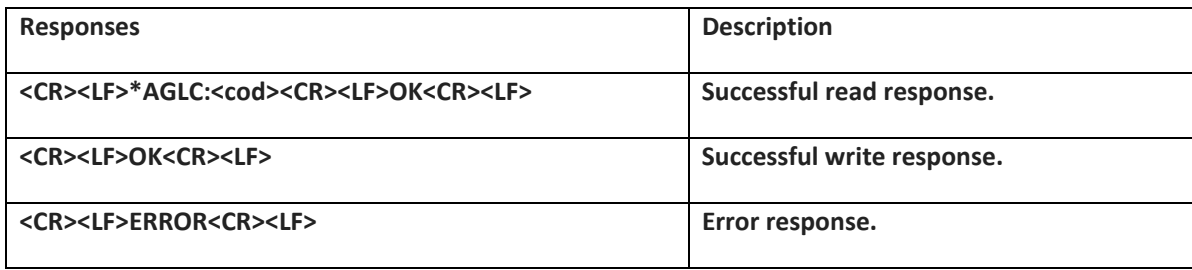

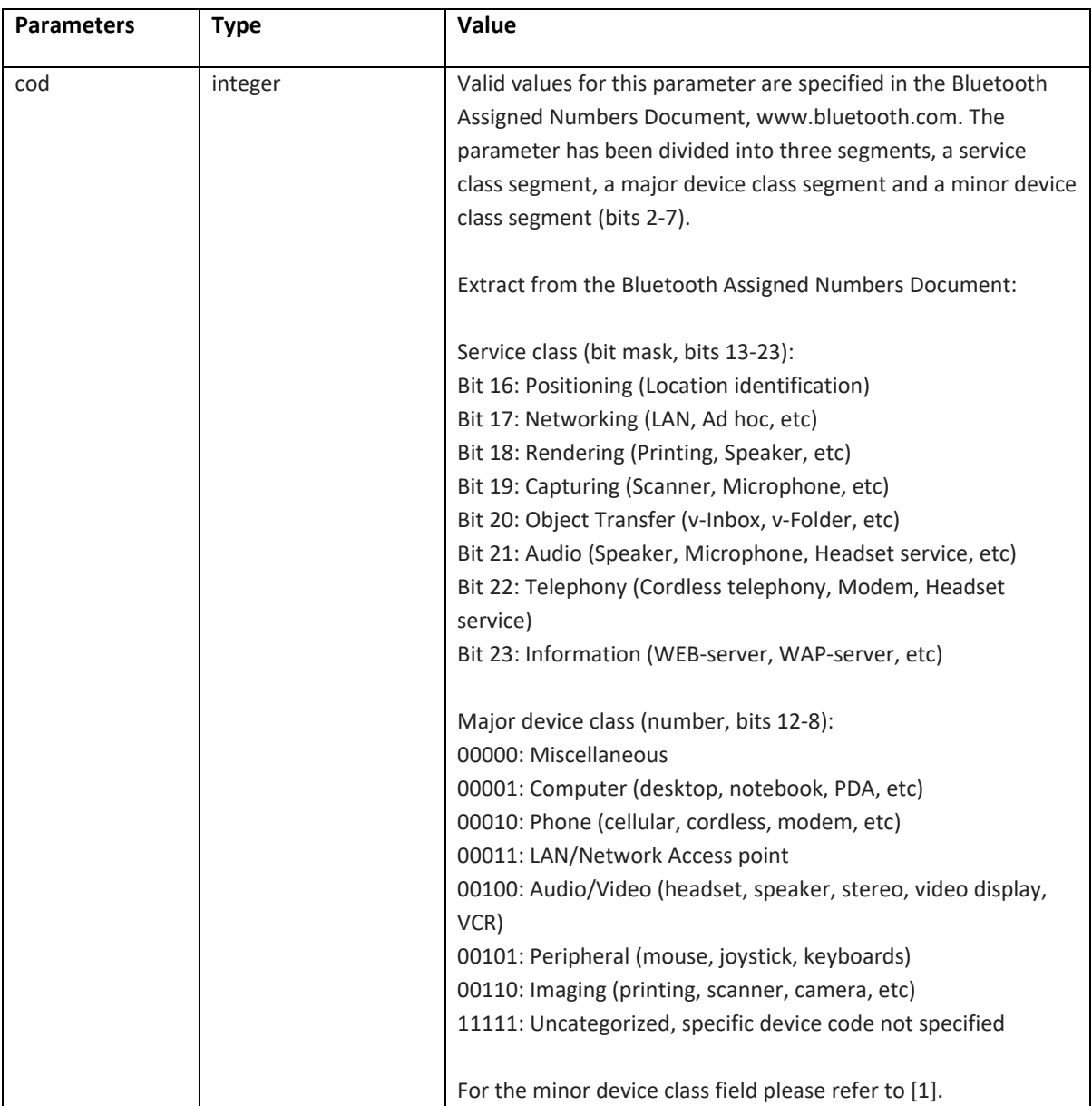

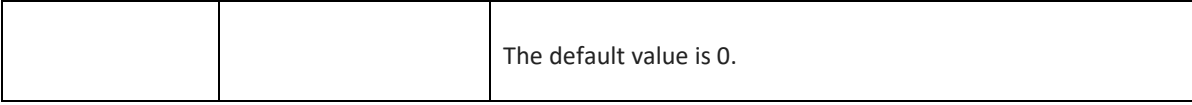

## **6.2.16 Get MasterSlaveRole (AT\*AGGMSR)**

Not supported on DT50 Low Energy devices.

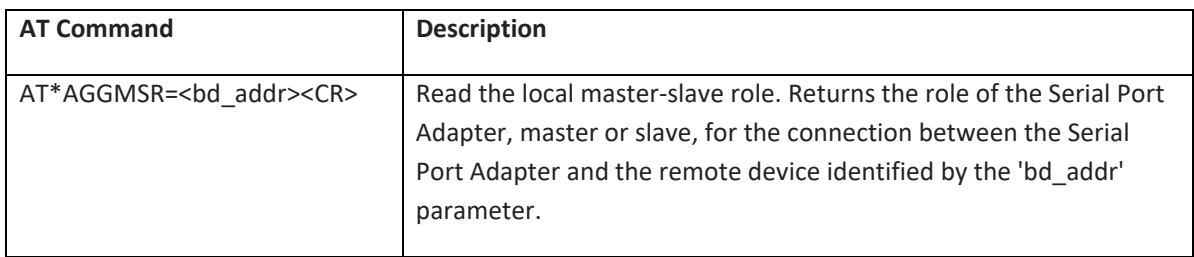

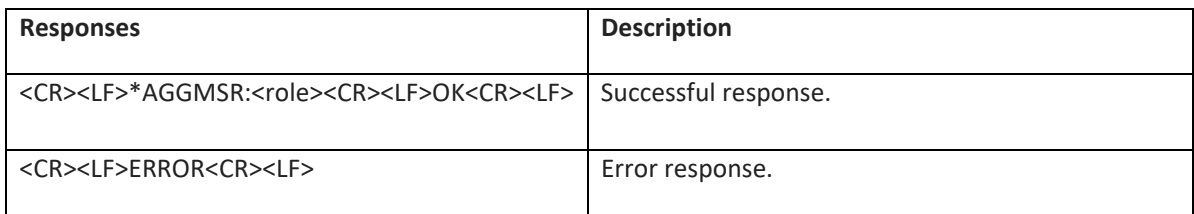

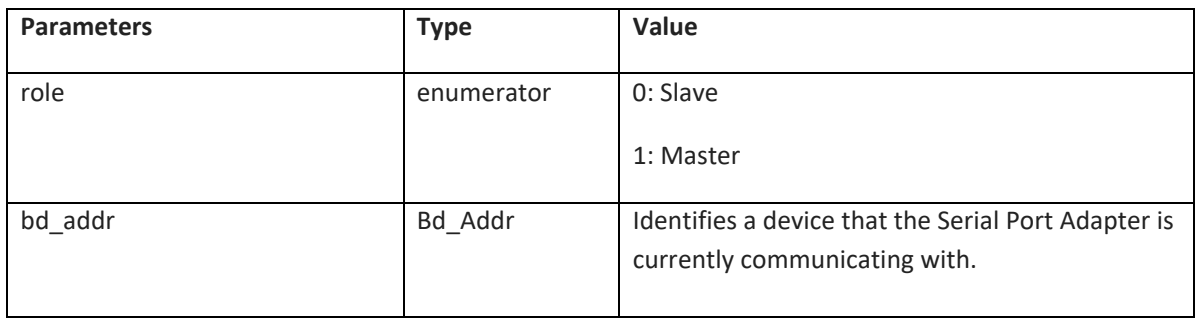

## **6.2.17 Change MasterSlaveRole (AT\*AGCMSR)**

Not supported on DT50 Low Energy devices.

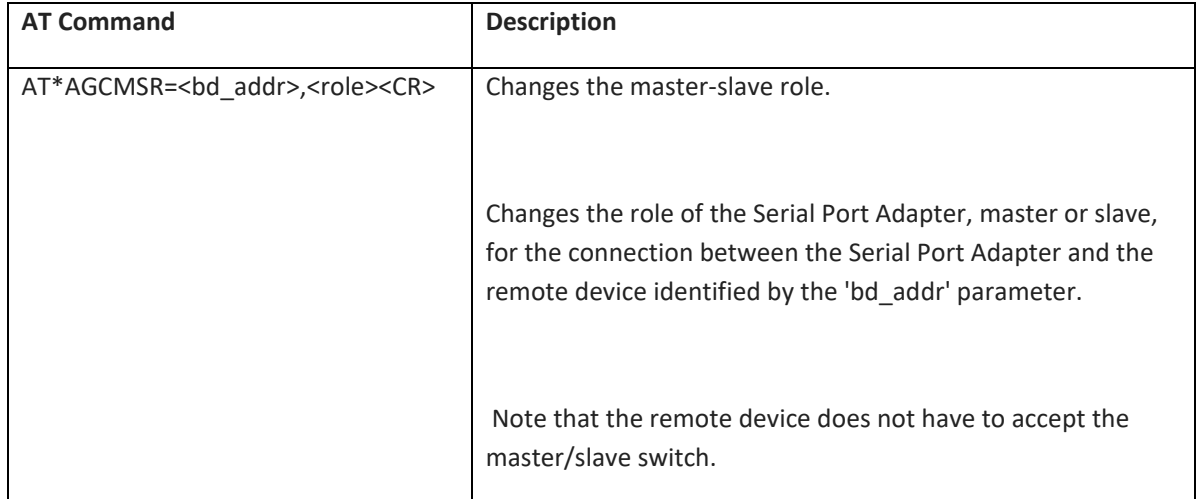

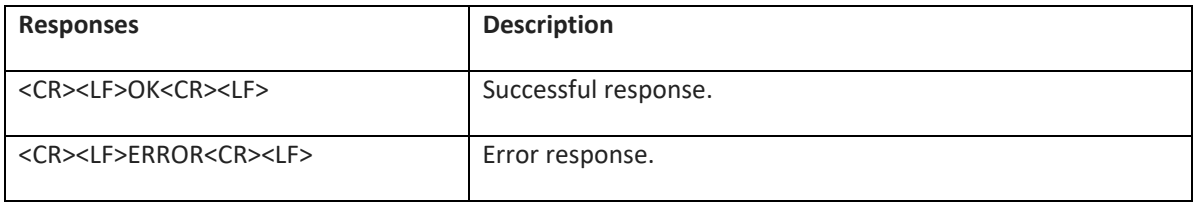

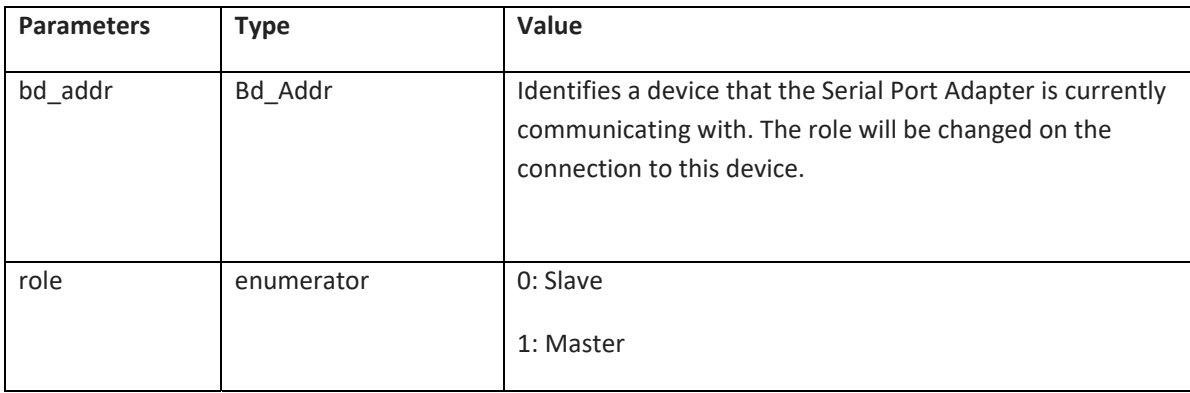

# **6.2.18 MasterSlaveRole Policy (AT\*AGMSP)**

Not supported on DT50 Low Energy devices.

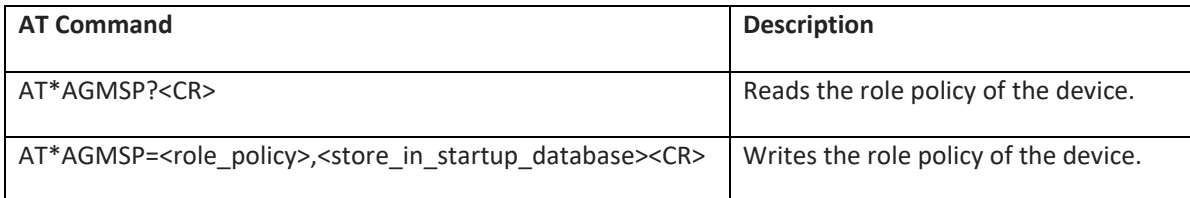

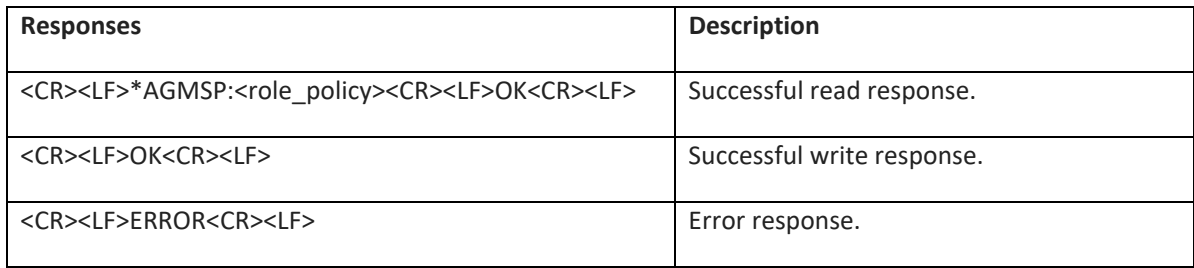

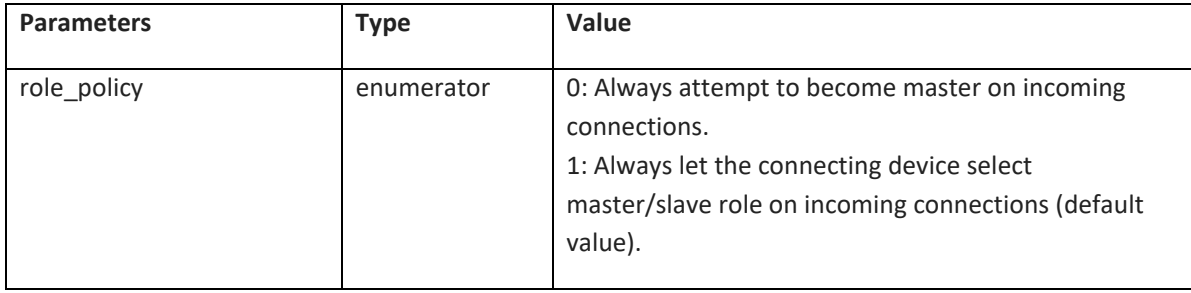

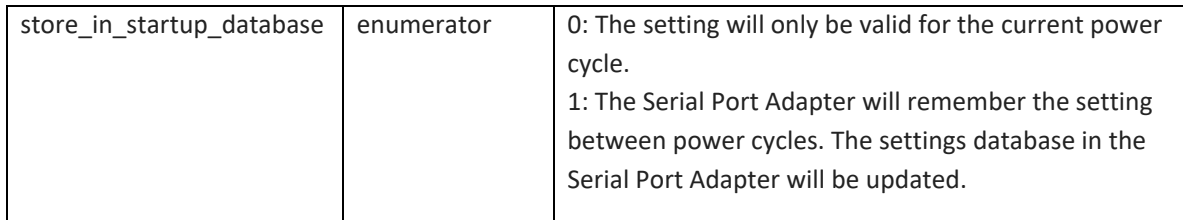

# **6.2.19 Get RSSI (AT\*AGRSS)**

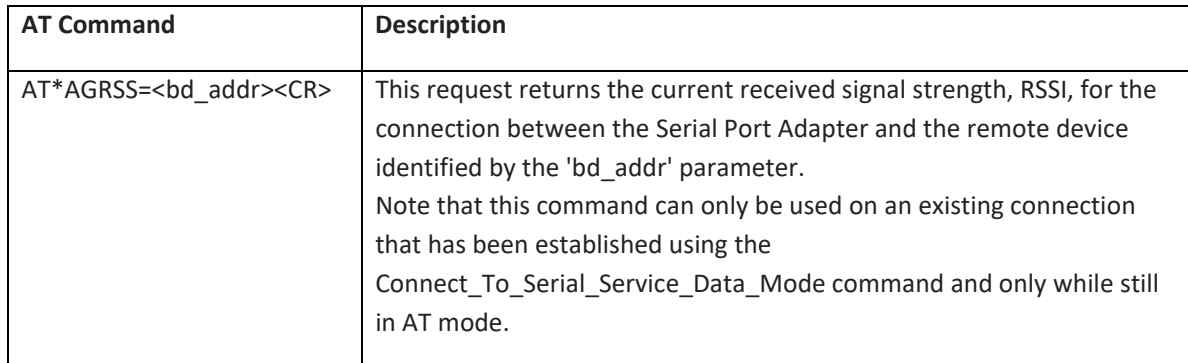

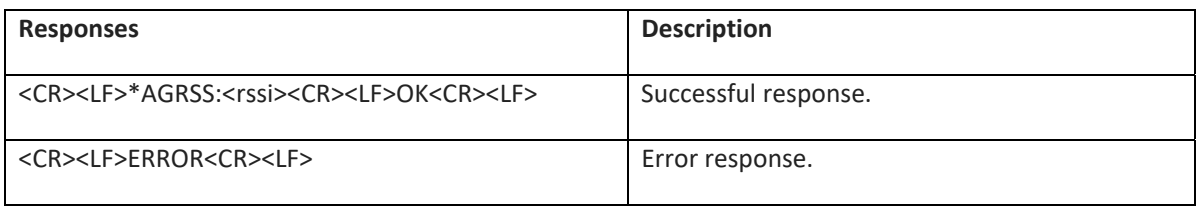

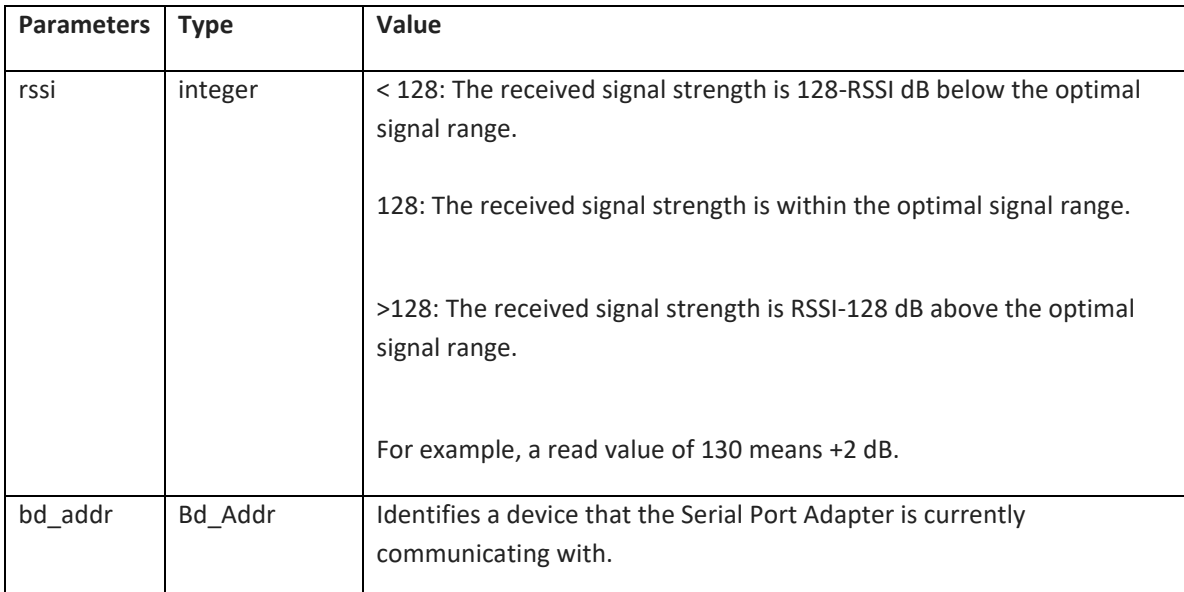

# **6.2.20 Get Link Quality (AT\*AGLQ)**

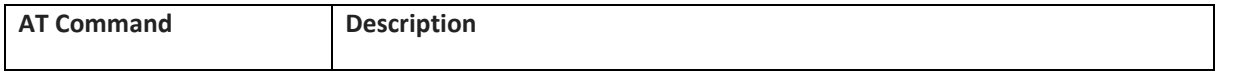

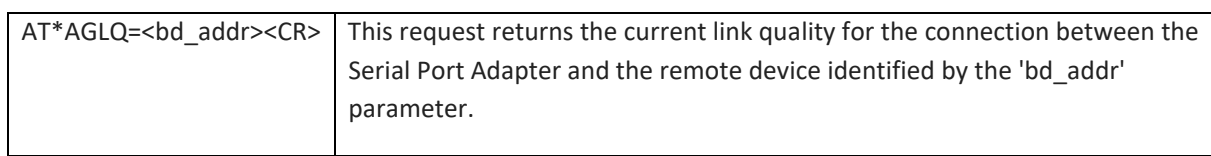

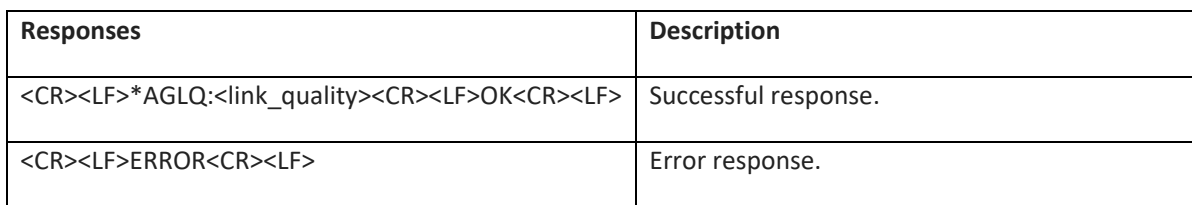

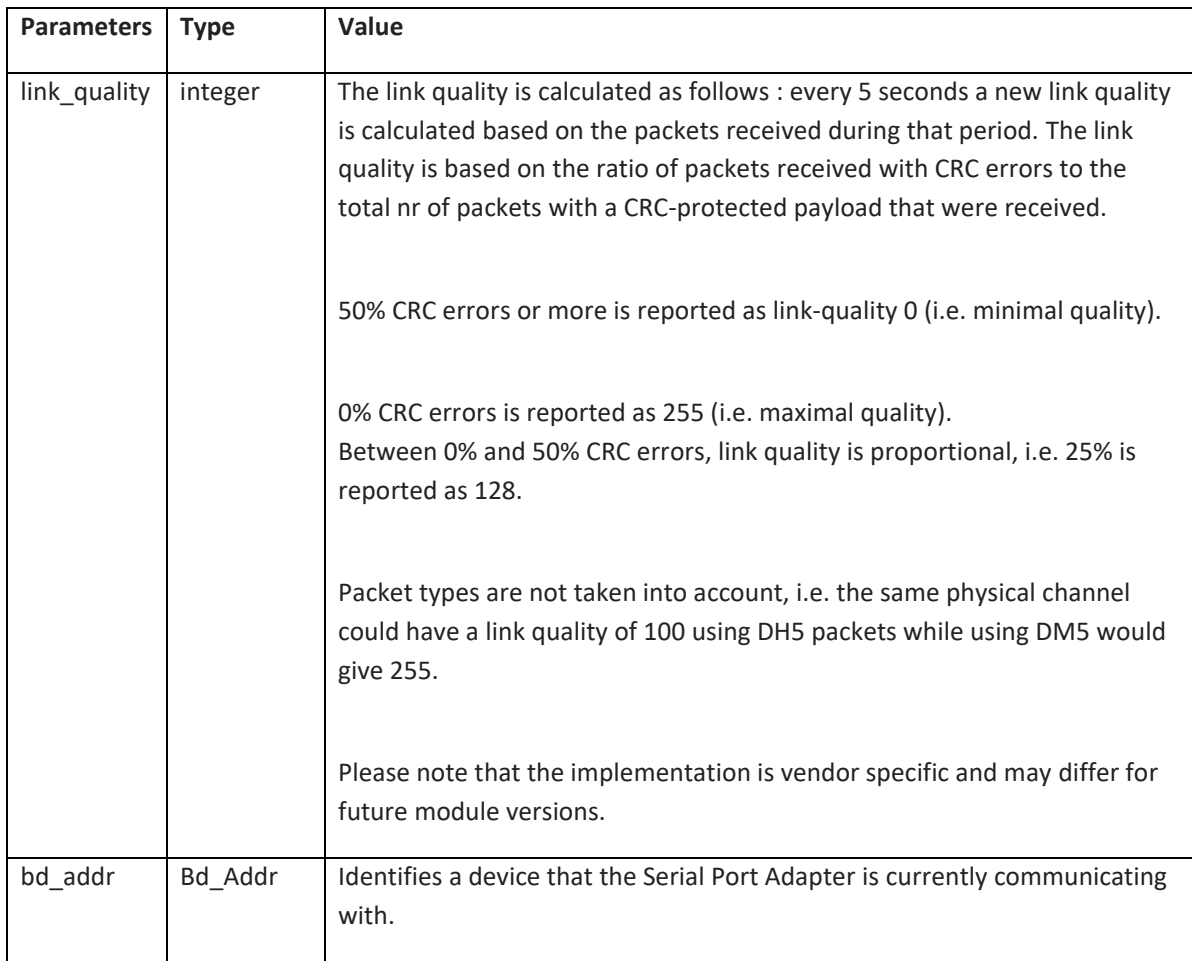

# **6.2.21 Bluetooth Low Energy Mode (AT\*AGLE)**

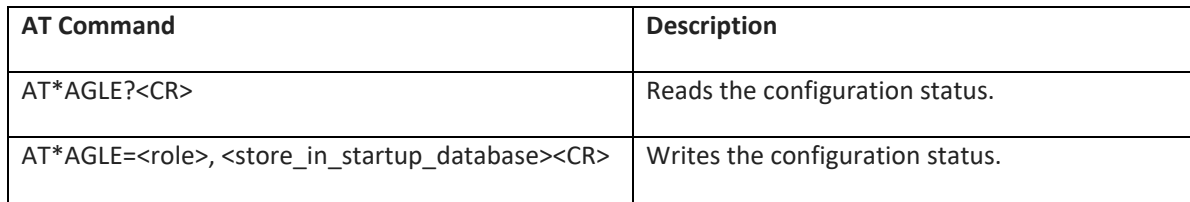

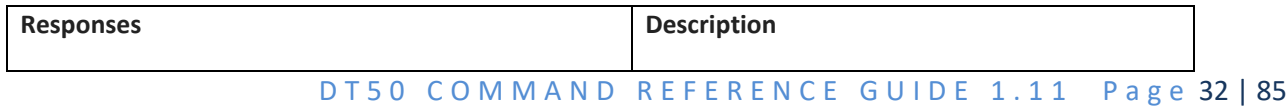

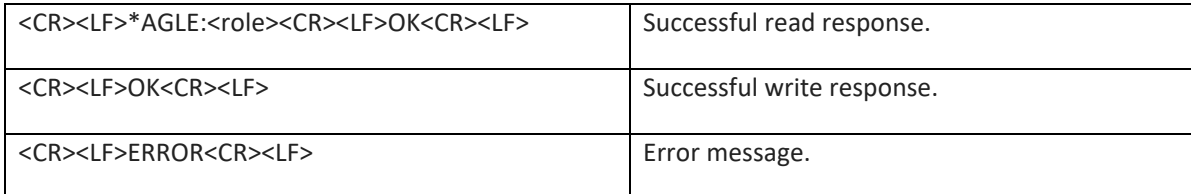

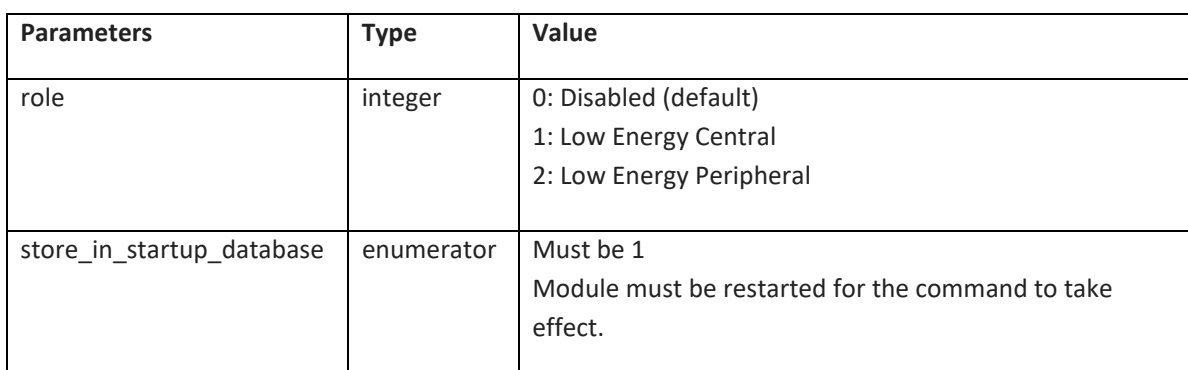

## **6.2.22 Low Energy Advertise Data (AT\*AGAD)**

Command for use of custom advertise data in Low Energy. Any custom advertise data will be appended to the default mandatory flags field. Note that the Inquiry AT command AT\*AGI supports scan modes that can be used to see the complete advertising data. This is useful when testing advertising configurations set with the AT\*AGAD.

By default the service UUID for the Serial Port Service is part of the scan response data. For details please see the section on advertising vs scan response data.

Note that the local name used in the advertising data is normally set with AT\*AGLN. AT\*AGAD will override what is set with AT\*AGLN. Note that it is highly advised to run AT\*AGLN with the correct local name before any AT\*AGAD/AT\*AGSD to make sure it is the same name for Classic Bluetooth, the GAP device name and the advertising data.

There will be no check whether the same data types are used in AT\*AGAD and AT\*AGSD. It is up to the application to make sure the data types are used in only one of the advertisement and scan response data.

This is only supported in LE Peripheral mode.

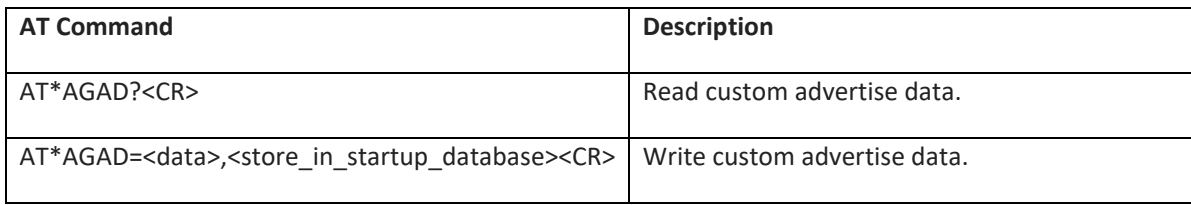

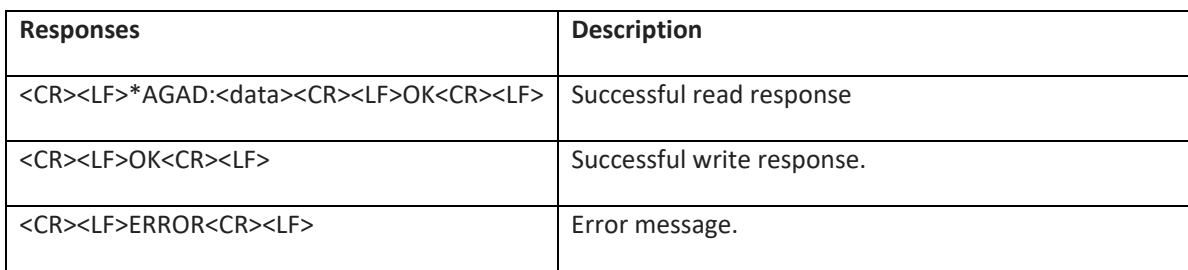

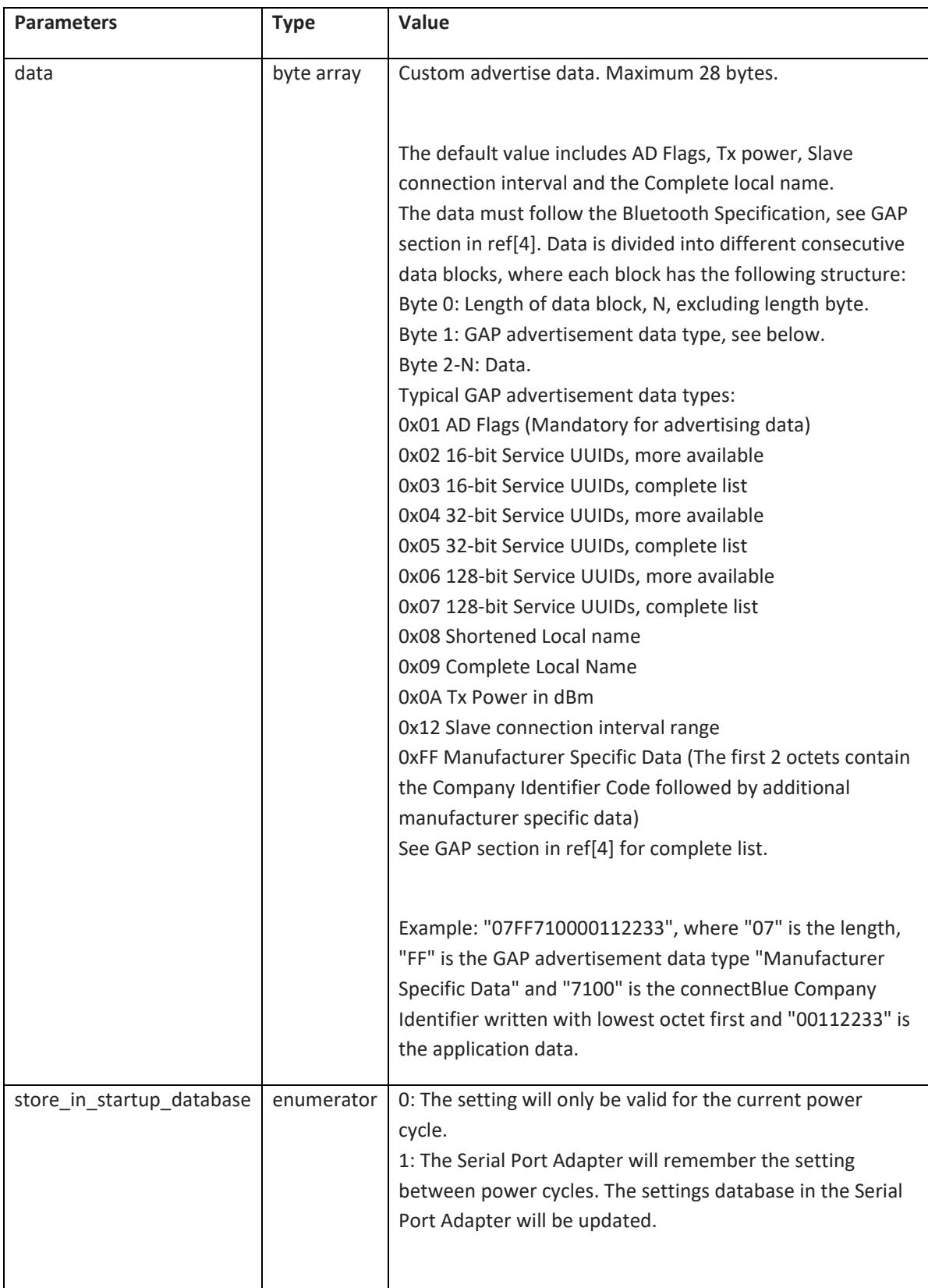

#### *6.2.22.1 Advertising vs scan response data*

The serial service UUID was added to the scan response data. It was added to the scan response data instead of the advertising data for backwards compatibility with earlier firmware versions. However, when a central device is using passive scan instead of active scan the central device will only see the advertising data and not the scan response data.

For example Apple recommends filtering on UUIDs when doing a scan in iOS apps and may use passive scan when the app is not active. This may require that the UUID is part of the advertising data instead of the scan response data.

Use the commands below to set the serial service UUID in the advertising data and set the device name in the scan response data:

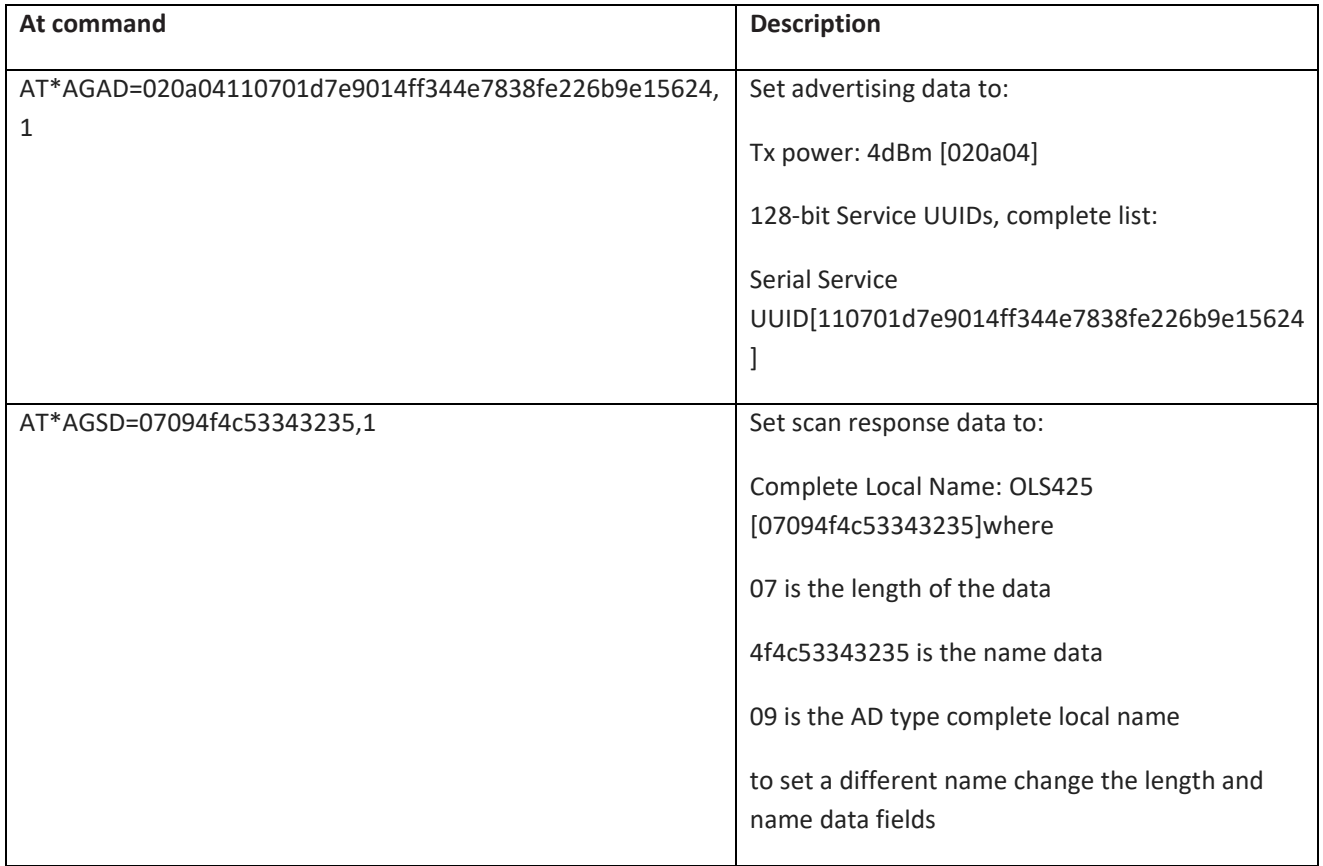

### **6.2.23 Low Energy Scan Response Data (AT\*AGSD)**

Command for use of custom scan response data in Low Energy. Any custom scan response data will overwrite the default scan response data. Note that the Inquiry AT command AT\*AGI supports scan modes that can be used to see the complete scan response data. This is useful when testing configurations set with the AT\*AGSD command.

By default the service UUID for the Serial Port Service is part of the scan response data. For details please see the section on advertising vs scan response data.

This command is only Supported in LE Peripheral Mode.

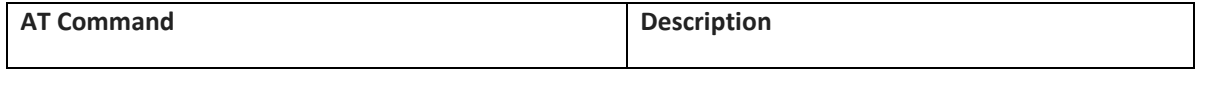

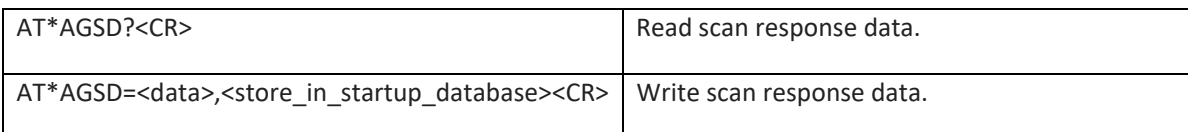

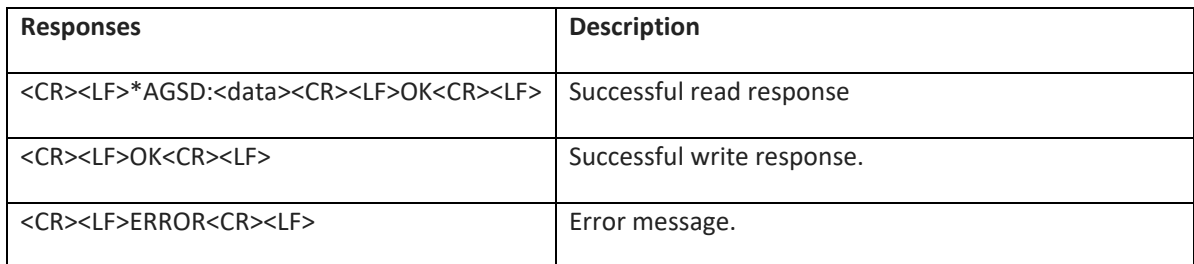

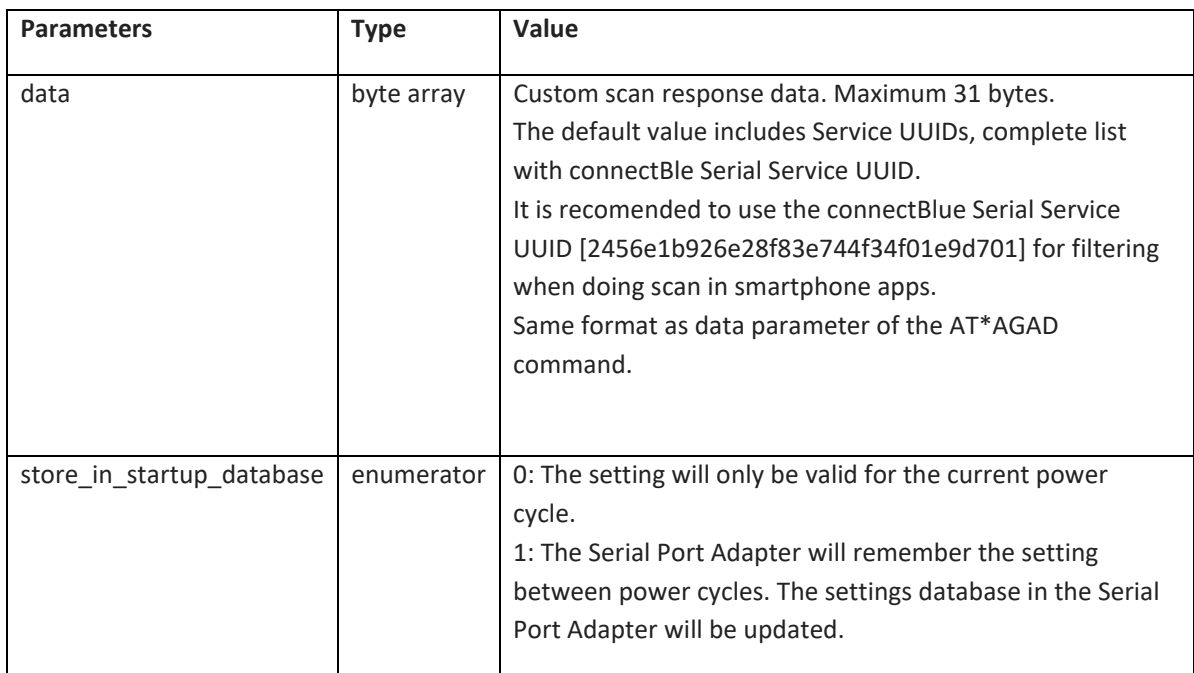

## **6.2.24 Enable low energy Bluetooth address mode (AT\*AGLB)**

This command is used to enable the public address tag 'p' and random address tag 'r' appended to the Bluetooth address in all AT-command responses. This must be used when a device needs to connect to all Bluetooth low energy address types i.e. public and random addresses.

Only Supported on Dual Mode modules

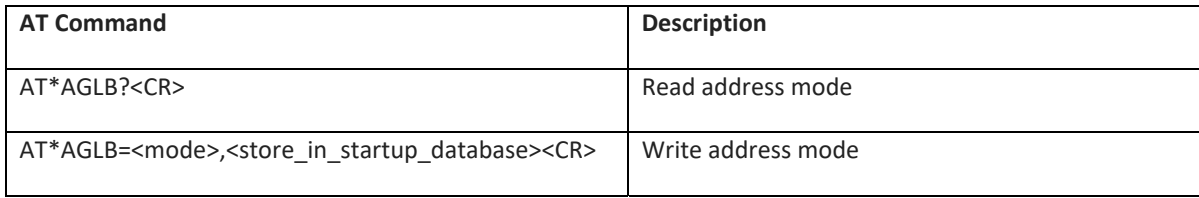

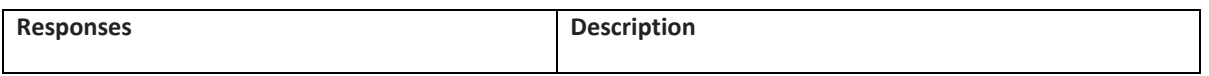
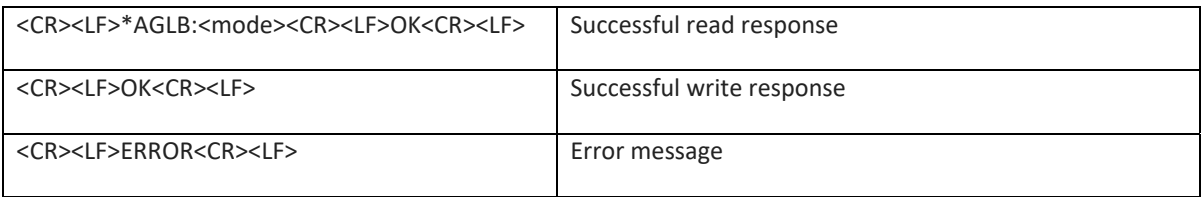

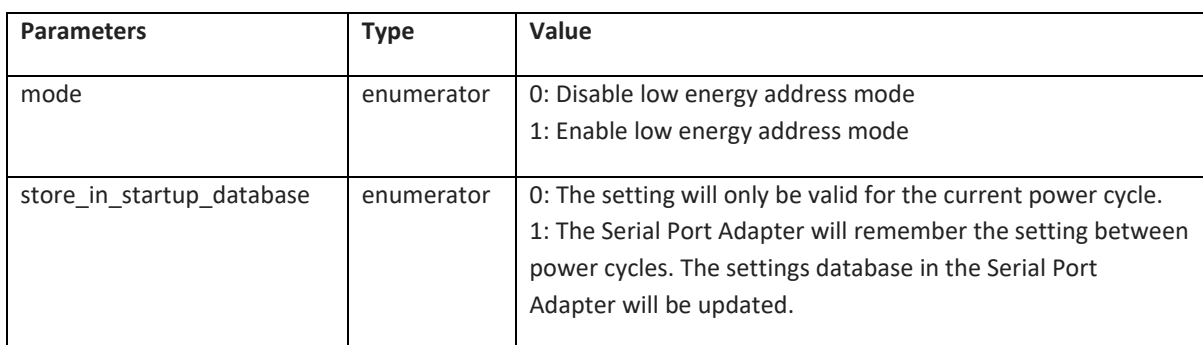

### **6.3 Service Search Commands**

### **6.3.1 Service Search (AT\*ARSS)**

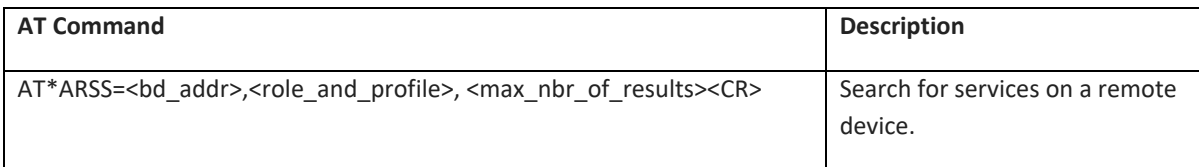

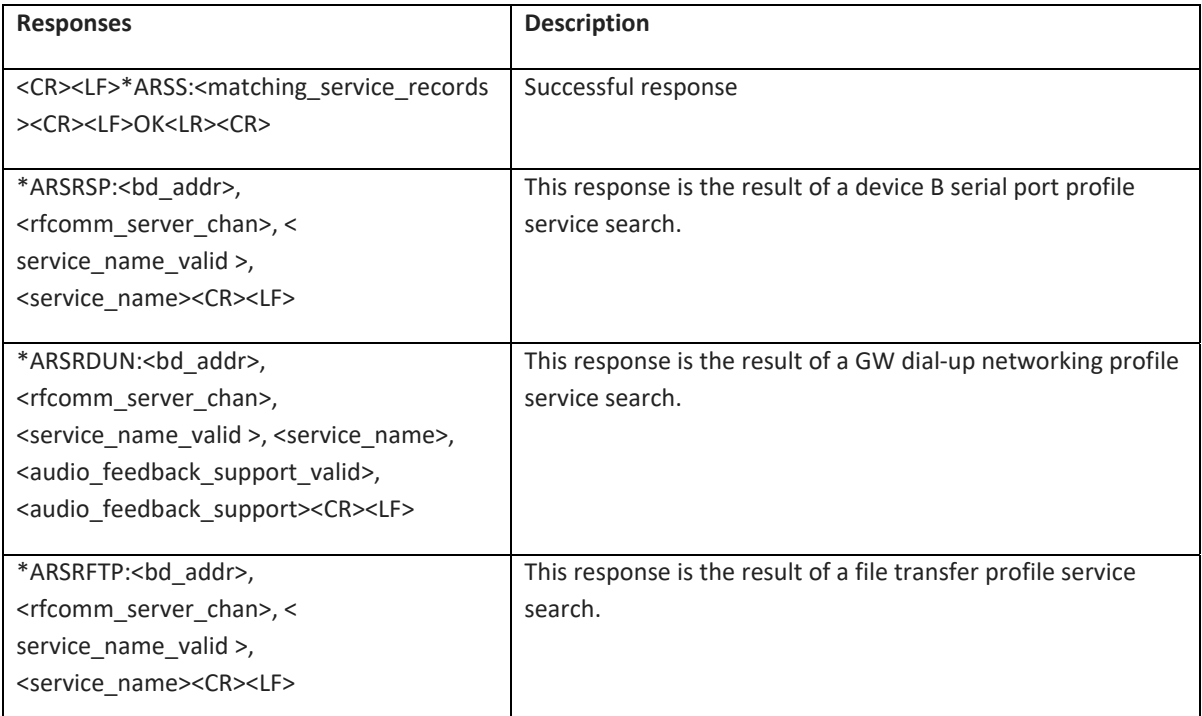

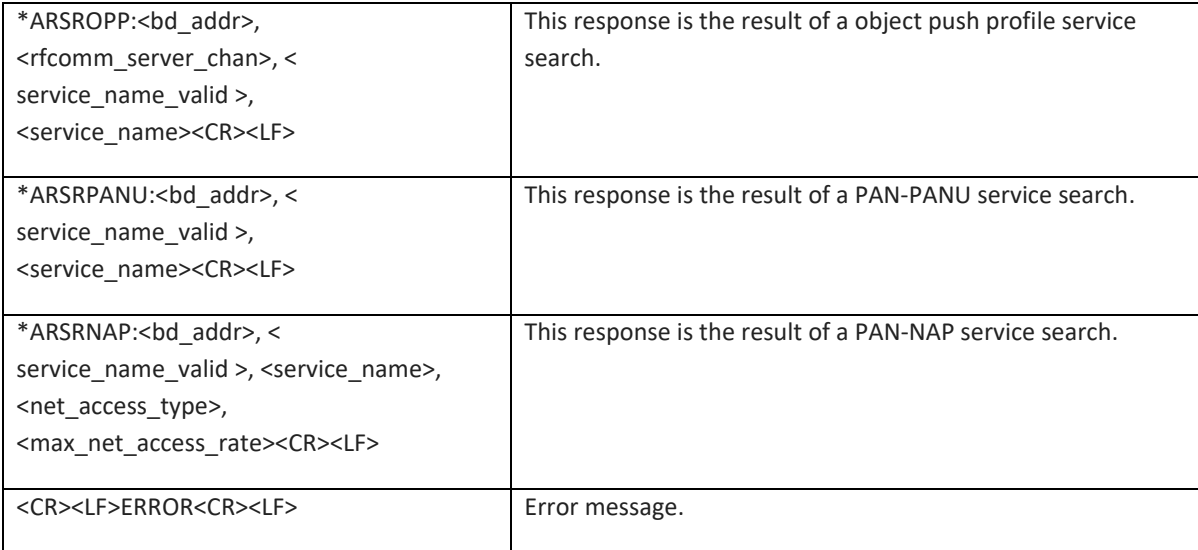

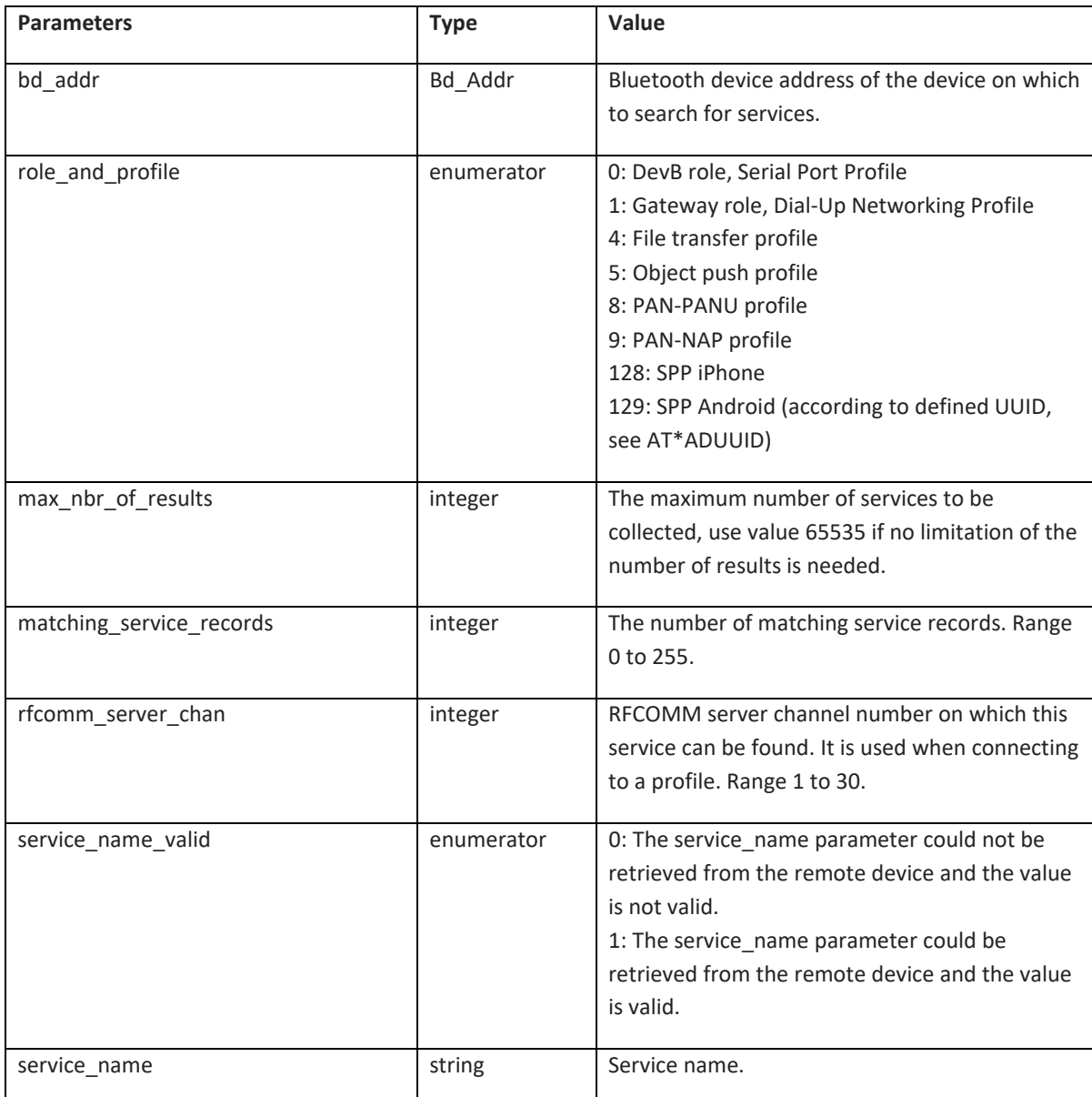

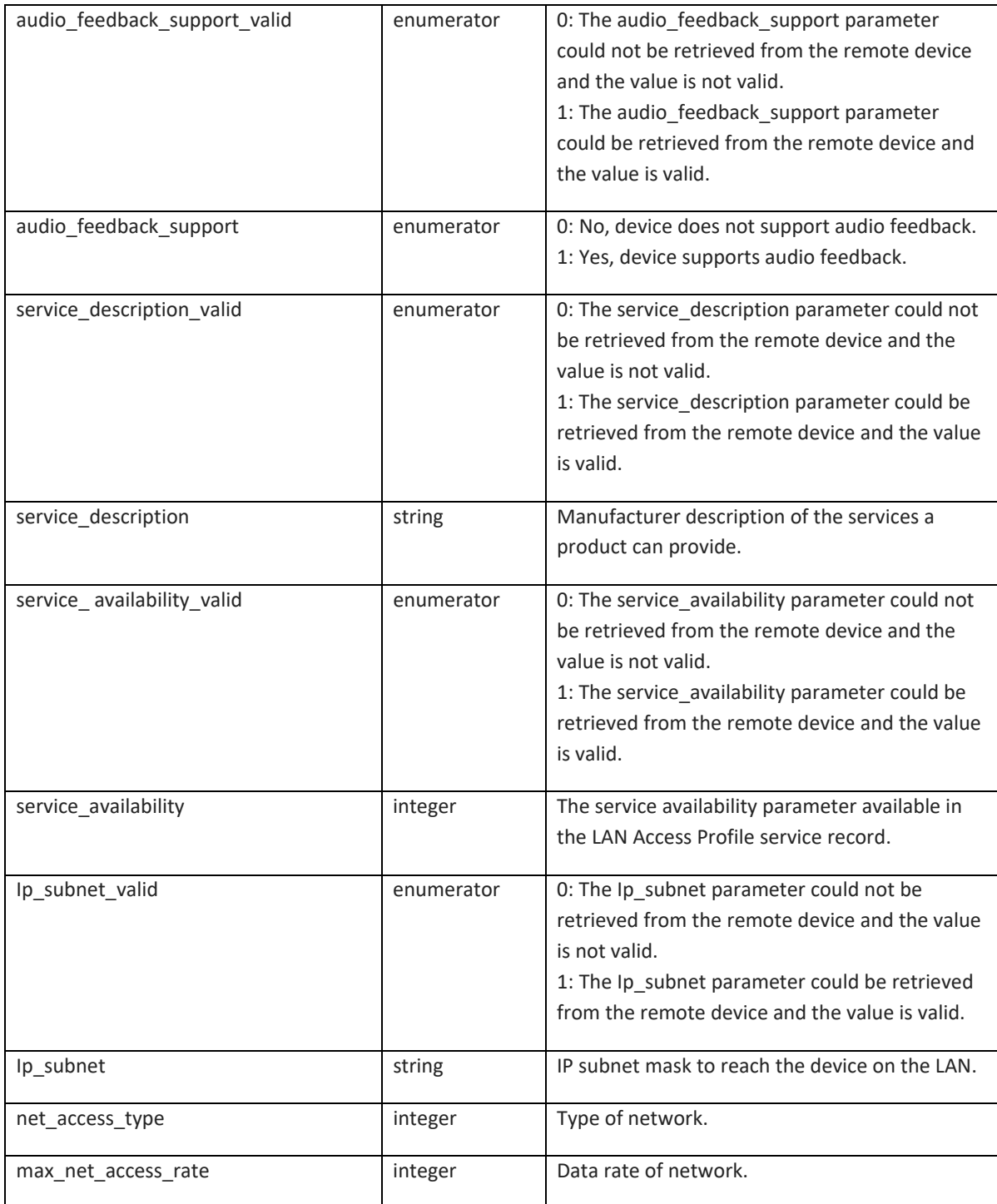

## **6.4 Data Mode Commands**

# **6.4.1 Data Mode (AT\*ADDM)**

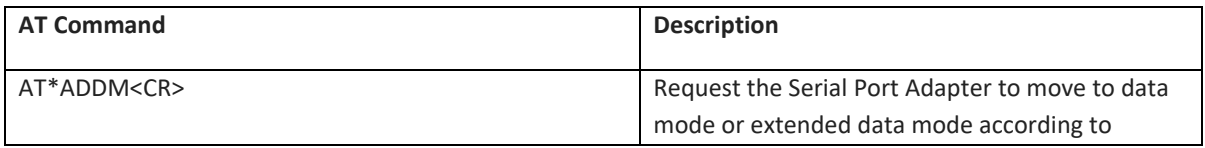

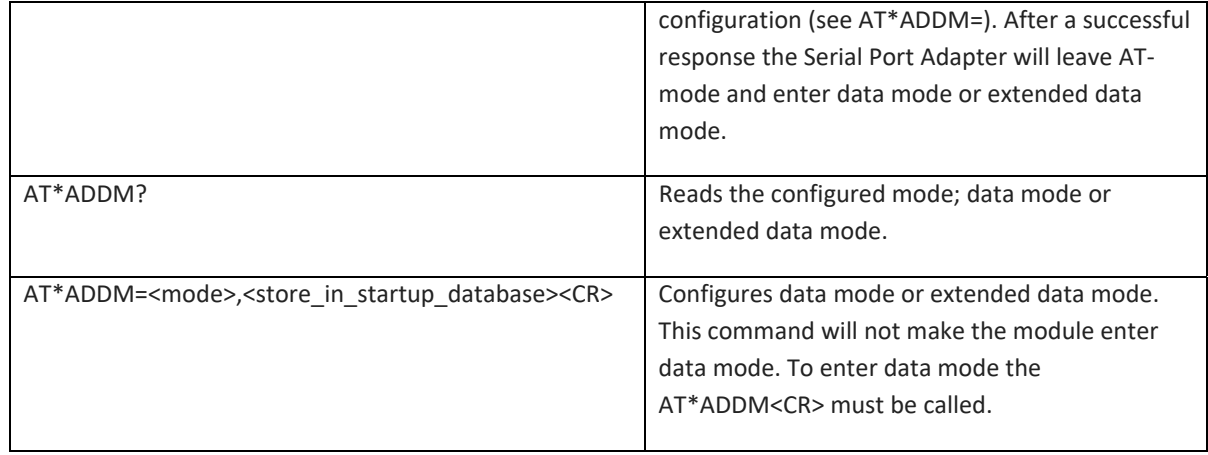

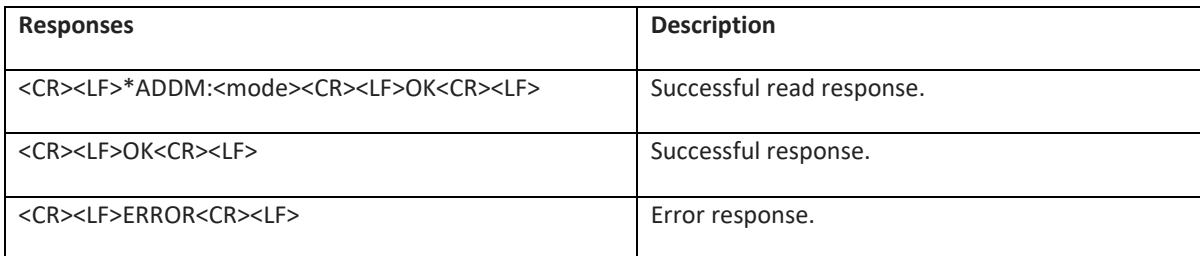

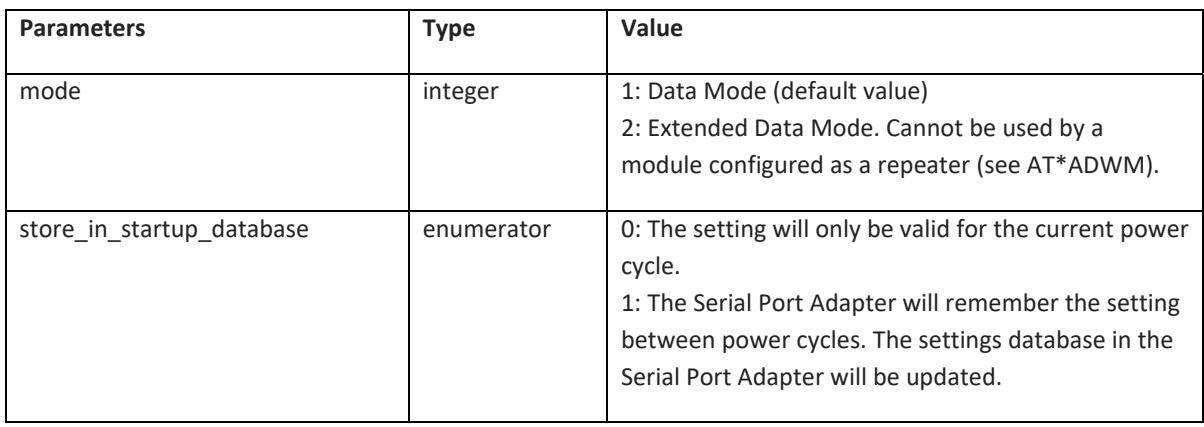

## **6.4.2 Connect To Serial Service Data Mode (AT\*ADCP)**

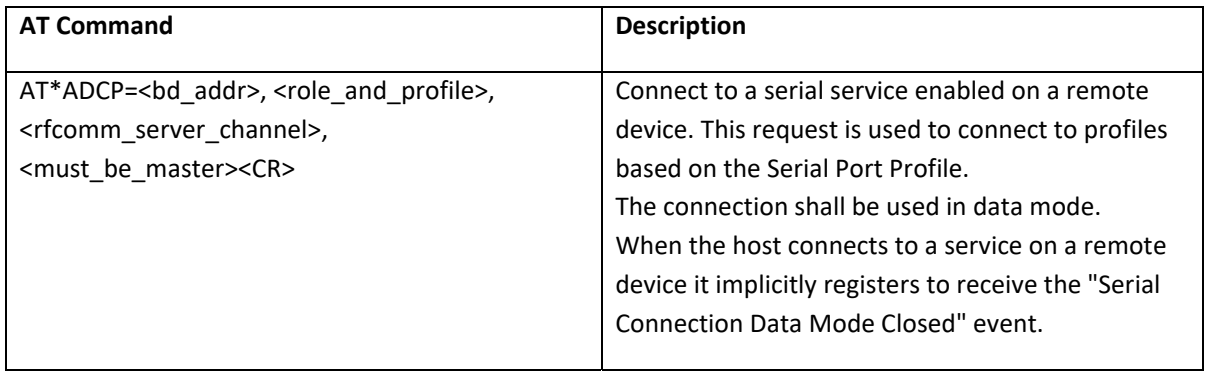

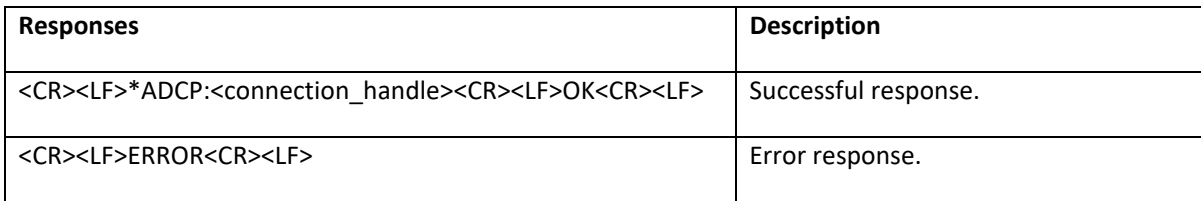

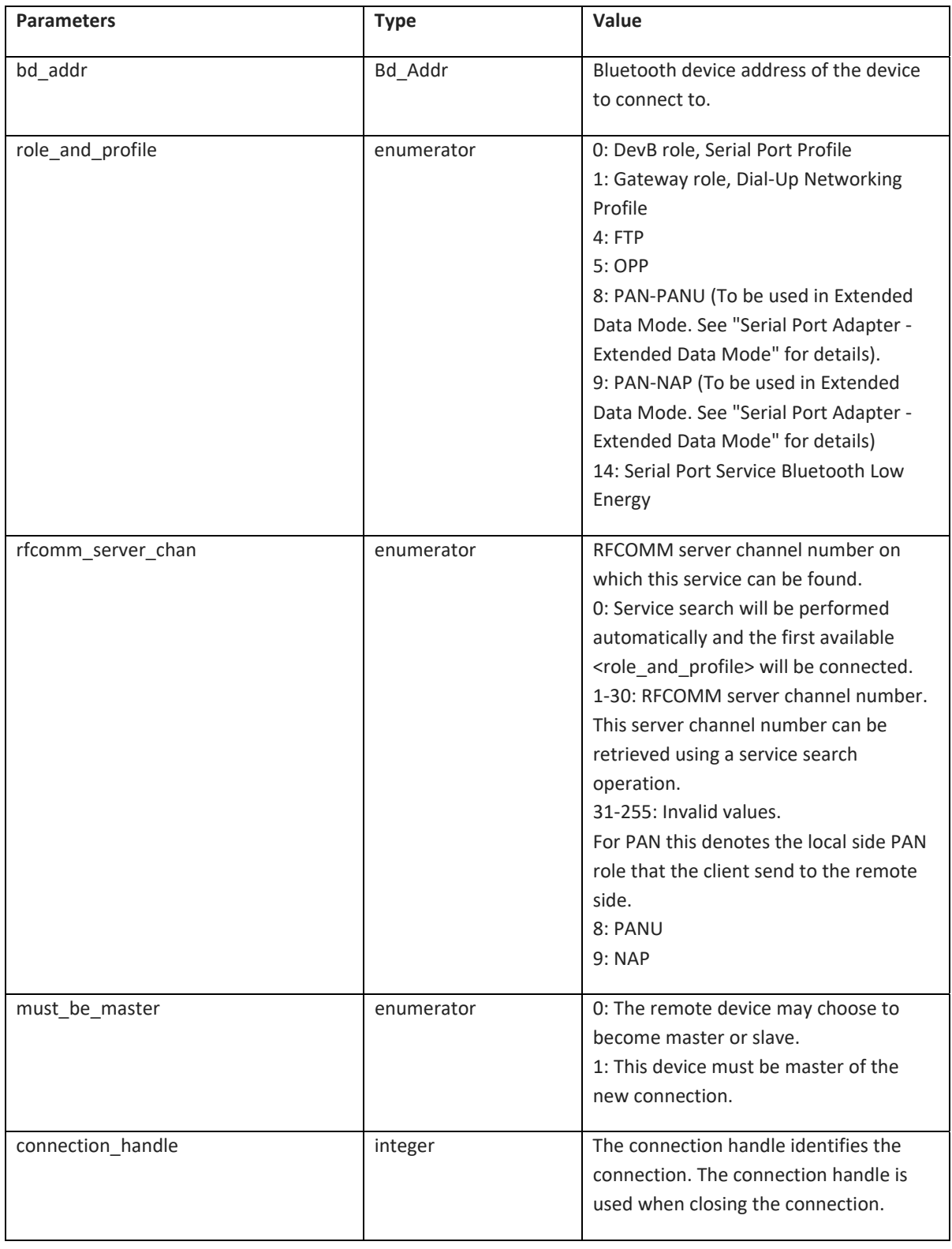

### **6.4.3 Close Serial Connection Data Mode (AT\*ADCC)**

Not supported on DT50 Low Energy devices.

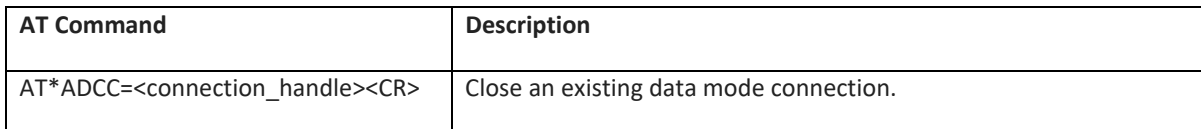

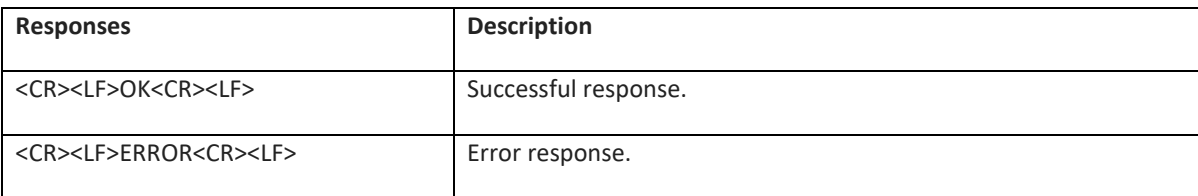

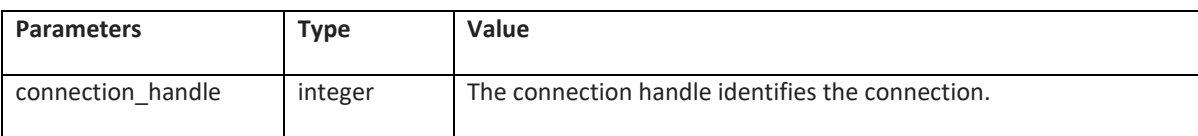

### **6.4.4 Default Client Profile (AT\*ADDCP)**

DT50 Low Energy Devices can only be set to option 14, and "Store in startup database" must always be set to 1.

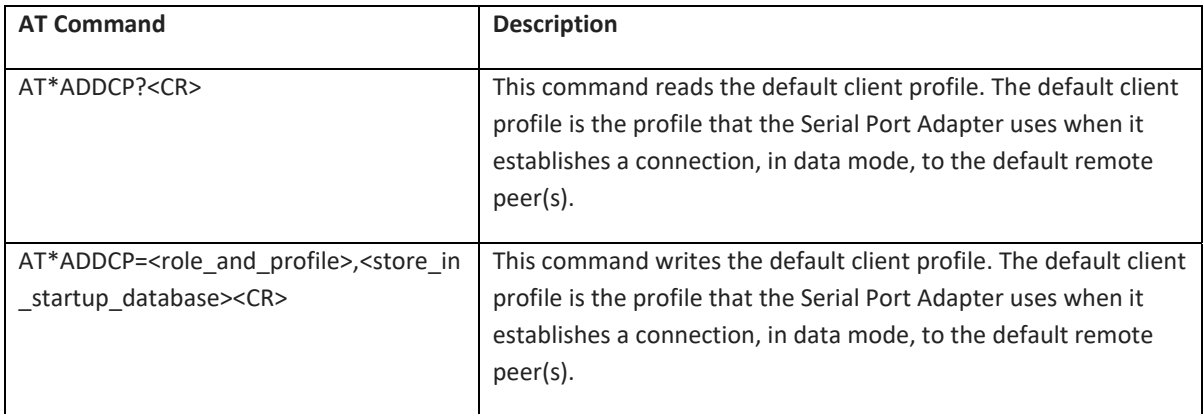

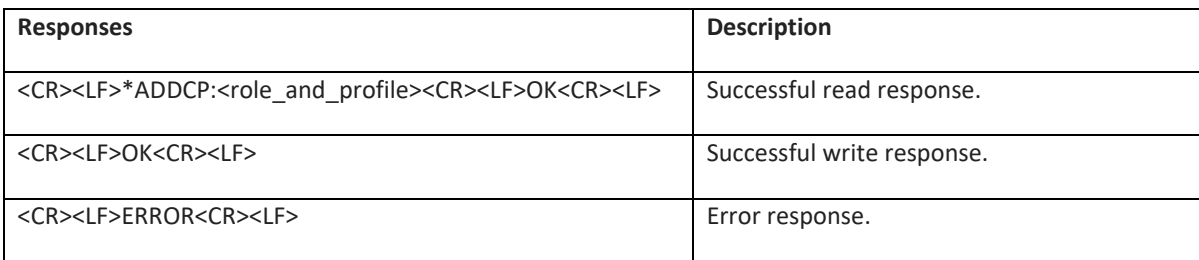

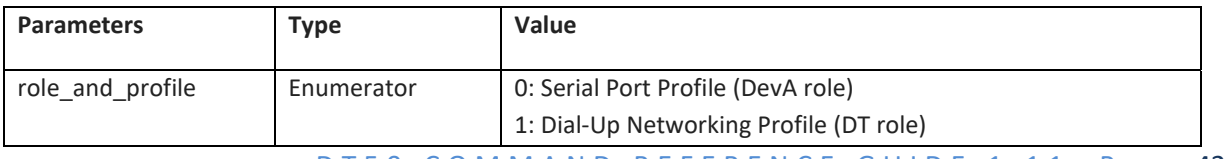

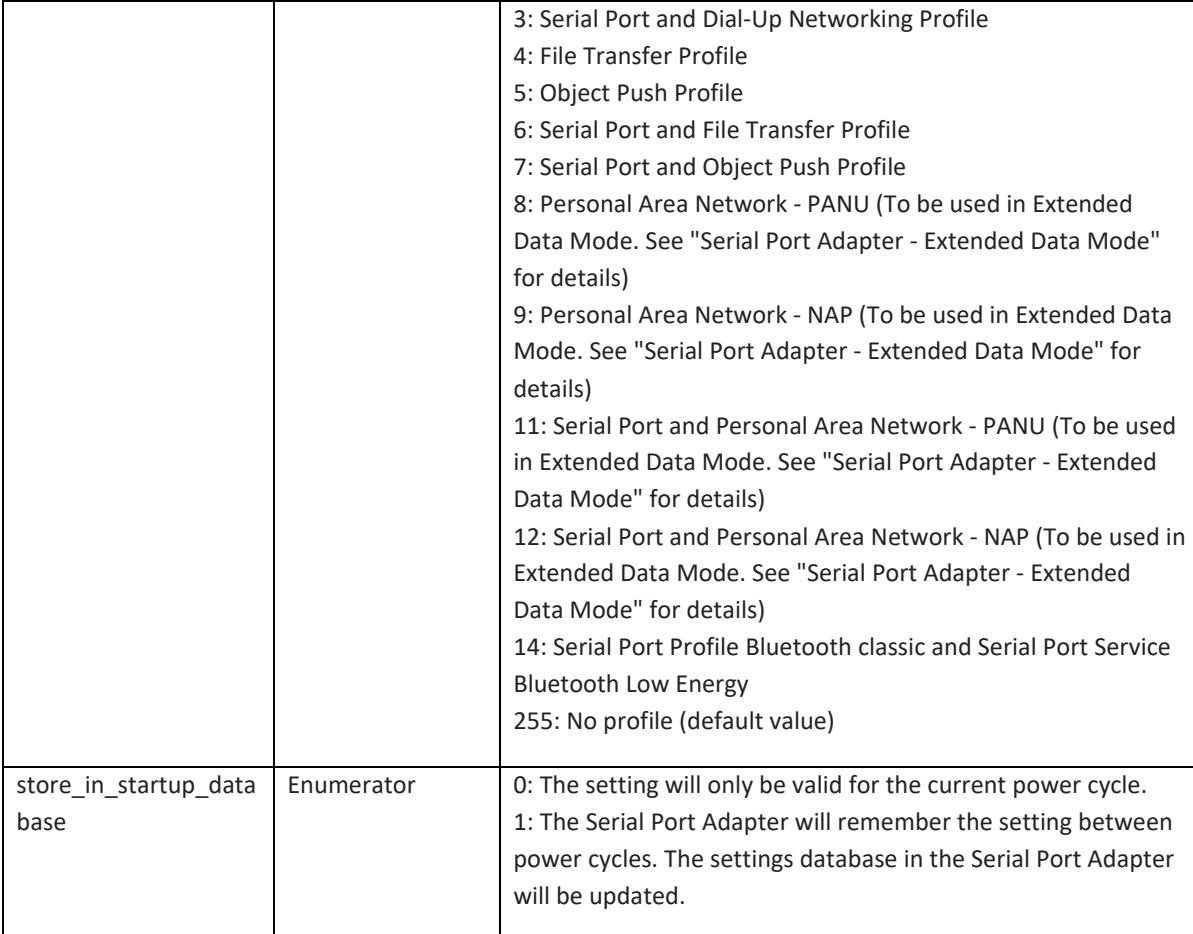

## **6.4.5 Default Server Profile (AT\*ADDSP)**

DT50 Low Energy Devices can only be set to option 14, and "Store in startup database" must always be set to 1.

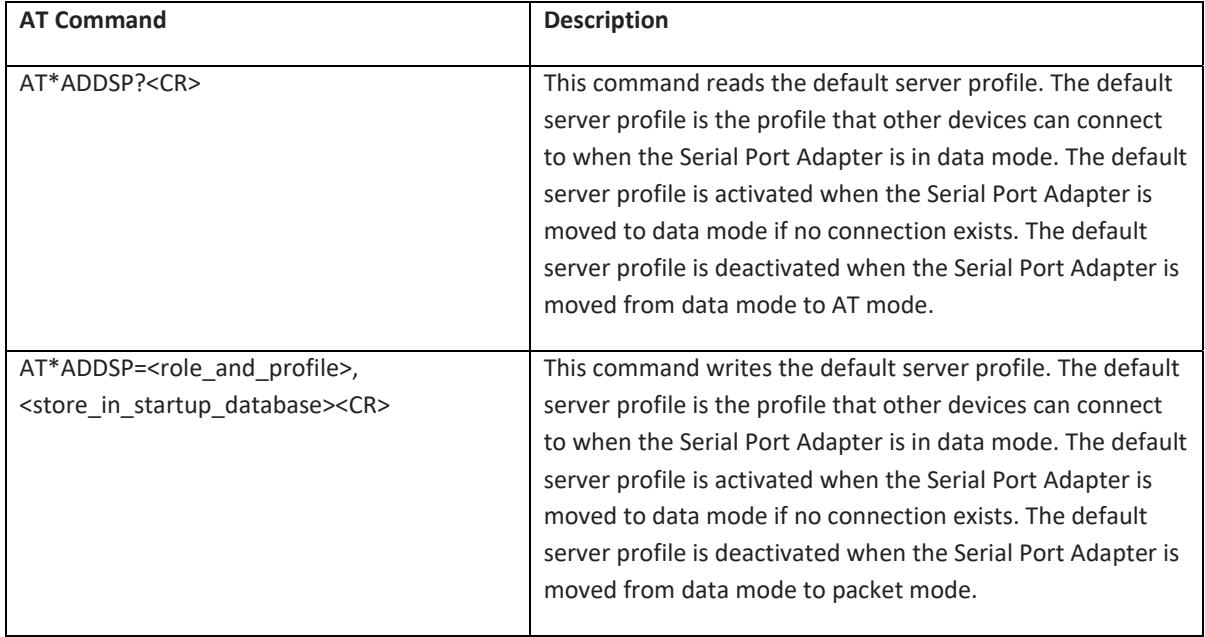

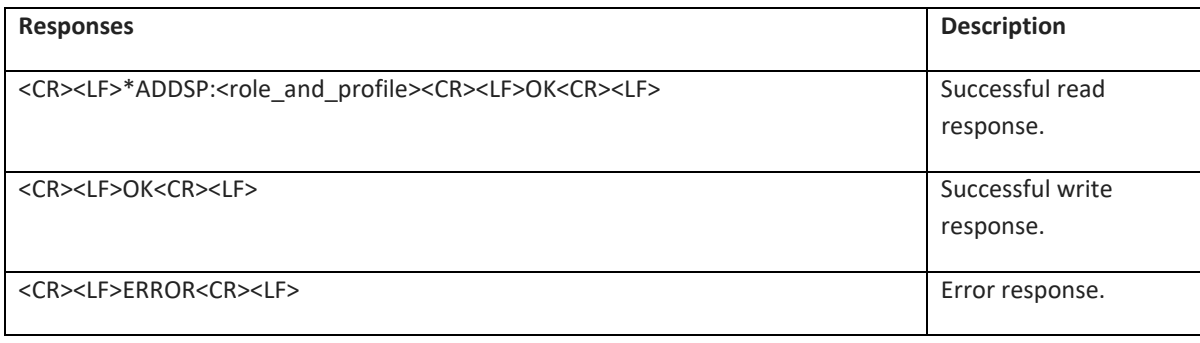

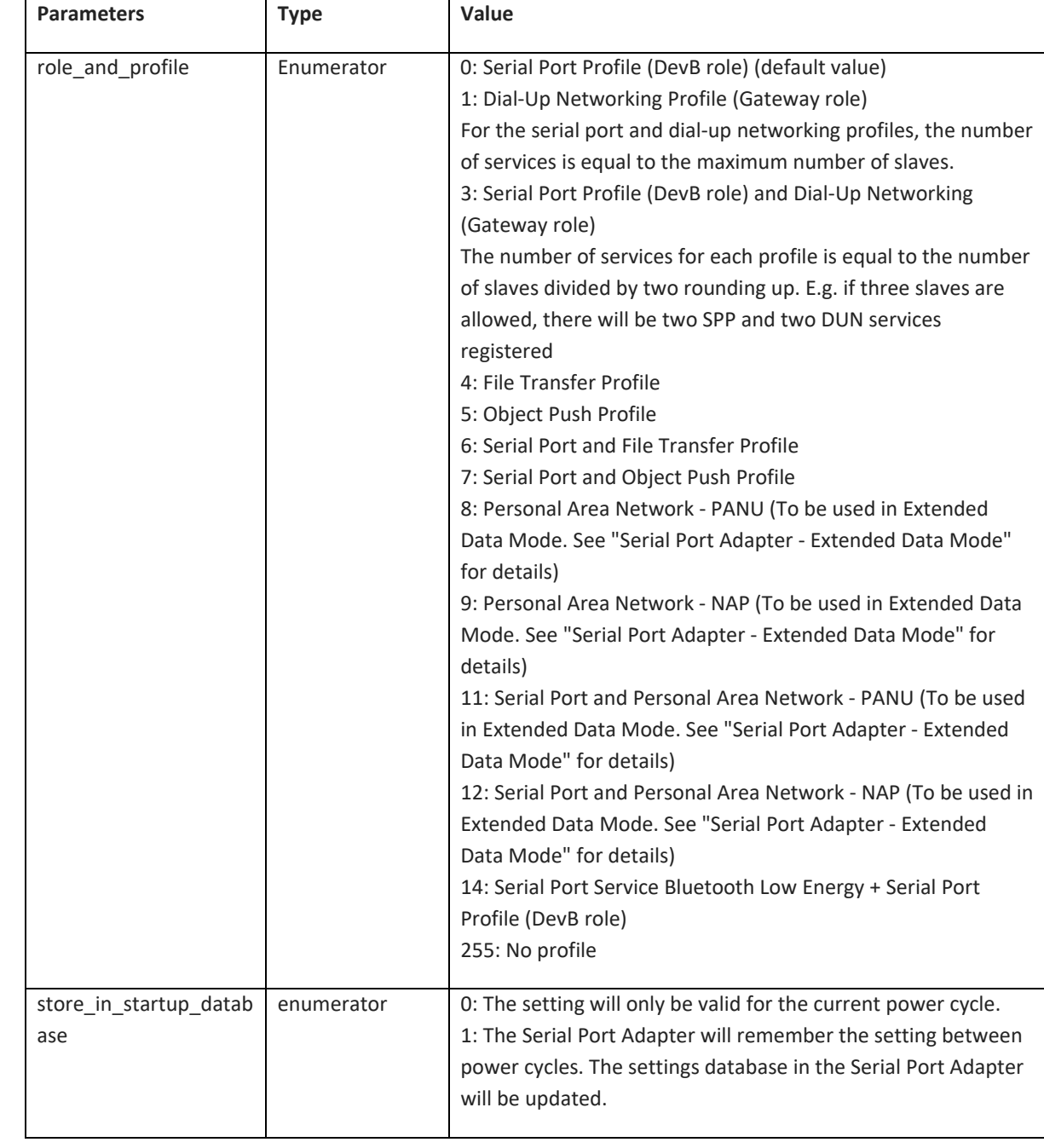

### **6.4.6 Read Service Name (AT\*ADRSN)**

Not supported on DT50 Low Energy devices.

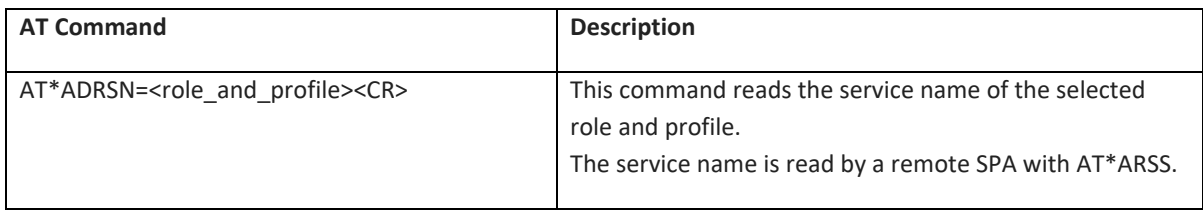

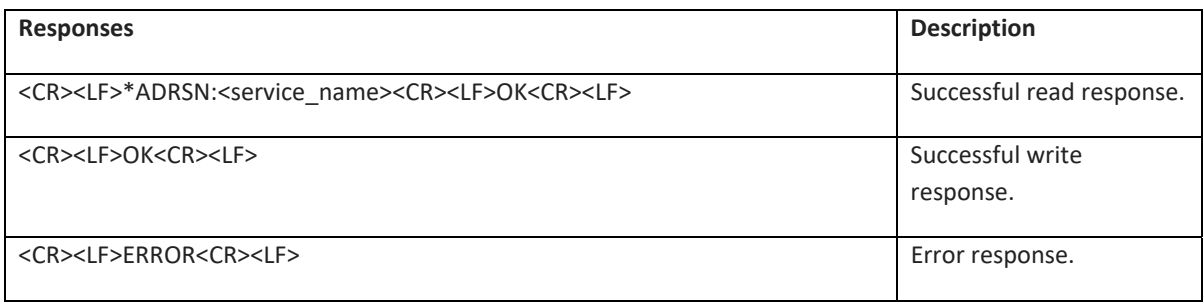

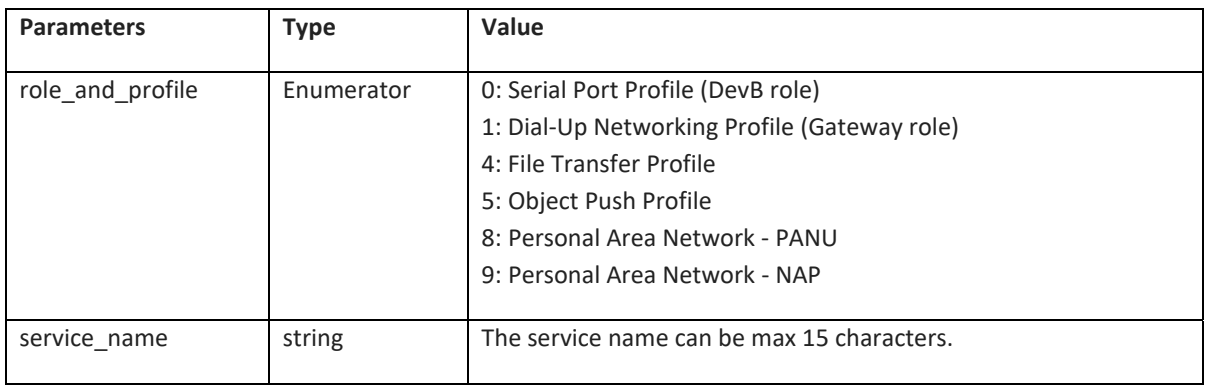

### **6.4.7 Write Service Name (AT\*ADWSN)**

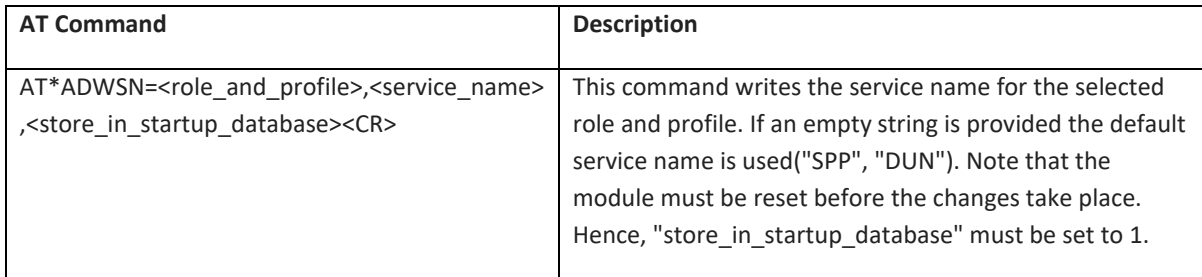

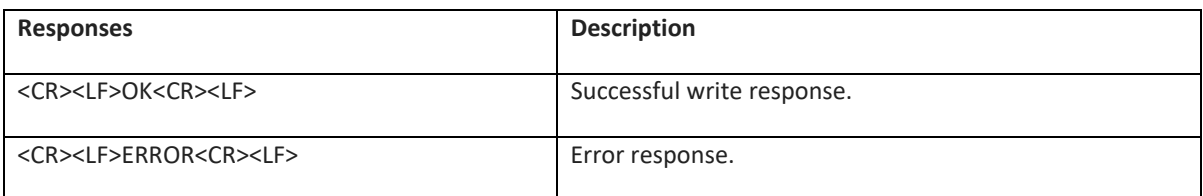

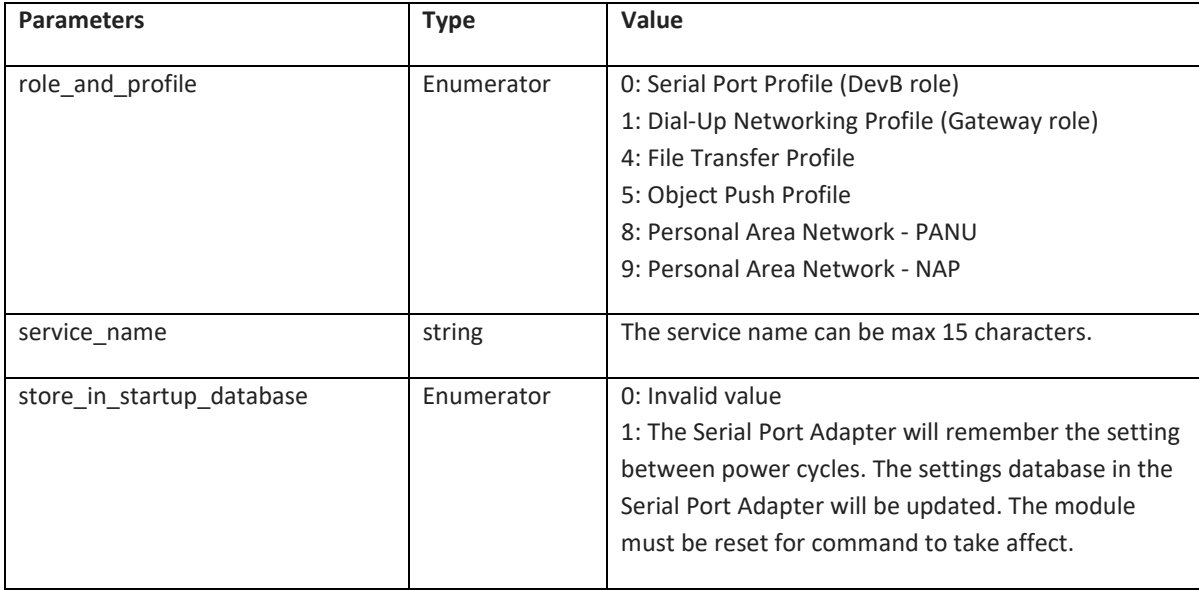

## **6.4.8 Max No Of Remote Peers (AT\*ADMRP)**

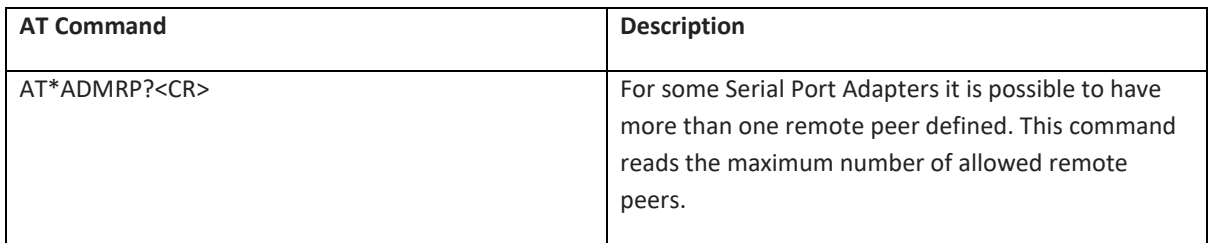

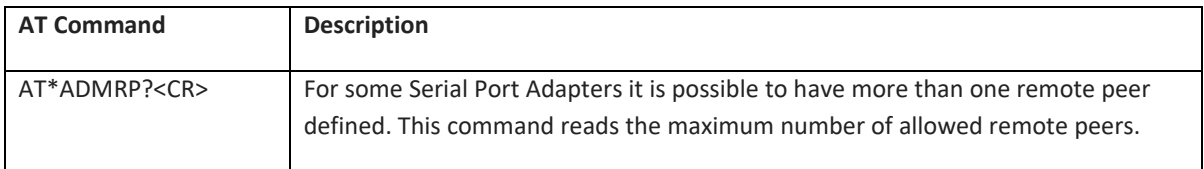

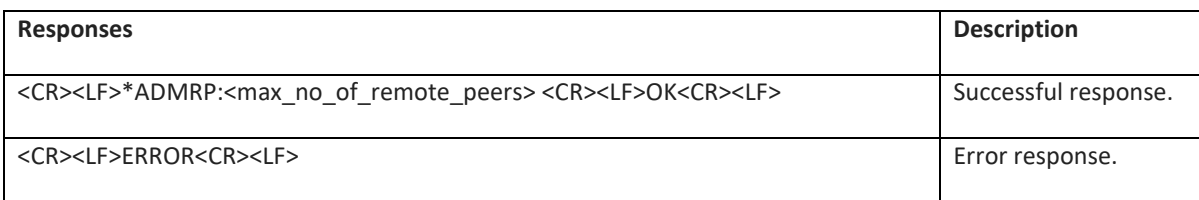

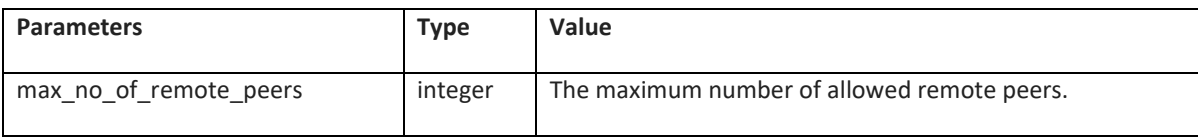

### **6.4.9 No Of Remote Peers (AT\*ADNRP)**

Dual Mode devices:

Supports max 7 remote peers if Bluetooth Low Energy is disabled (AT\*AGLE). Supports max 3 remote peers if Bluetooth Low Energy is enabled (AT\*AGLE).

Low Energy devices:

Supports max 1 remote peer.

Module must be restarted for the AT command to take effect. Hence, store\_in\_startup\_database must always be set to 1.

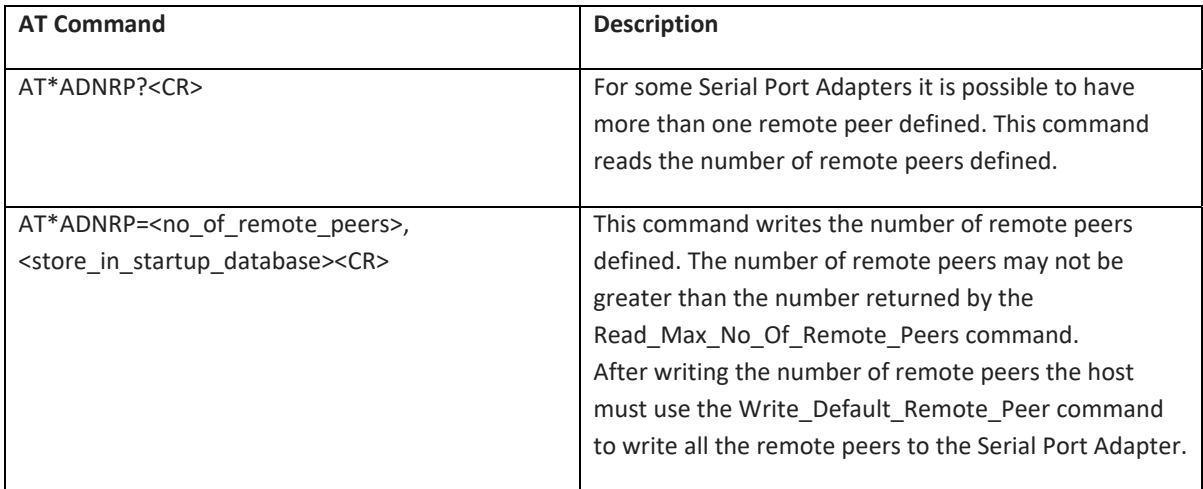

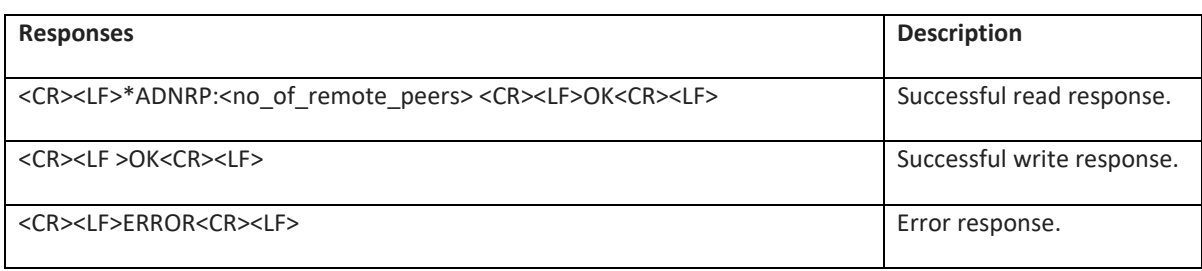

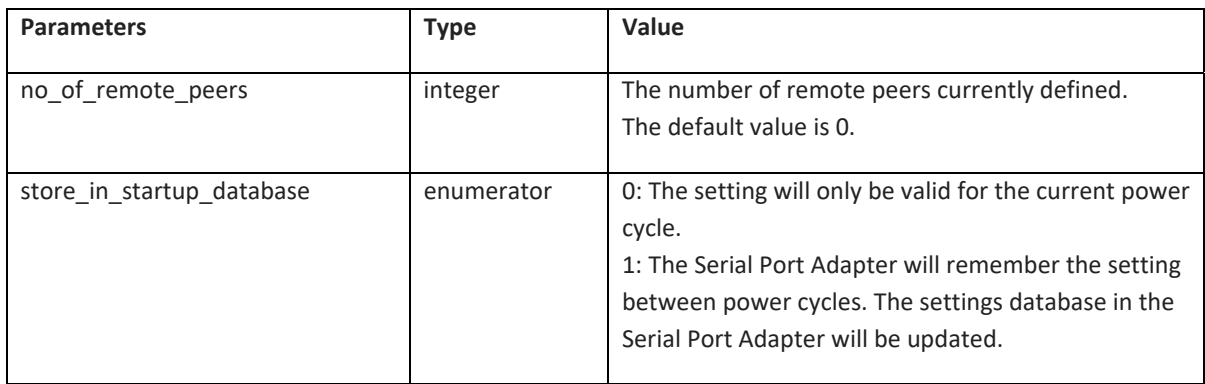

#### **6.4.10 Default Remote Peer (AT\*ADRDRP/AT\*ADWDRP)**

The remote peer command works for both Bluetooth classic and Bluetooth Low Energy. To configure a Bluetooth Low Energy remote peer, the <connect\_scheme> bit 8 must be set.

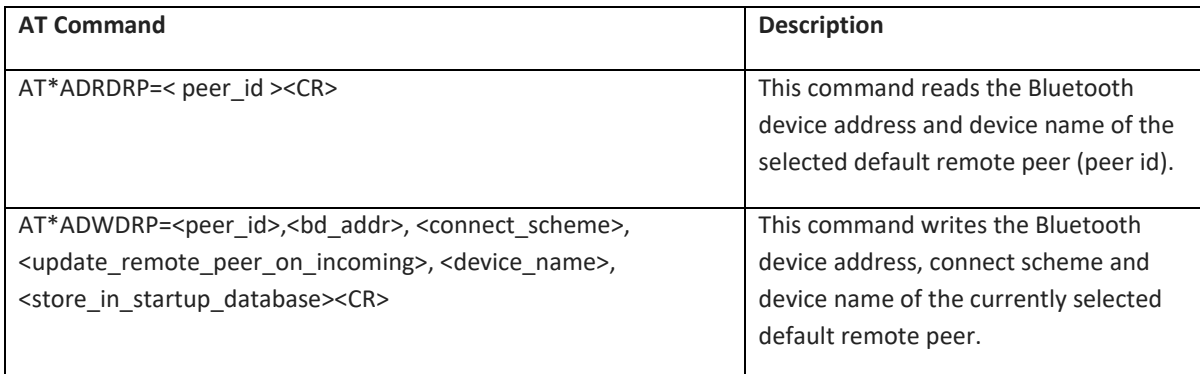

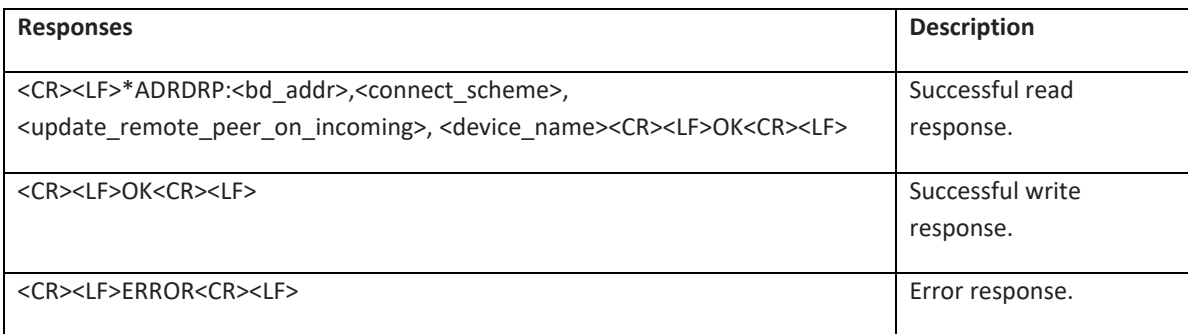

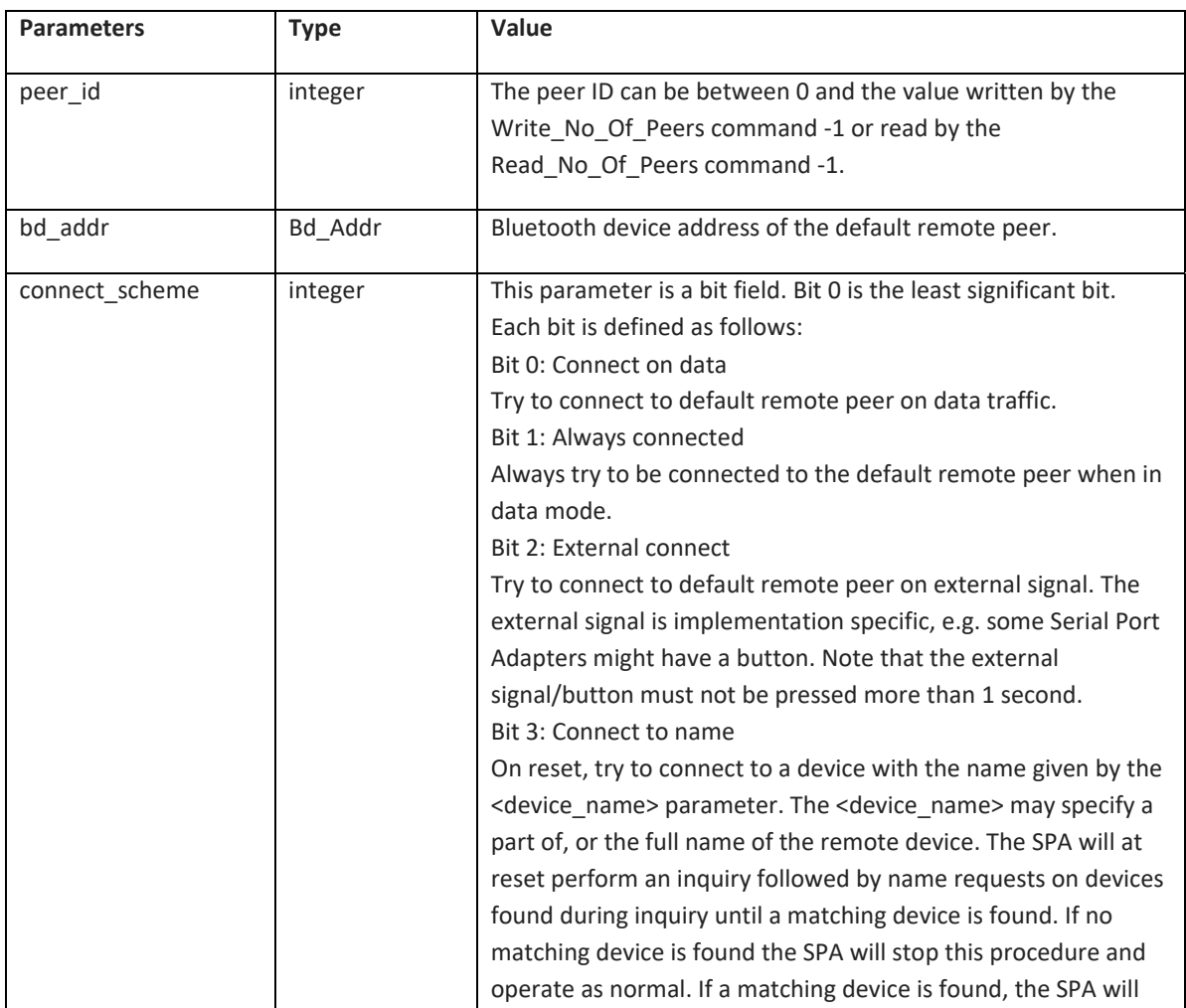

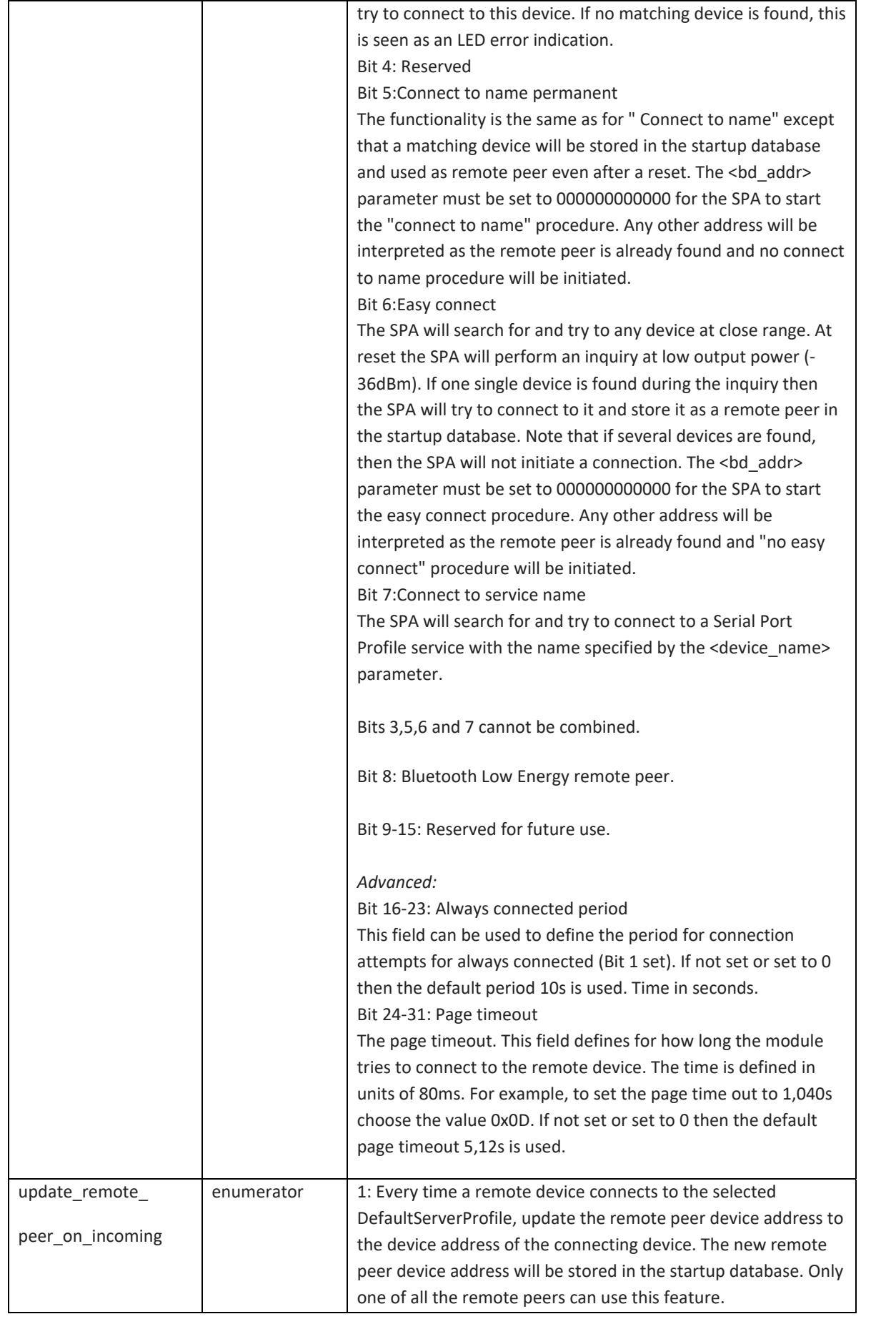

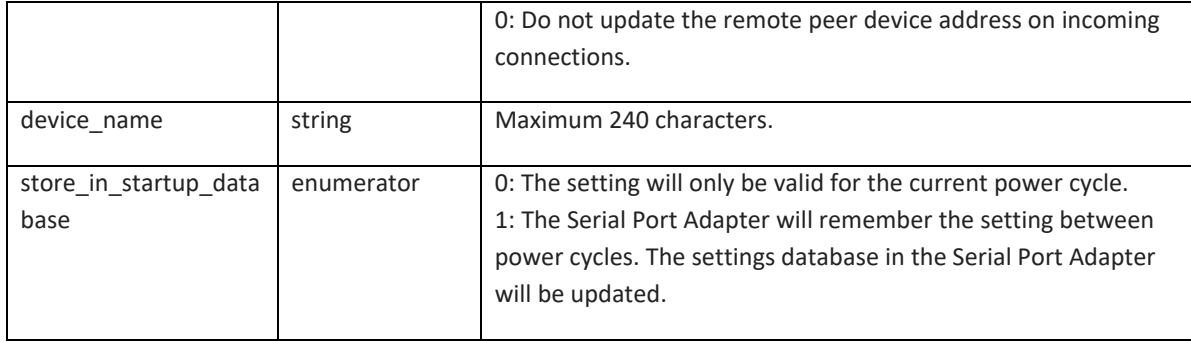

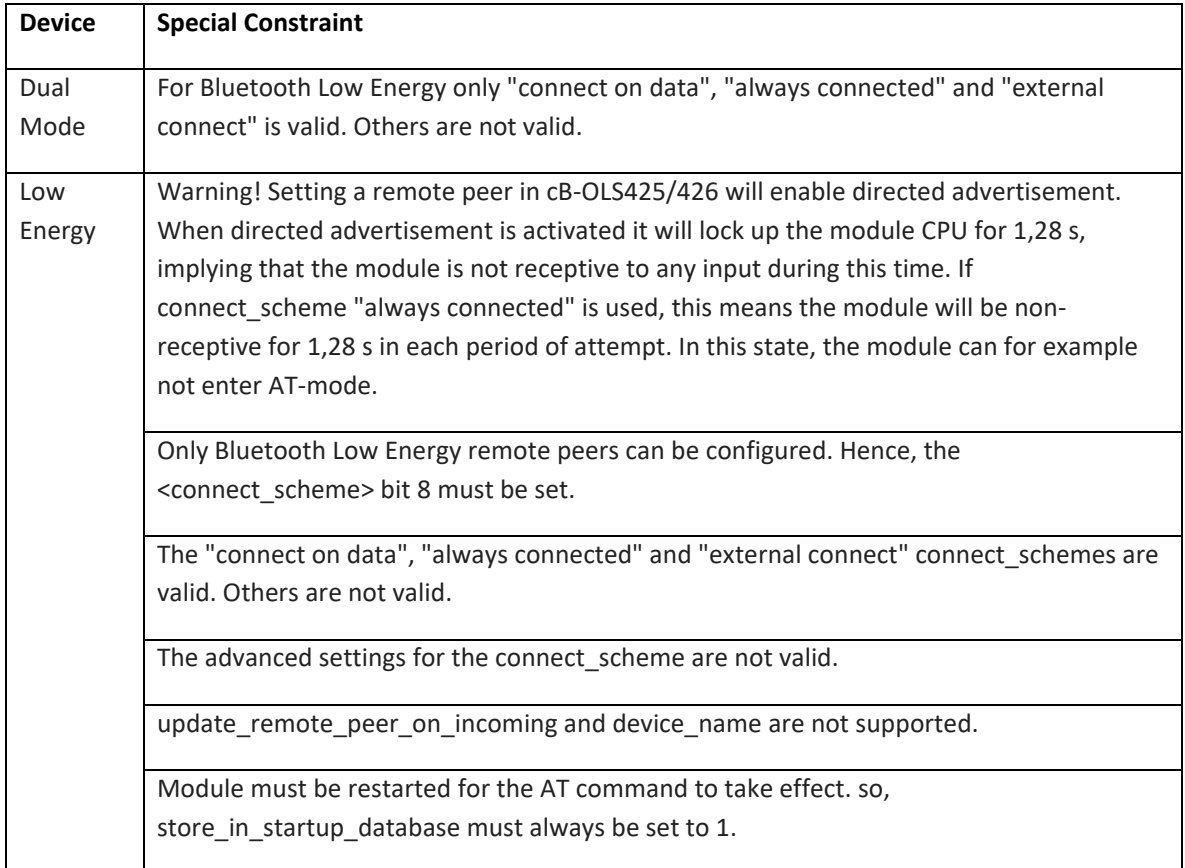

#### **6.4.11 Wireless Multidrop Configuration (AT\*ADWM)**

Dual mode modules with Bluetootoh Low Energy Disabled support up to 7 links.

Dual mode modules with Bluetooth Low Energy Enabled are restricted as follows:

- Repeater is not supported.
- Max 3 links allowed in total(Bluetooth Classic plus Bluetooth Low Energy central) for version =< v5.2.1
- Max 6 links allowed in total(Bluetooth Classic plus Bluetooth Low Energy central) for version => v5.3.0 for ‐14/16
- Max 7 links allowed in total(Bluetooth Classic plus Bluetooth Low Energy central) for version => v5.3.0 for ‐24/26
- Peripheral can handle one Bluetooth Low Energy link

Module must be restarted for the AT command to take effect. Hence, store\_in\_startup\_database must always be set to 1.

DT50 Low Energy devices support only point to point connection and will not respond to this command.

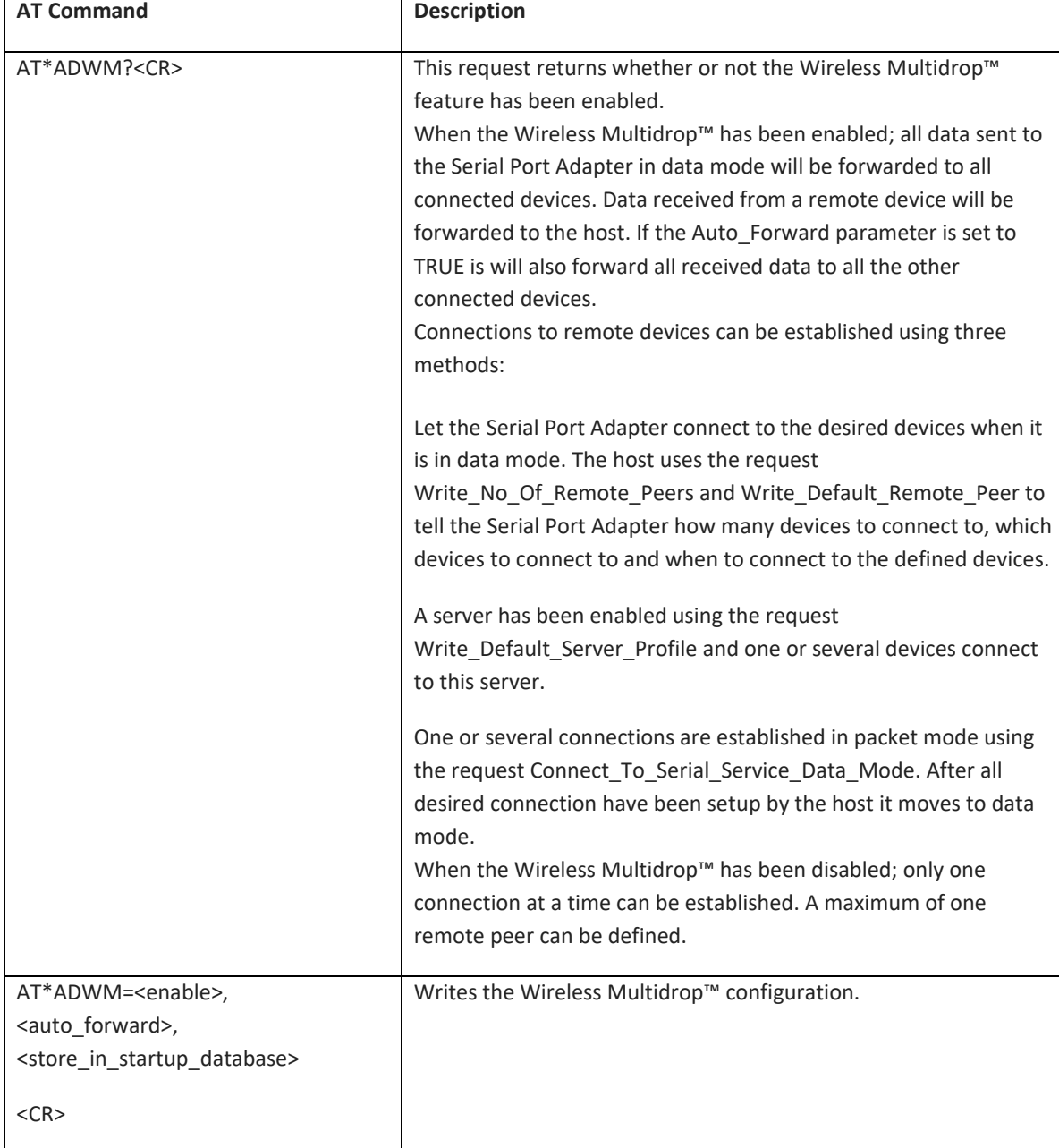

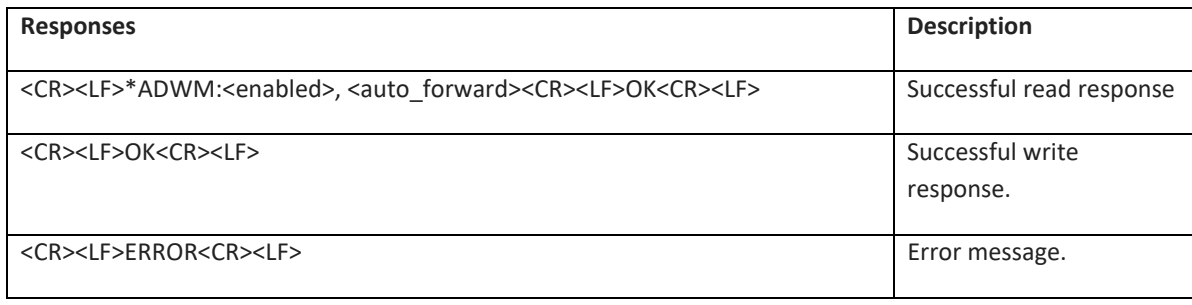

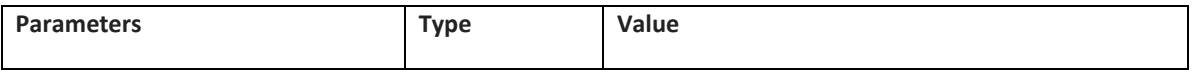

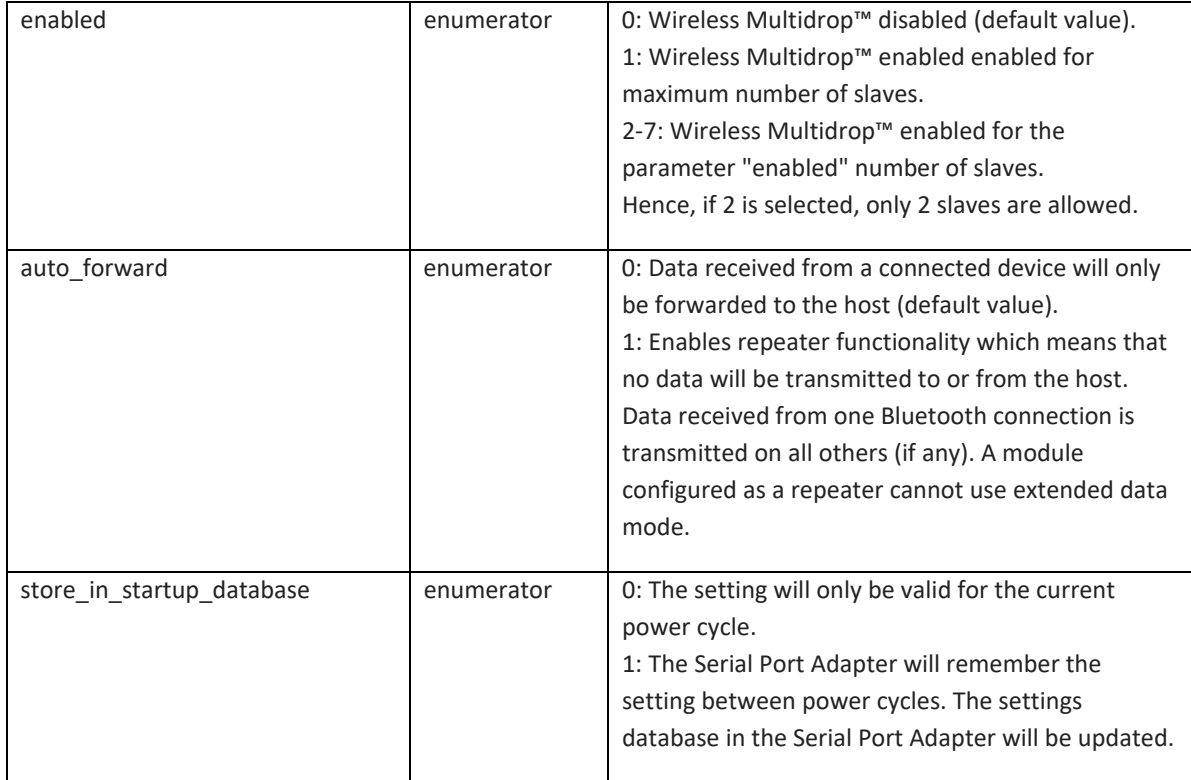

### **6.4.12 Android Setting (AT\*ADUUID)**

Normally, a Serial Port service class UUID is set in the SPP service record. A remote device typically use the service class UUID to retrieve the service name and a server channel in order to be able to set up the connection to the correct service. The Serial Port service class UUID is defined in the Bluetooth specification (Assigned Numbers Service Discovery) and it is the same for all SPP devices.

With Android phones, the service class UUID is set by each Android application and it does not need to apply to the Serial Port service class UUID. Instead any 128-bit number is used to identify the Android application. The idea is to increase the number of Serial Port services from 32 which is the limitation using server channels to 2^16 different numbers. The selected number is not registered anywhere but hopefully it will not collide with other Android applications. Of course it is still possible to set the standard Serial Port Service Class UUID to work with standard Serial Port devices. Note that there may only be one Android application that registers this number for this to work

The Serial Port Adapter accept one additional 128 bit service class UUID to support also Android phones. The 128 bit UUID is set using the command AT\*ADUUID (see AT command specification for details). This UUID is used by the Serial Port Adapter both for server and client functionality and it must match the UUID of the requested Android application.

**AT Command Description** AT\*ADUUID?<CR> Reads the Android UUID AT\*ADUUID=<uuid>,<store\_in\_startup\_database><CR> Writes the Android UUID.

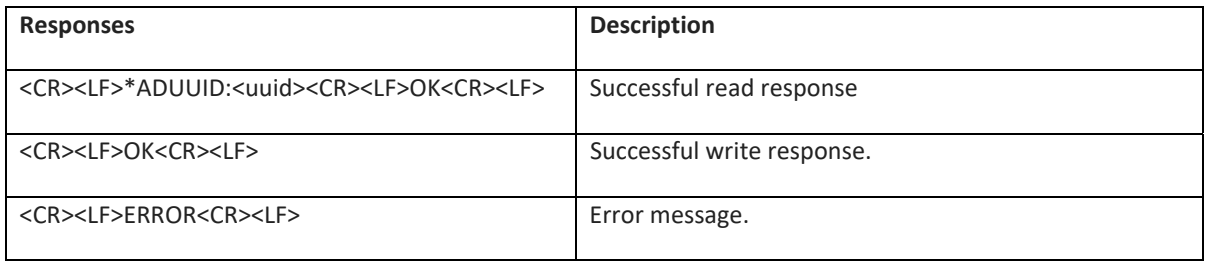

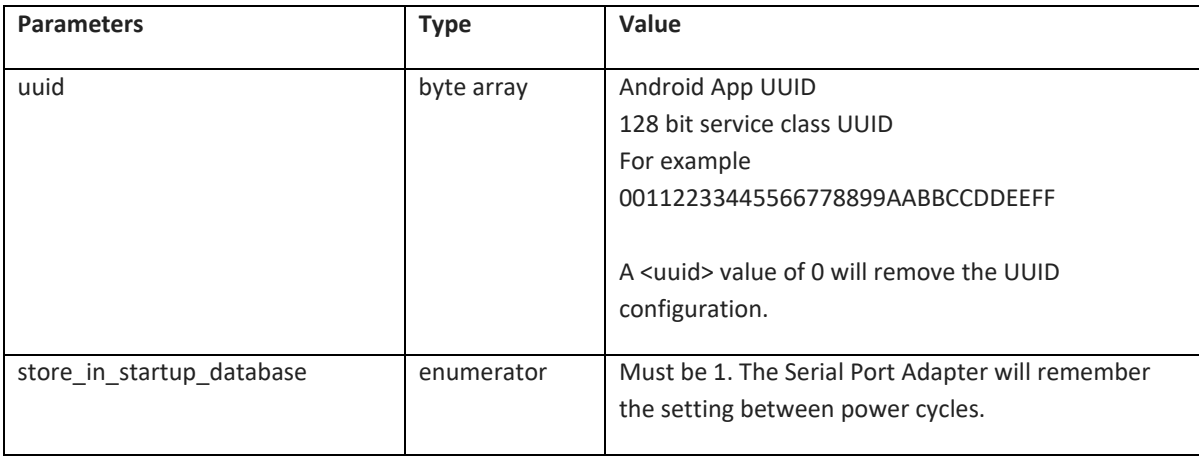

## **6.4.13 Device Identifier Record (AT\*ADDIP)**

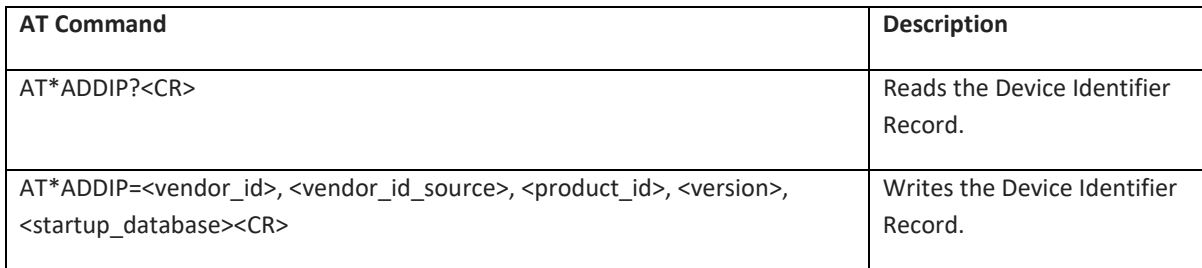

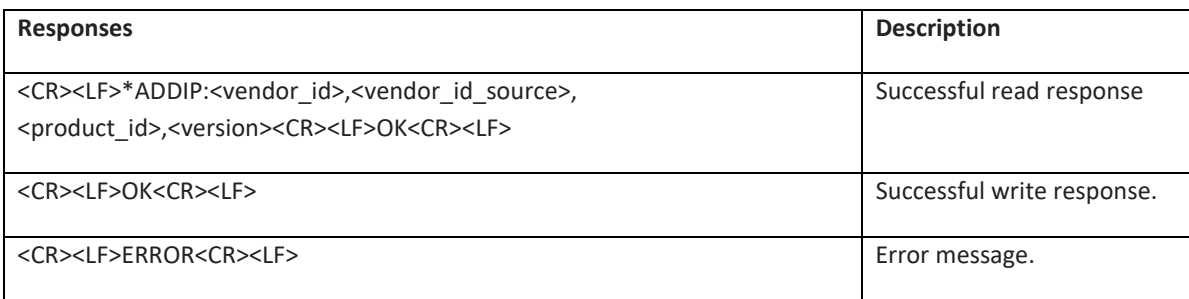

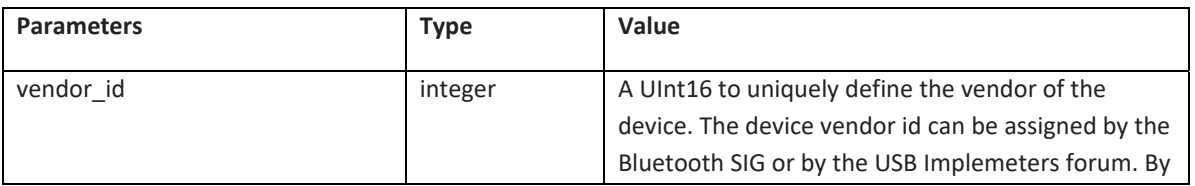

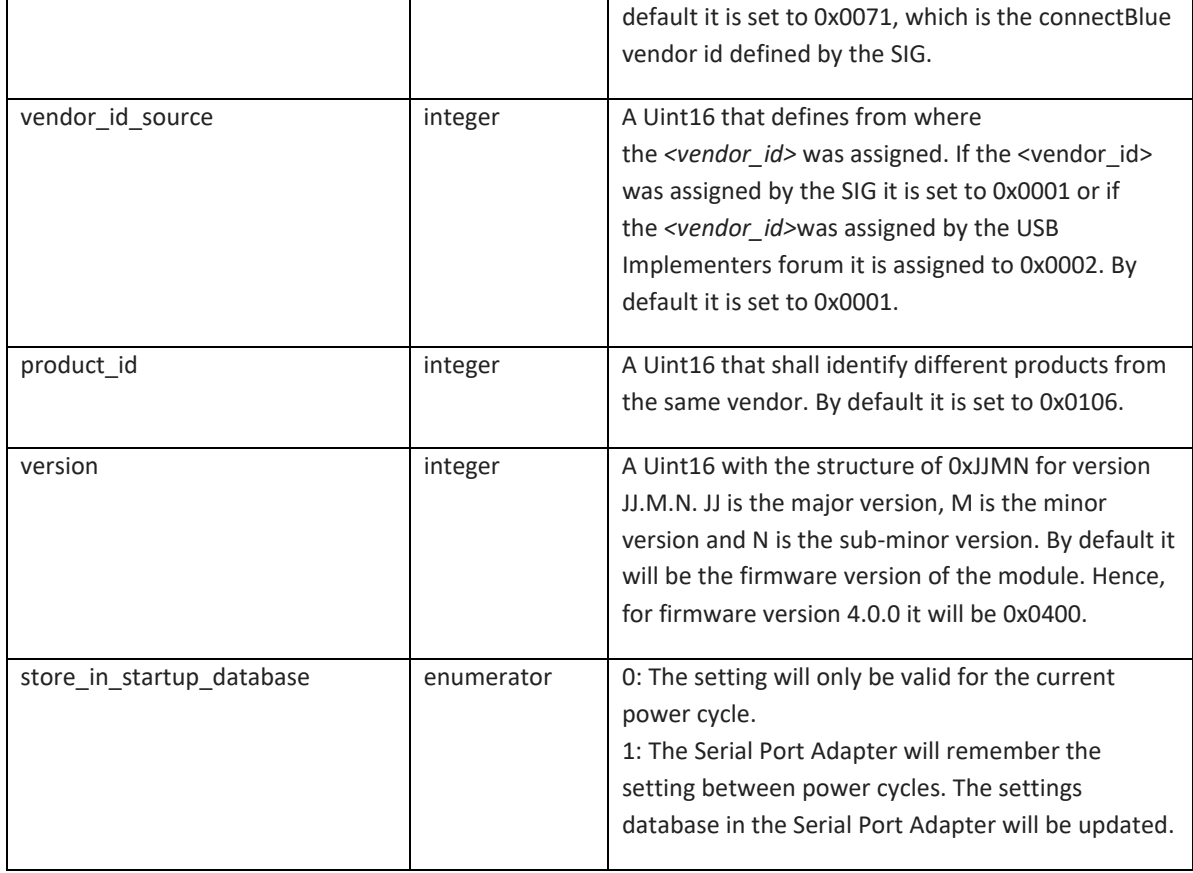

## **6.4.14 GATT Device Information Service (AT\*ADDIS)**

Not supported on DT50 Dual Mode Modules.

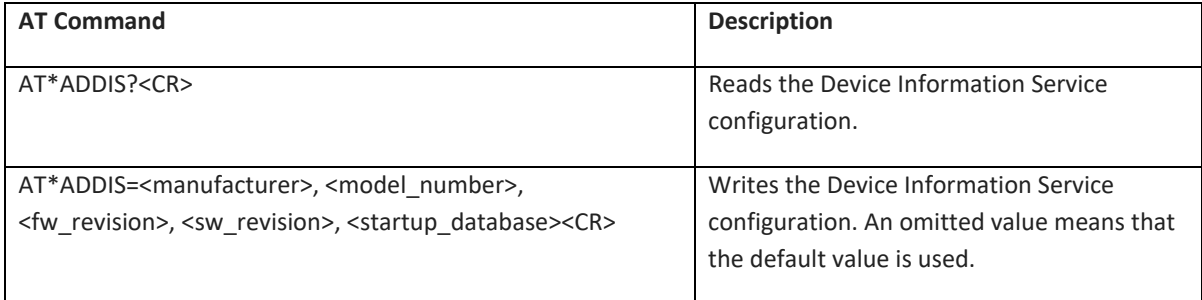

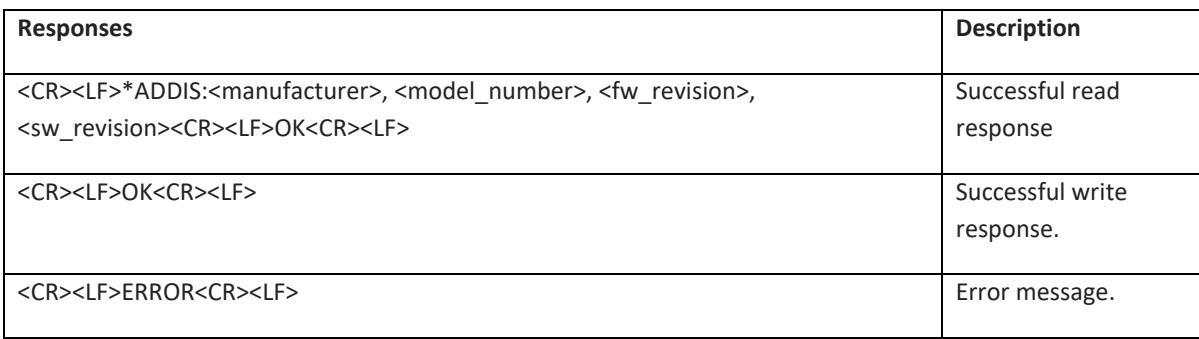

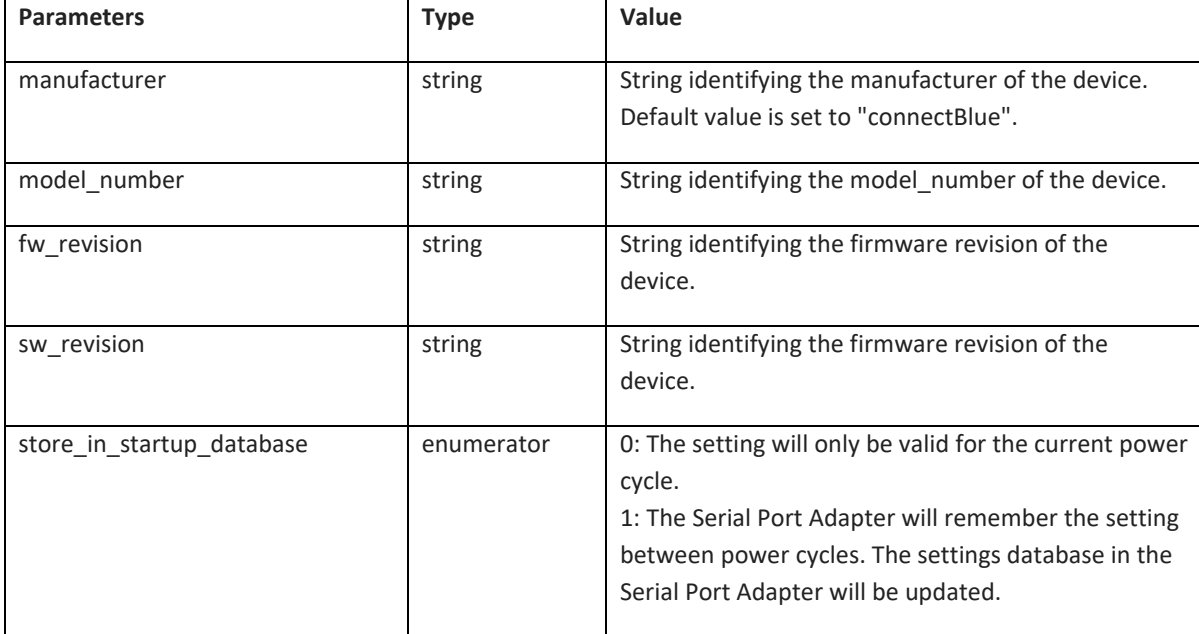

### **6.5 Informational Commands**

## **6.5.1 Read Local BD ADDR (AT\*AILBA)**

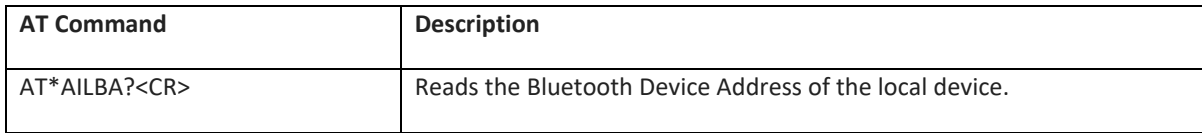

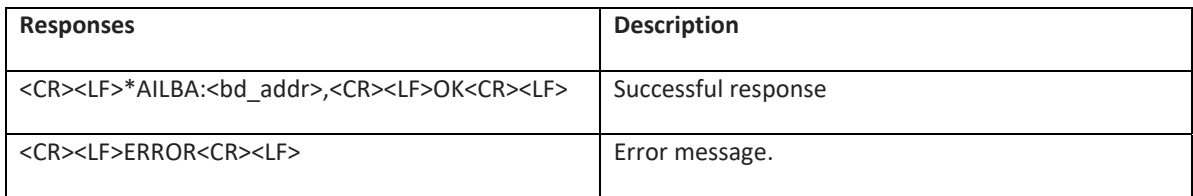

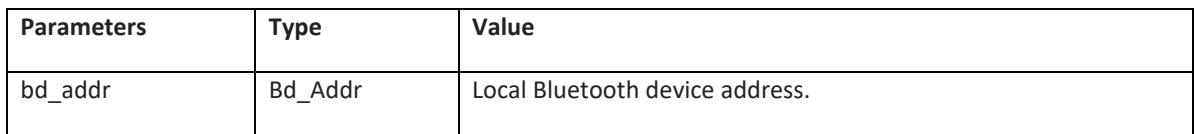

## **6.5.2 Read Local Version Information (AT\*AILVI)**

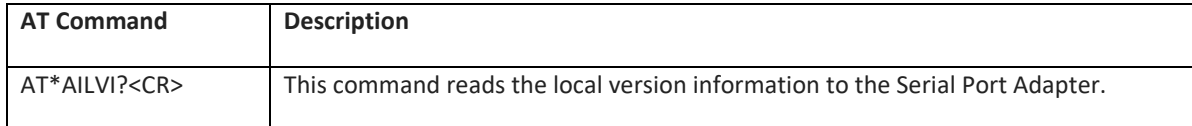

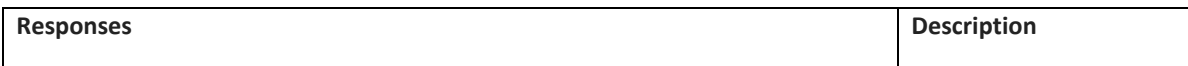

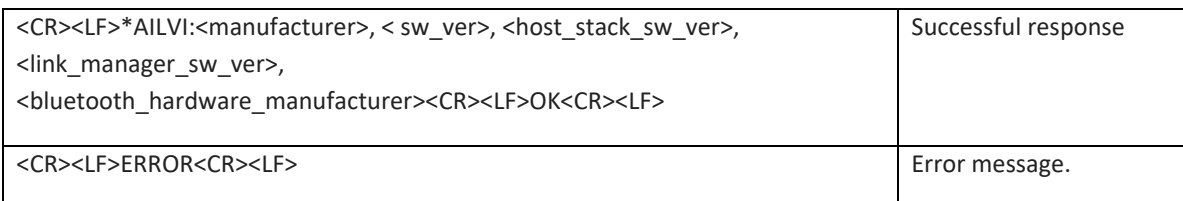

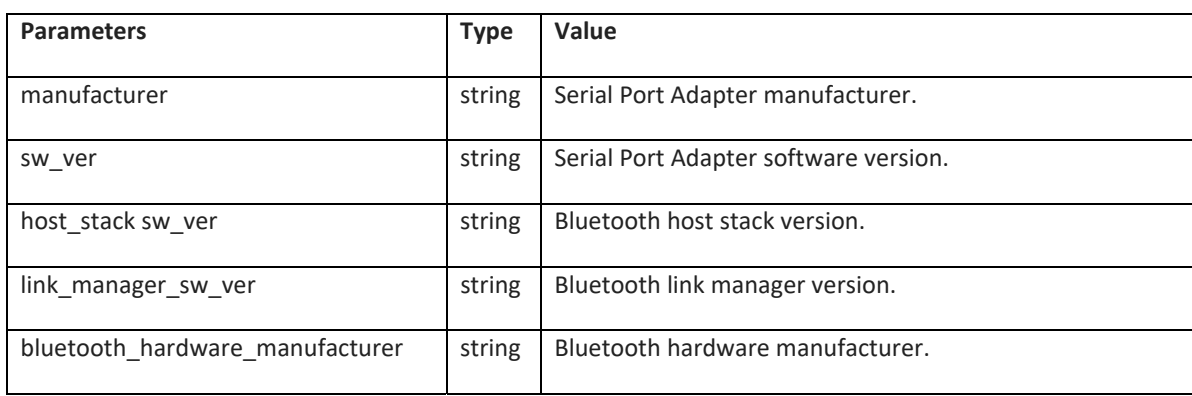

## **6.6 Miscellaneous Commands**

## **6.6.1 RS232 Settings (AT\*AMRS)**

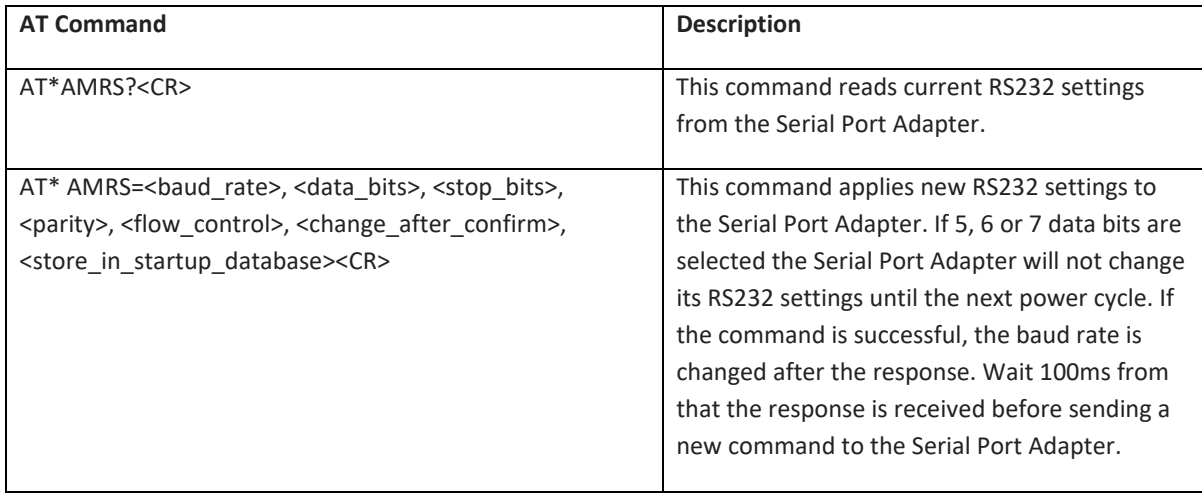

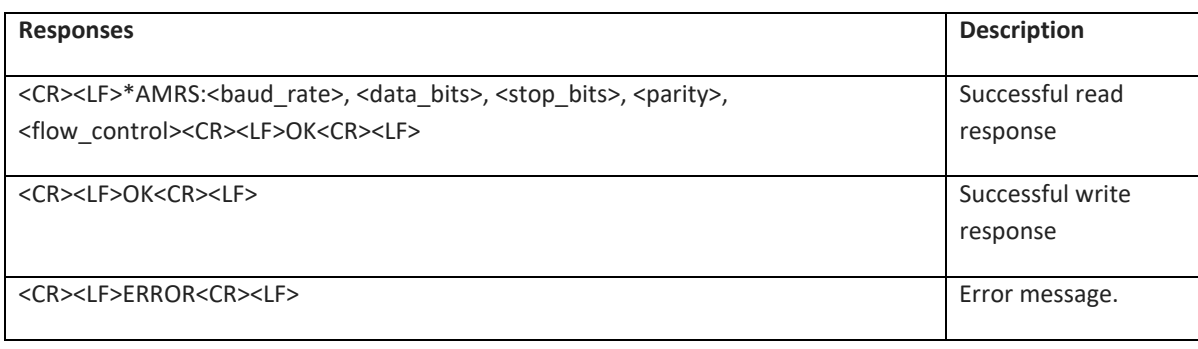

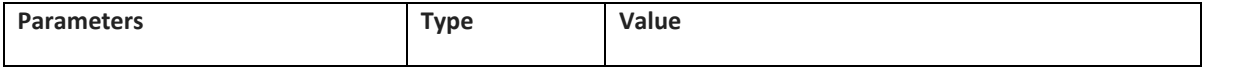

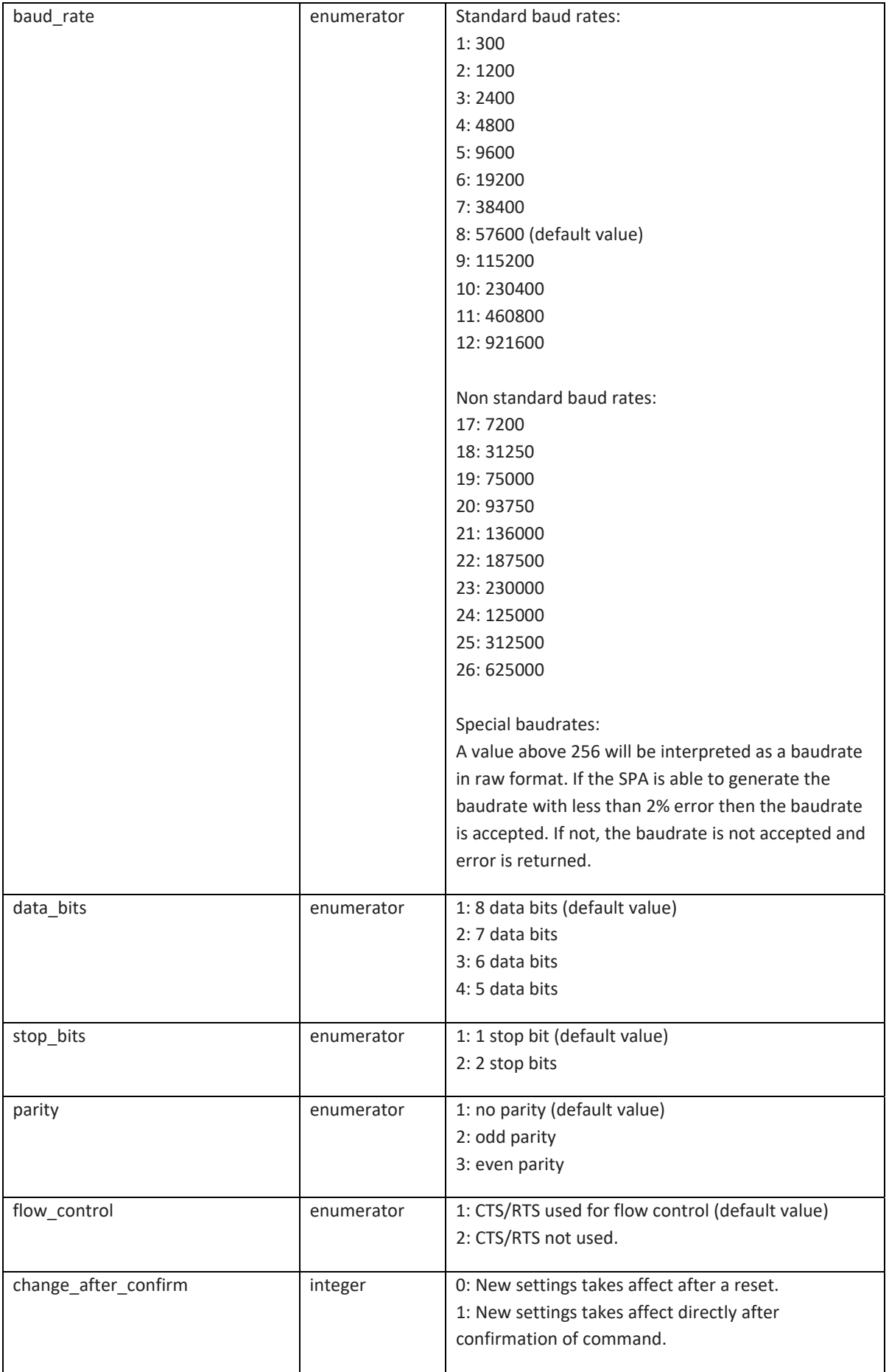

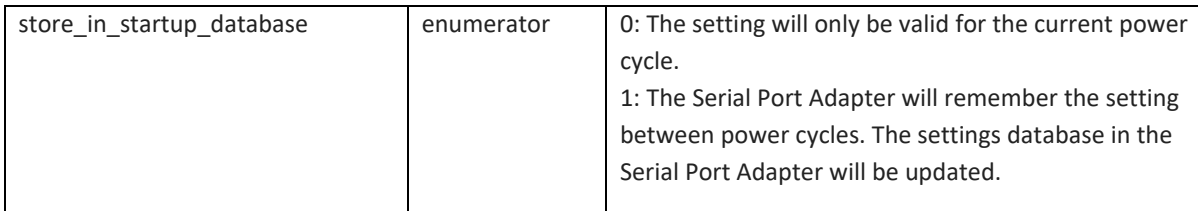

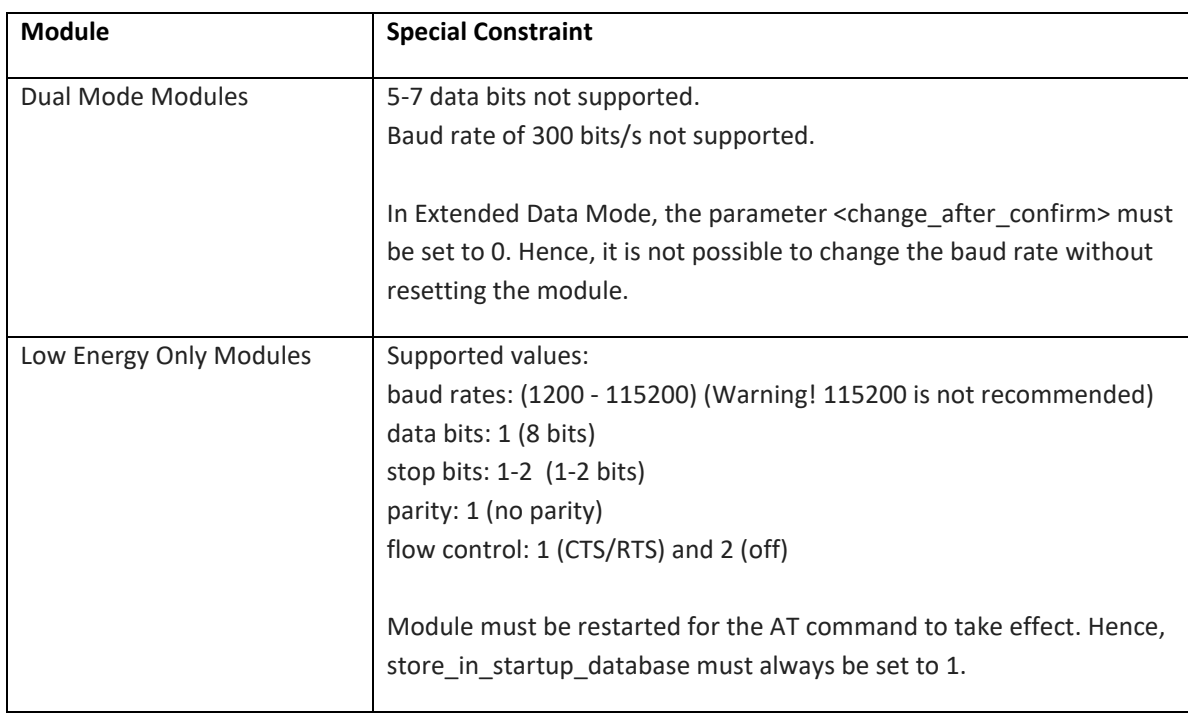

## **6.6.2 Serial Interface Type (AT\*AMSIT)**

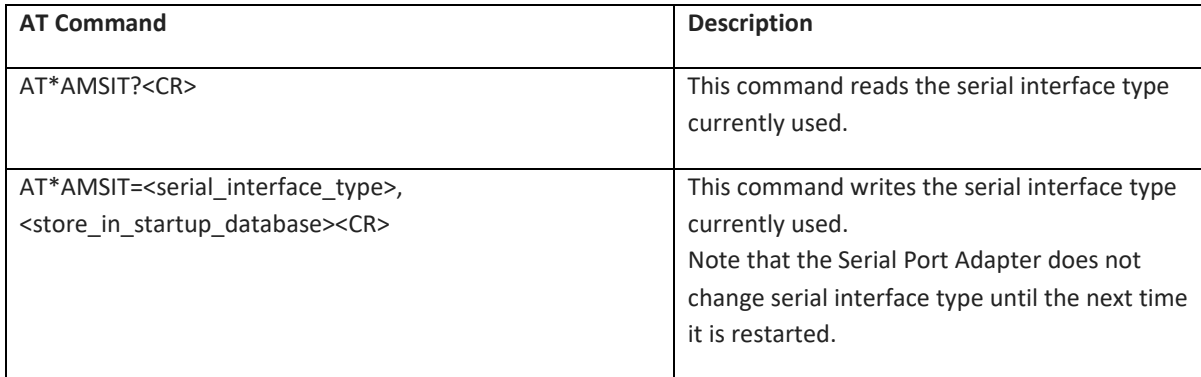

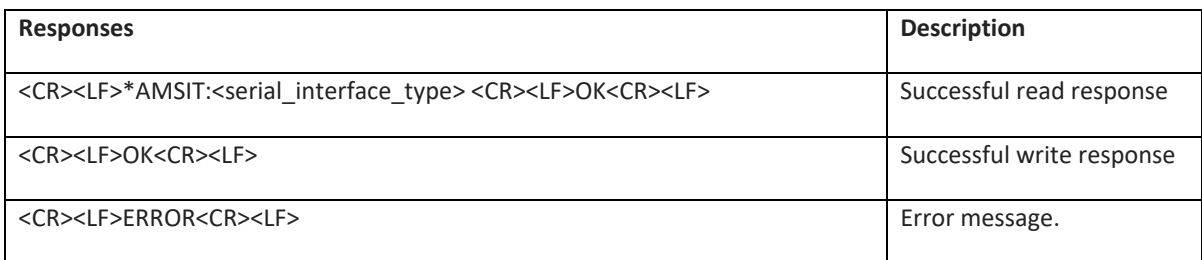

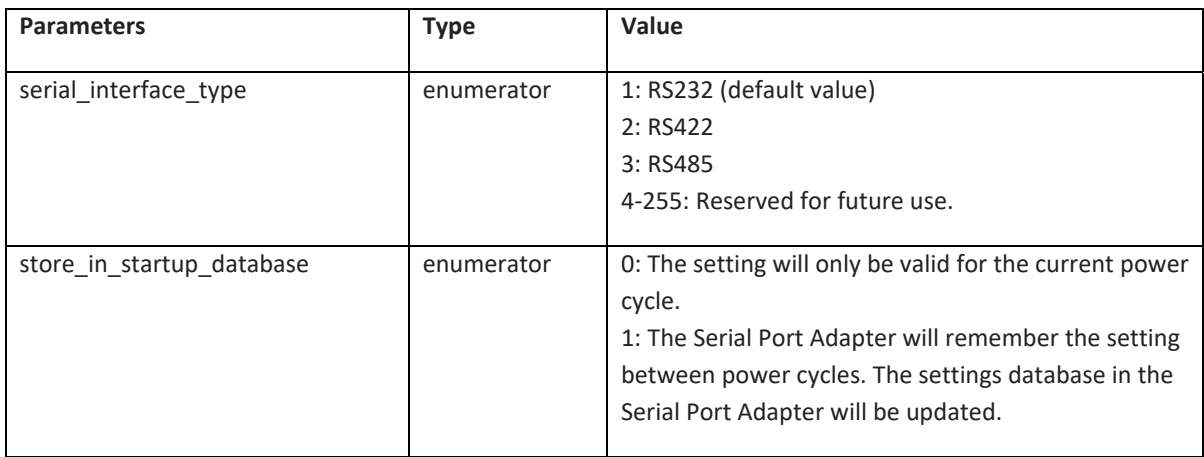

### **6.6.3 Allow Configuration Over Bluetooth (AT\*ACCB)**

DT50 Low Energy devices must be restarted for change to take effect, therefore store\_in\_startup\_database must always be set to 1.

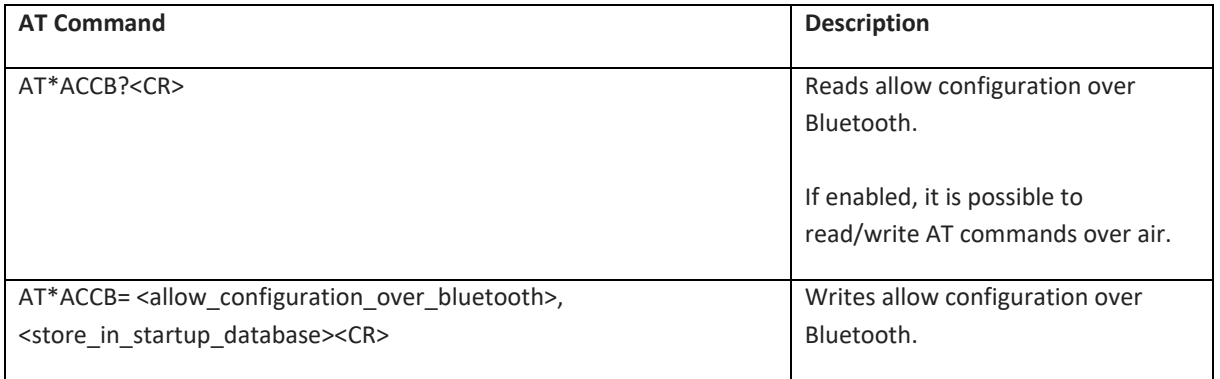

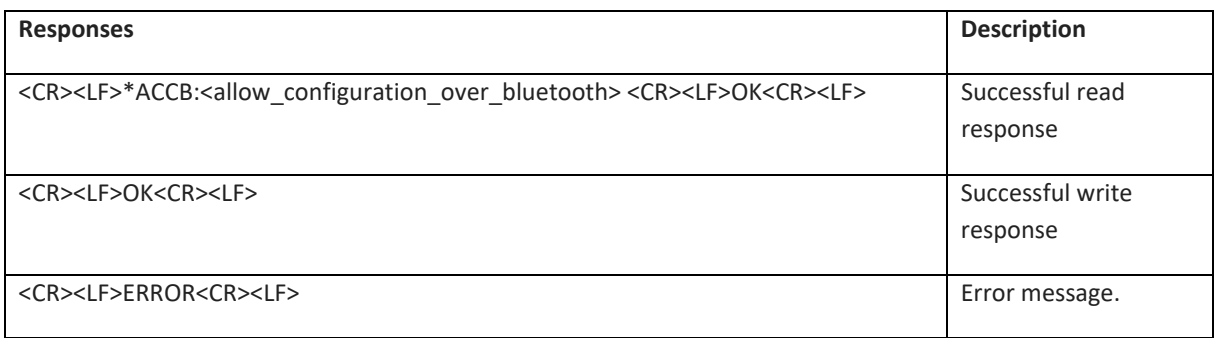

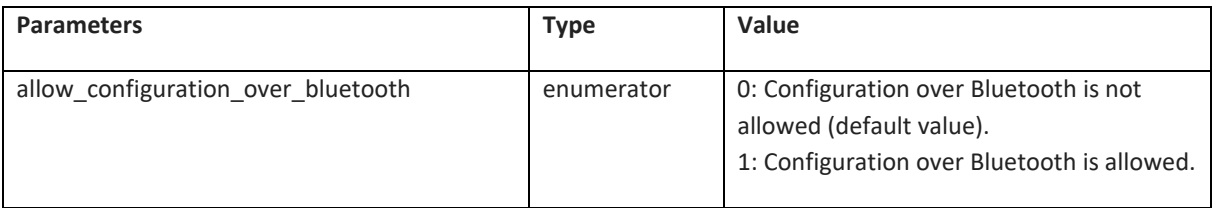

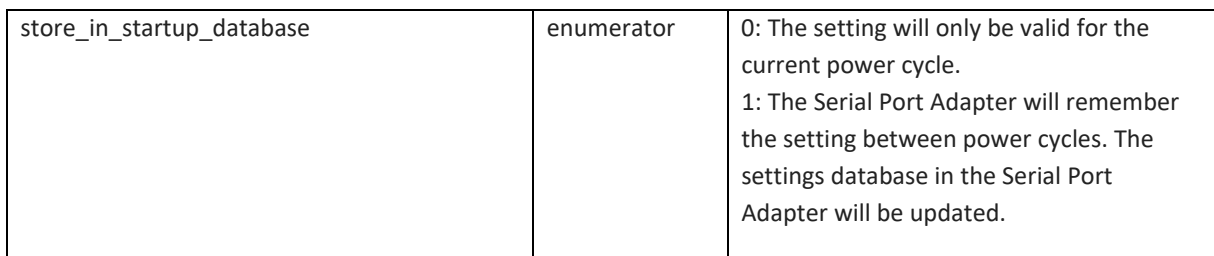

### **6.6.4 Power Save Mode (AT\*AMPM)**

In Dual Mode devices, mode 4 is not supported.

In Low Energy Devices, only modes 1 and 3 are supported.

All devices must be restarted for change to take effect, therefore store\_in\_startup\_database must always be set to 1.

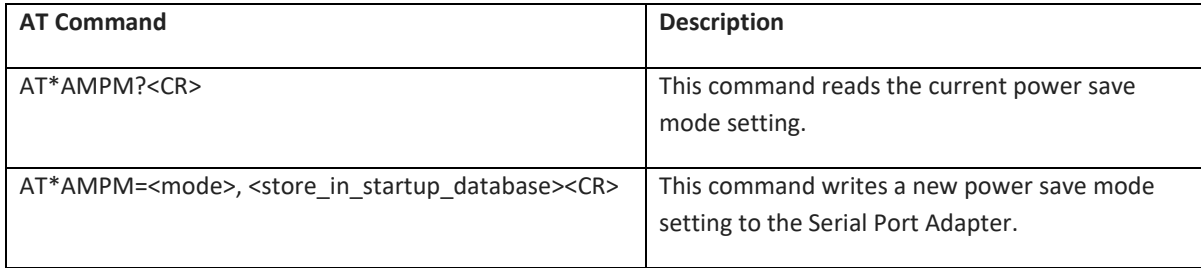

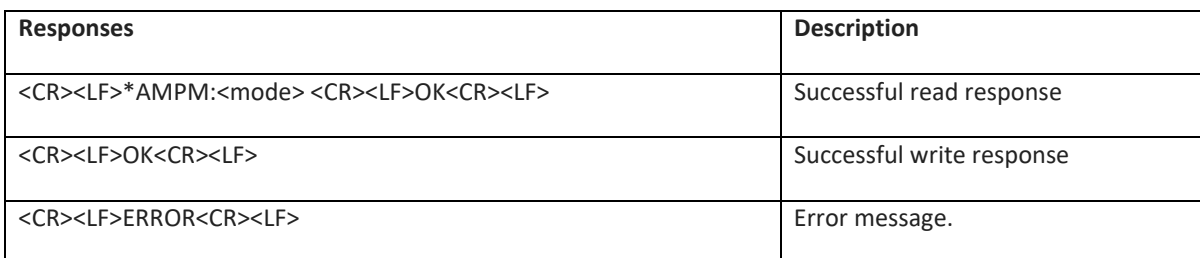

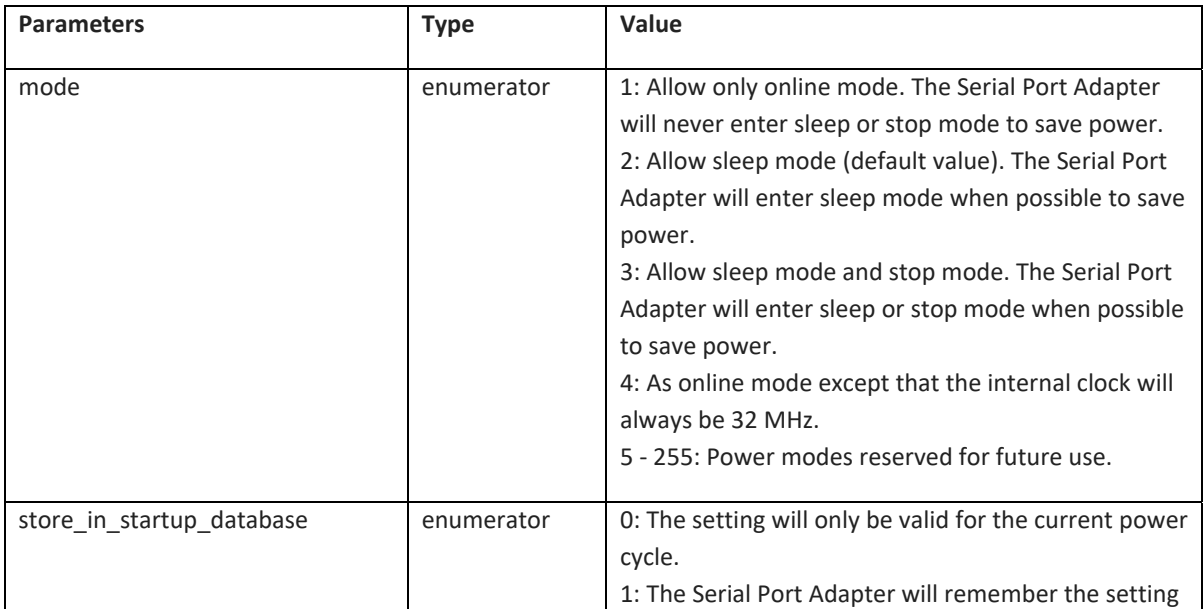

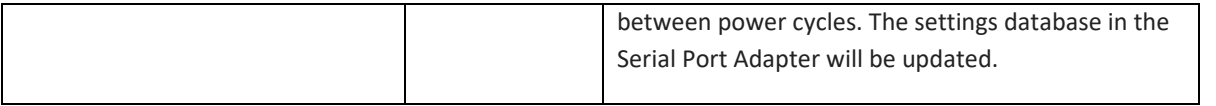

#### **6.6.5 Max Output Power (AT\*AMMP)**

All devices must be restarted for change to take effect, therefore store\_in\_startup\_database must always be set to 1.

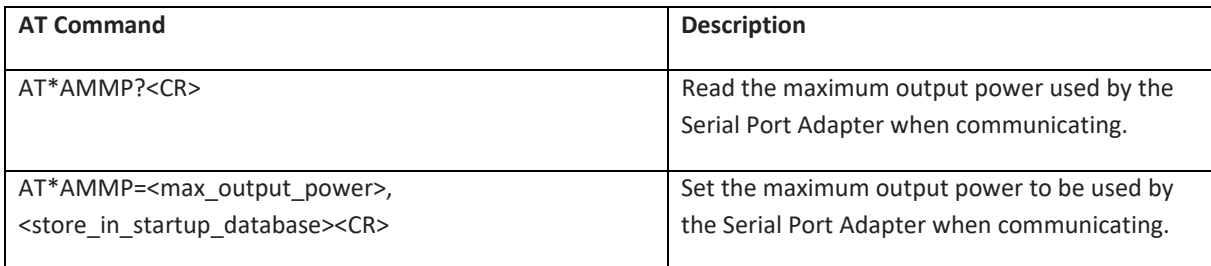

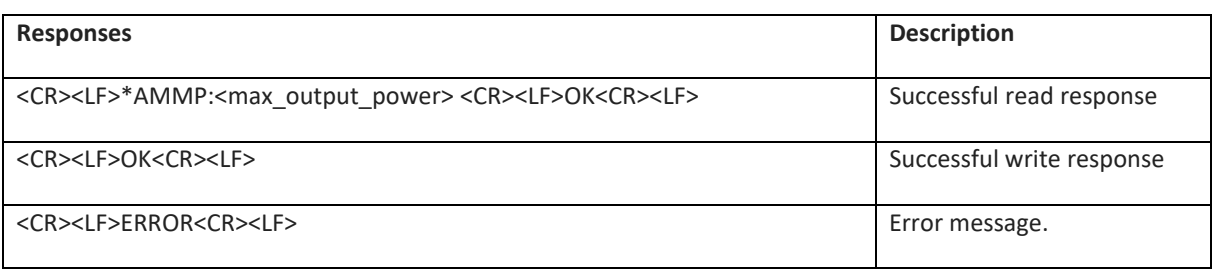

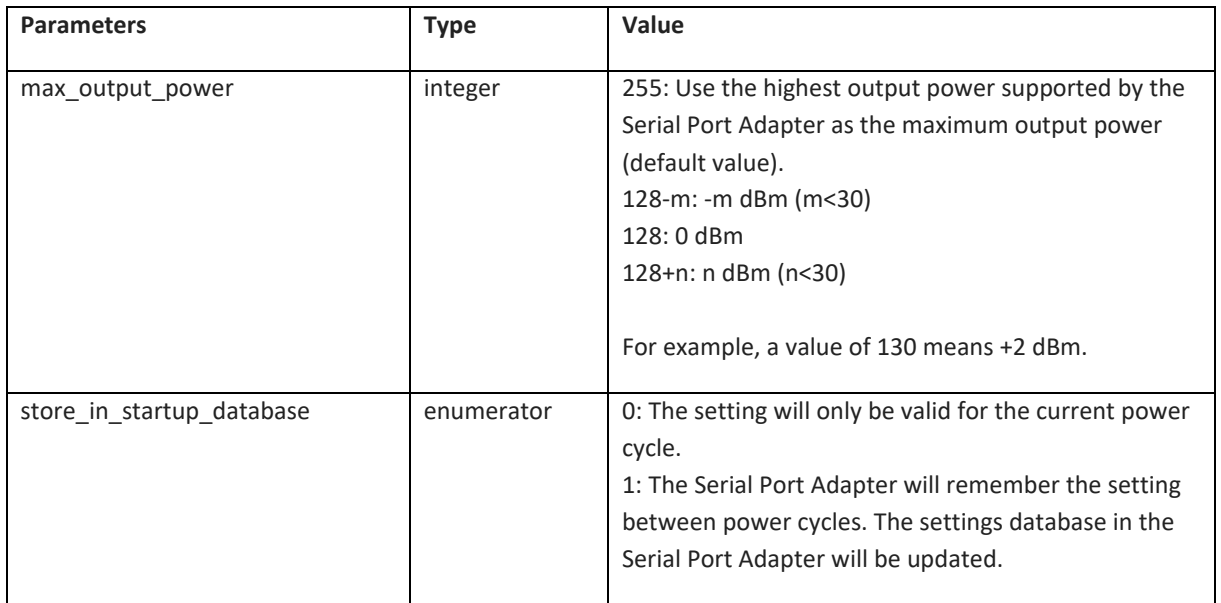

### **6.6.6 Esc Sequence Timing (AT\*AMET)**

DT50 Low Energy devices must be restarted for change to take effect, therefore store\_in\_startup\_database must always be set to 1.

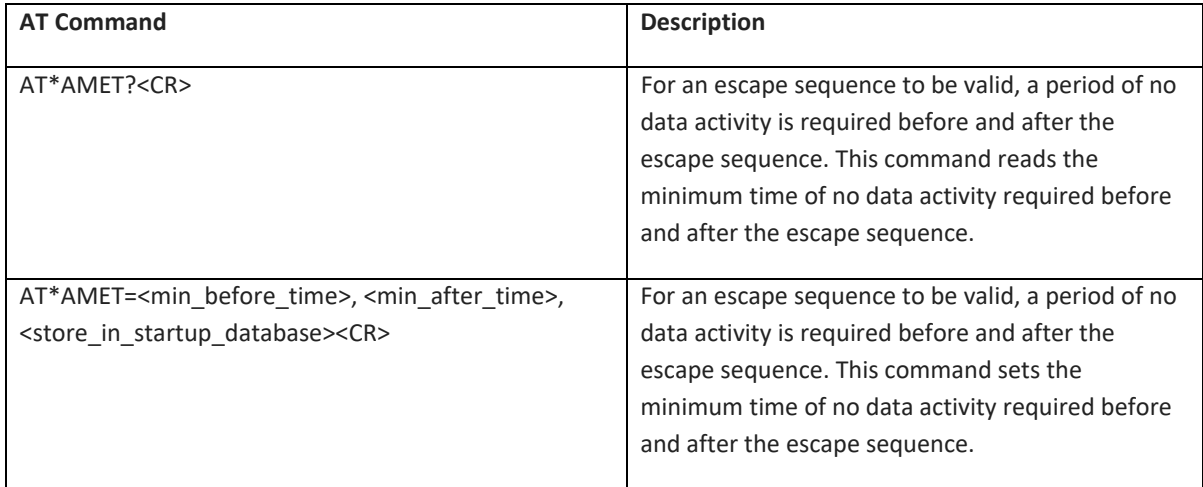

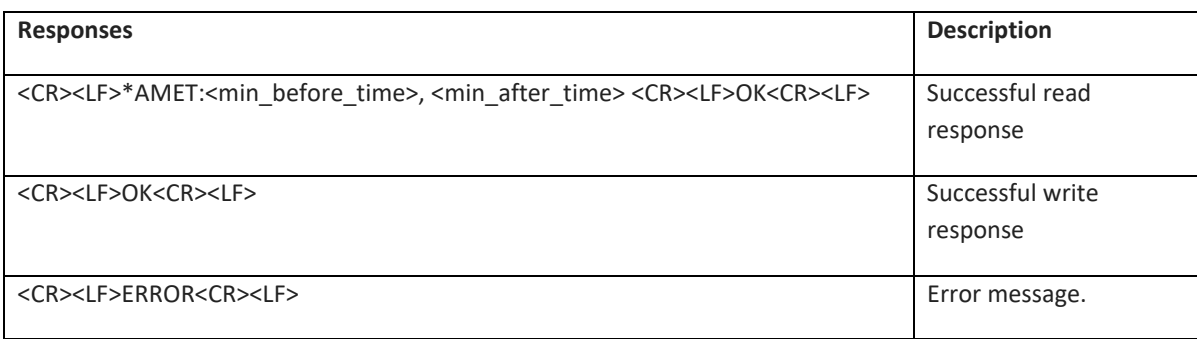

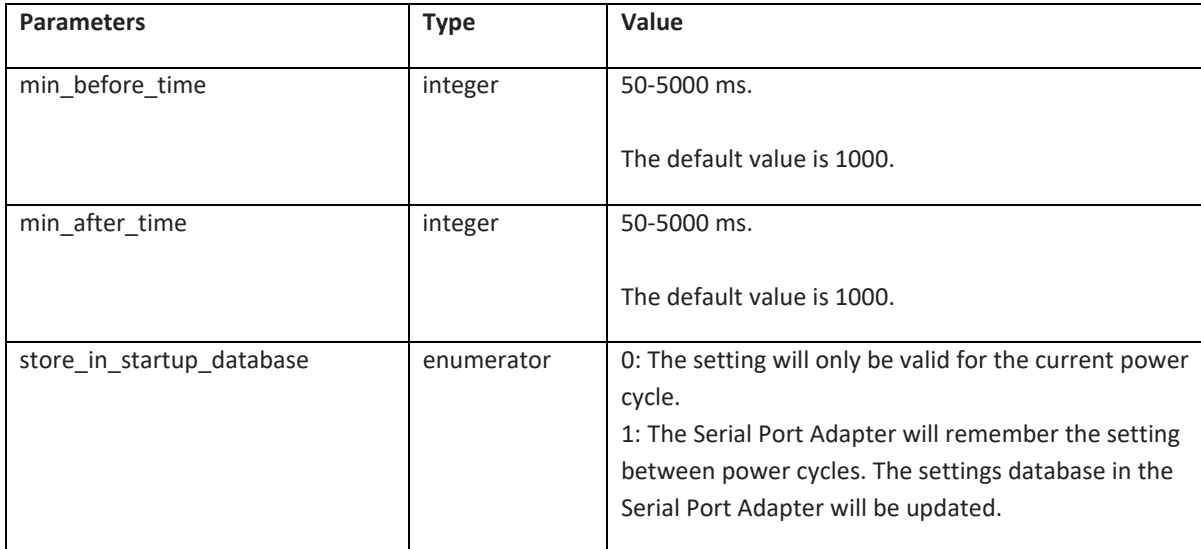

### **6.6.7 Watchdog Settings (AT\*AMWS)**

DT50 Low Energy devices do not use the parameters <bt\_connect\_timeout> and <bt\_disconnect\_reset>. Low energy devices must be reset for the command to take effect, so store\_in\_startup\_database must always be set to 1.

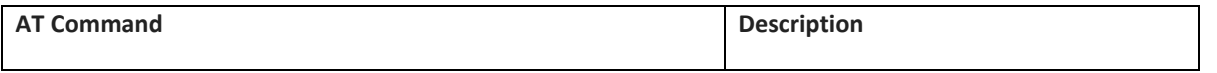

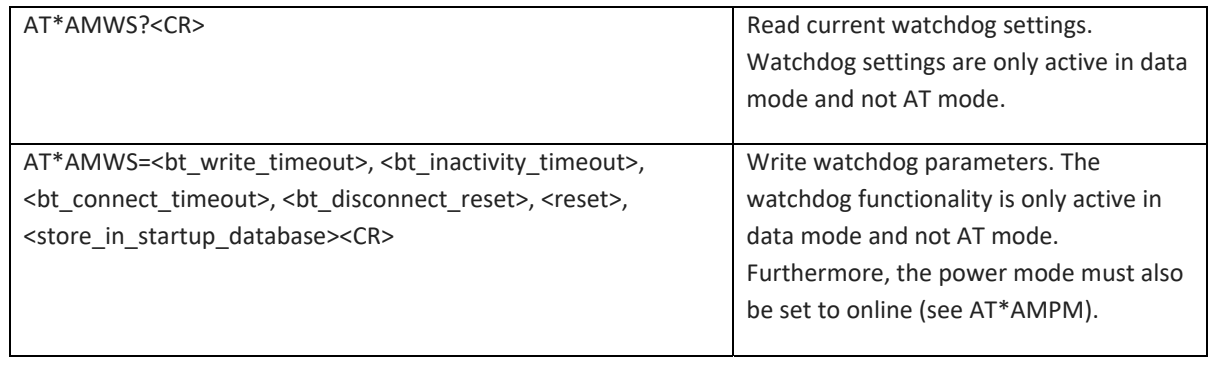

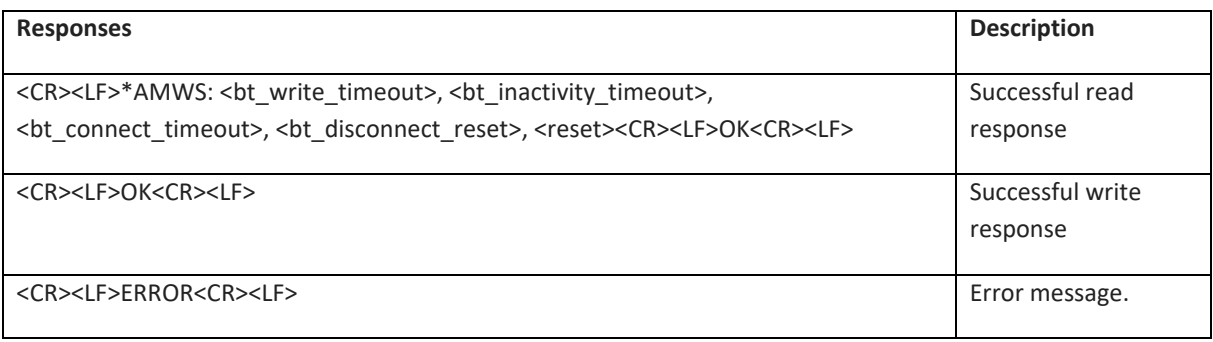

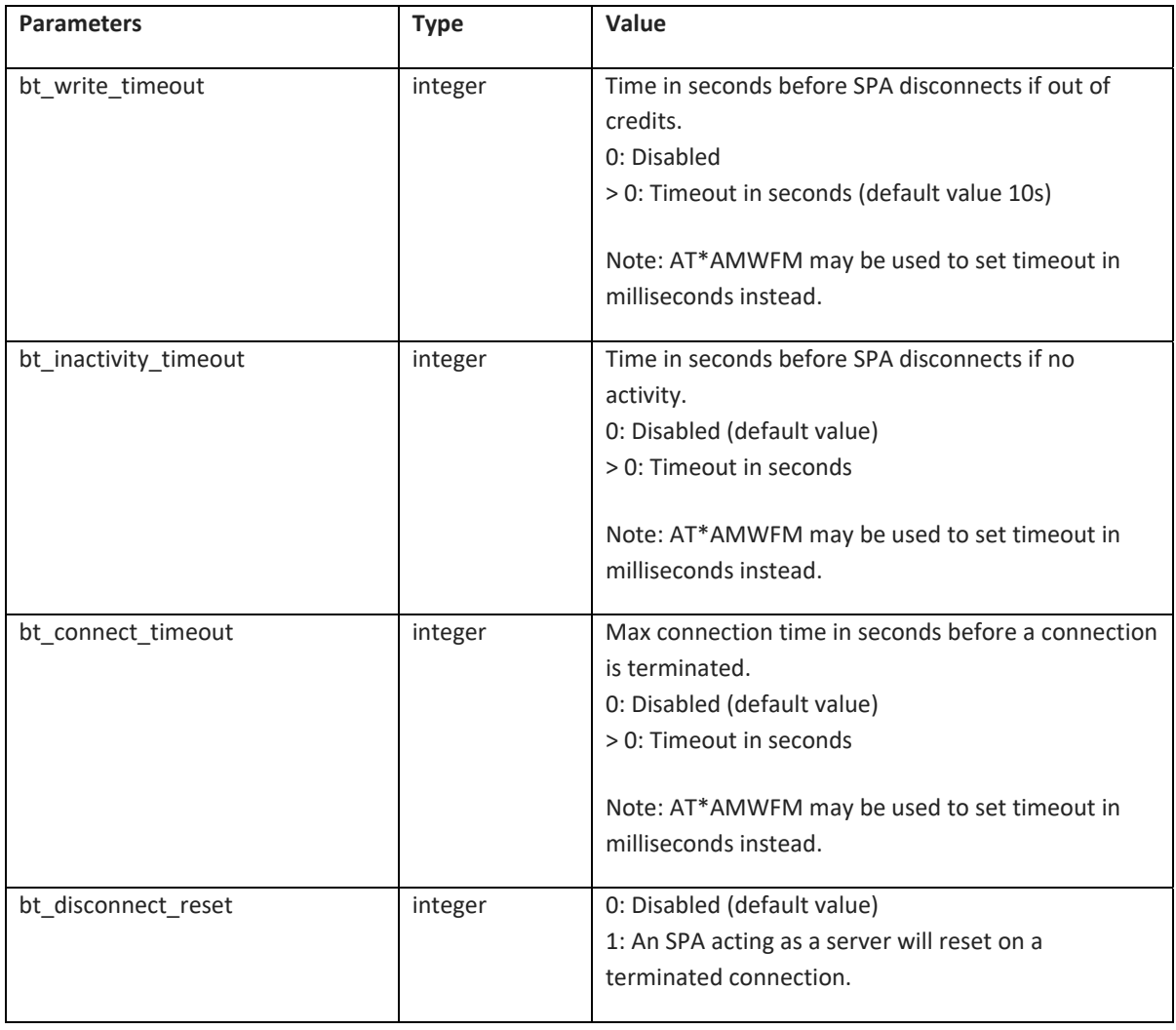

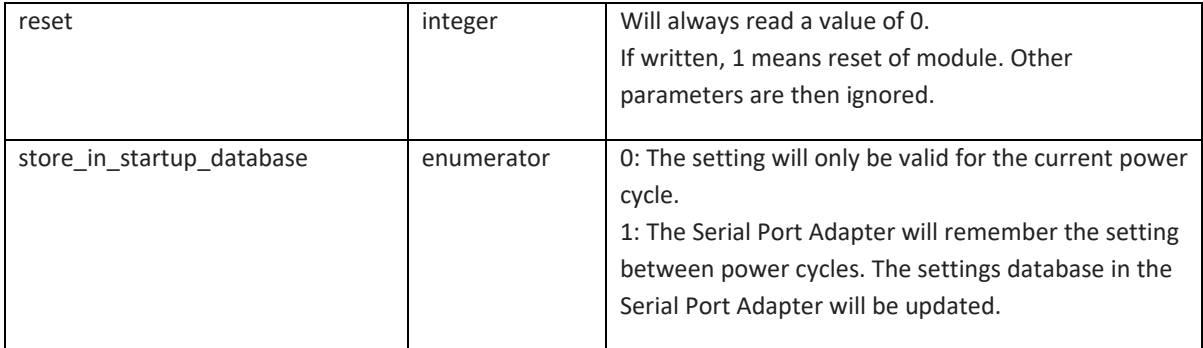

### **6.6.8 DTR DSR Settings (AT\*AMDS)**

For dual mode modules, DSR mode 2 cannot be configured if module is configured for stop mode (see AT\*AMPM).

Not supported on DT50 Low Energy devices. (see  **AT\*AMDS2)**

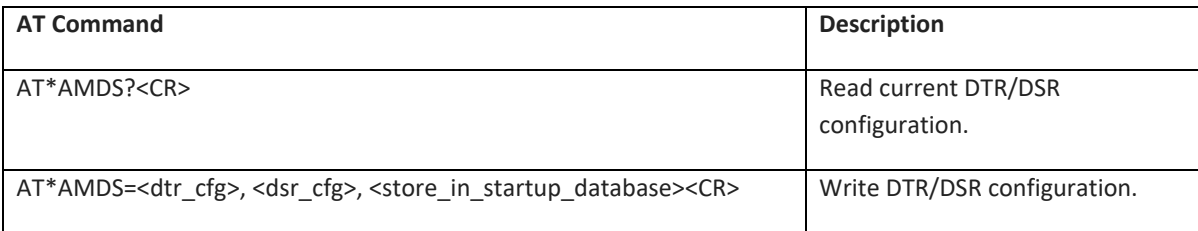

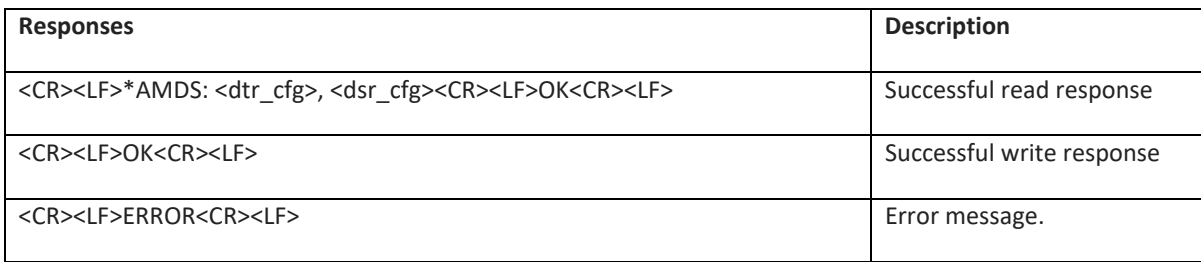

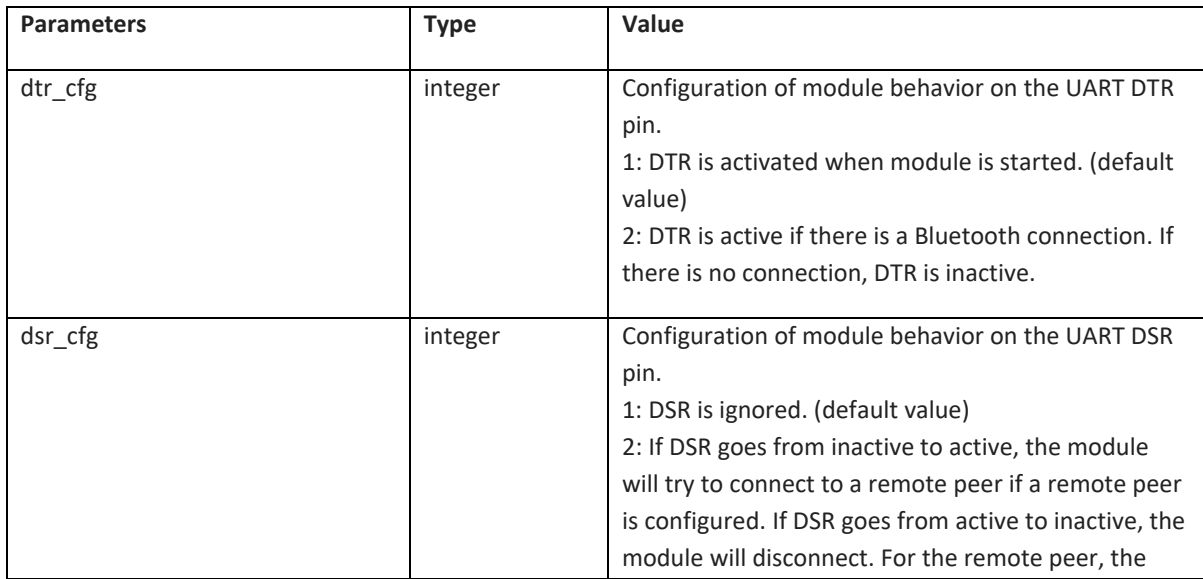

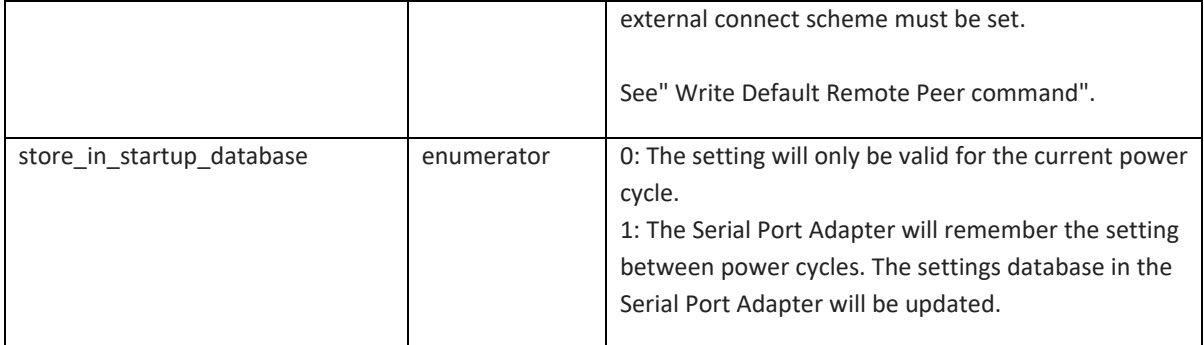

### **6.6.9 DTR DSR Settings Low Energy (AT\*AMDS2)**

Configure the low energy module to let the host control the module operation using the DTR and DSR pins of the UART interface to achieve a customized behavior. The DTR pin is output from the module and the DSR pin is input to the module.

Module must be restarted for the AT command to take effect. Hence, store\_in\_startup\_database must always be set to 1.

The wake‐up time from stop mode is 150μs. This means that when DSR is used to wake the module from stop mode the module is ready to receive data on the UART after 150μs.

#### ONLY supported on DT50 Low Energy. For other devices see AT\*AMDS

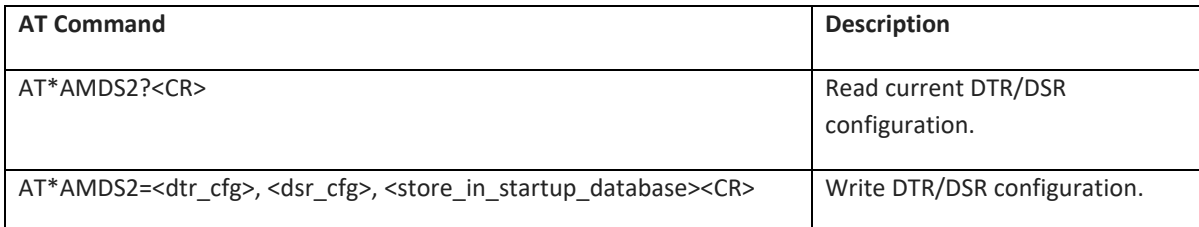

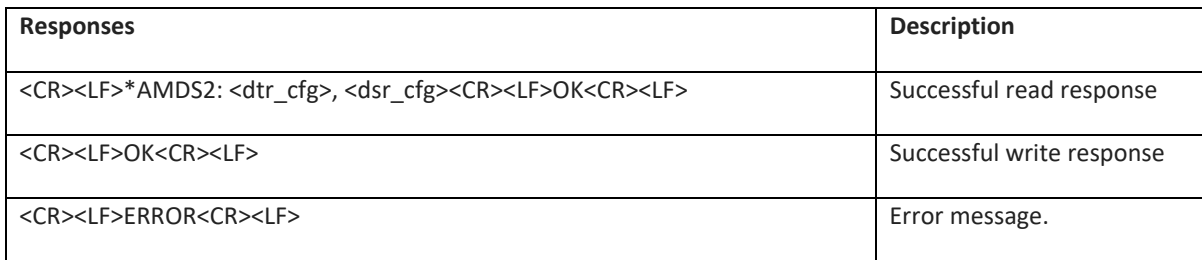

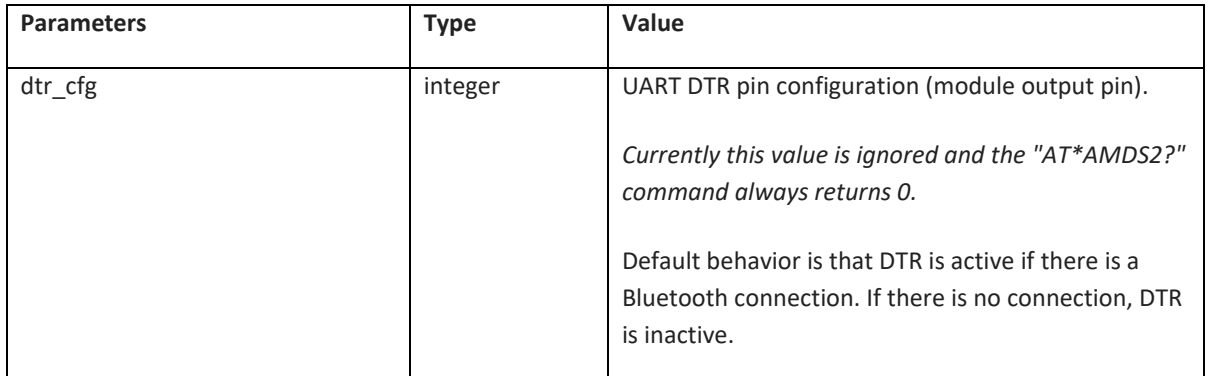

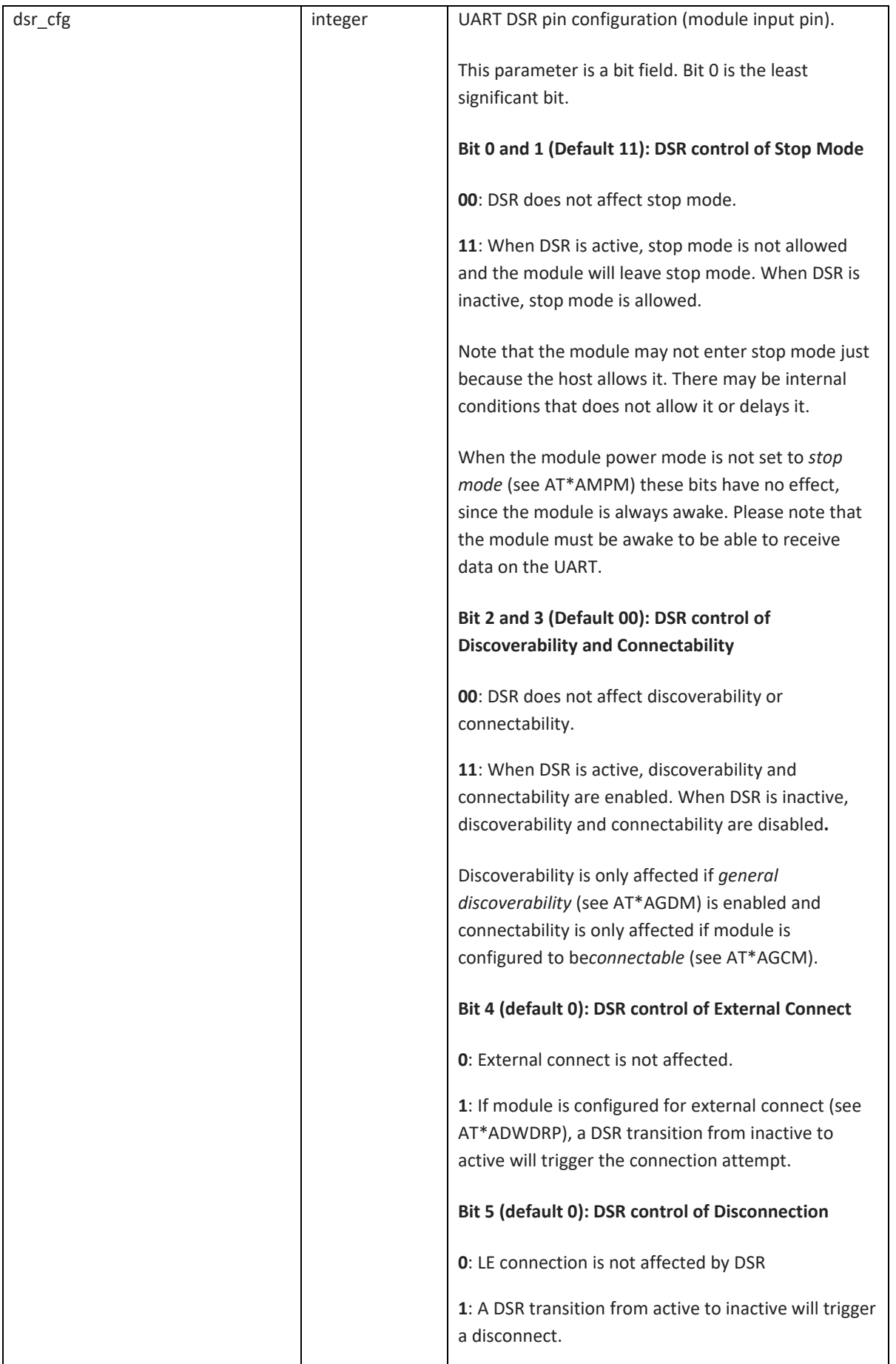

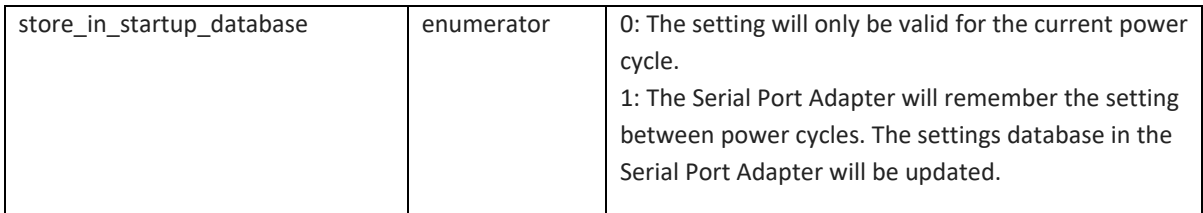

#### **6.6.10 Power Save Feature Low Energy (AT\*AMPSF)**

Configure the low energy module to use different power save features.

Module must be restarted for the AT command to take effect. Hence, store\_in\_startup\_database must always be set to 1.

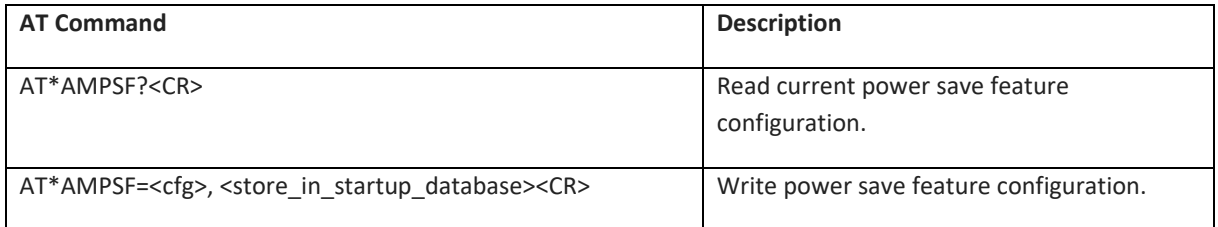

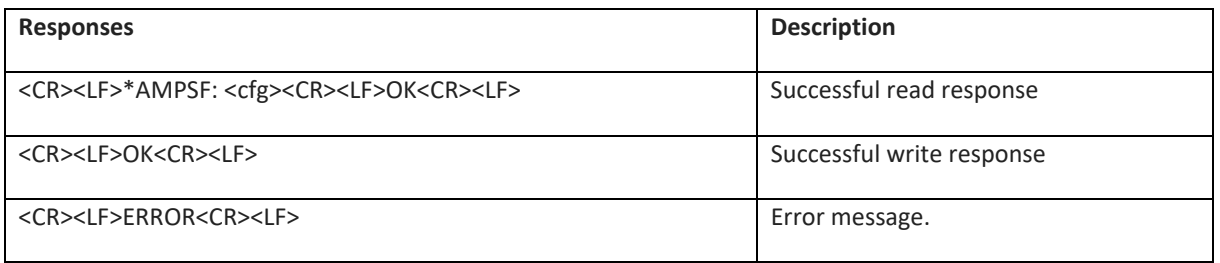

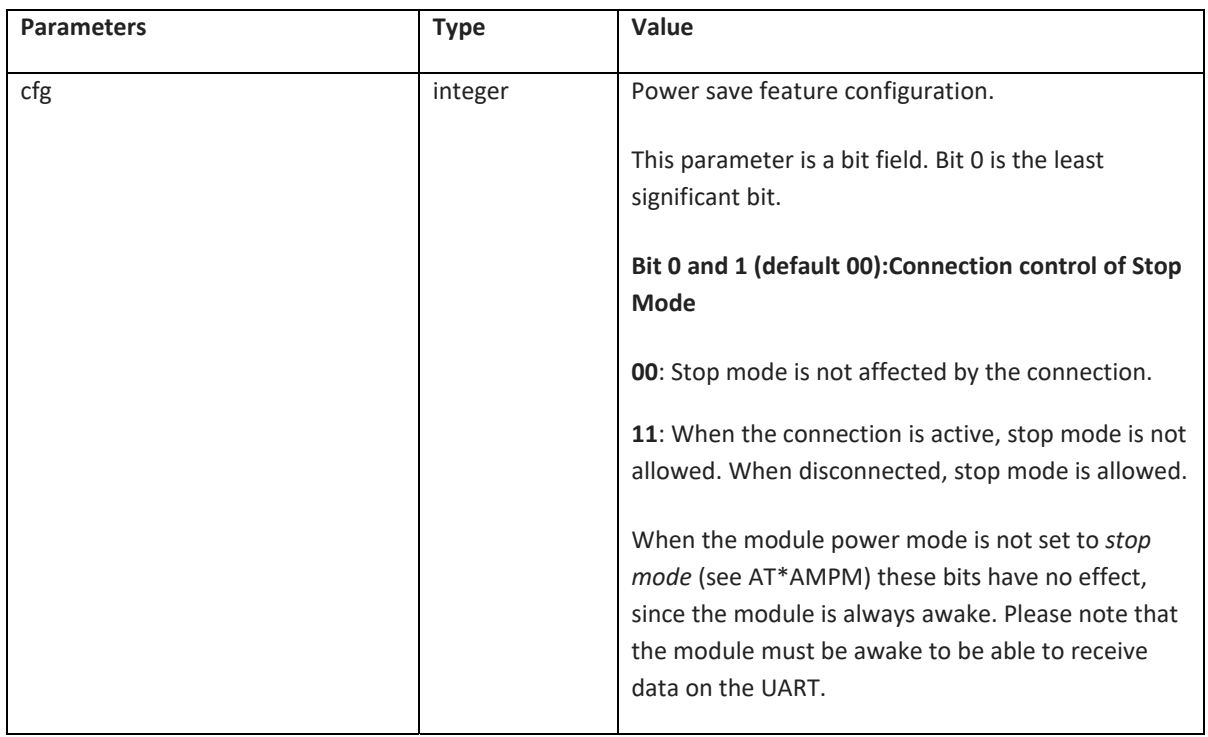

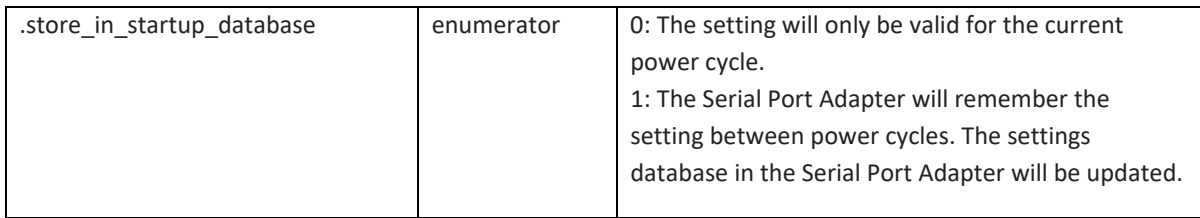

## **6.6.11 Link Policy (AT\*AMLP)**

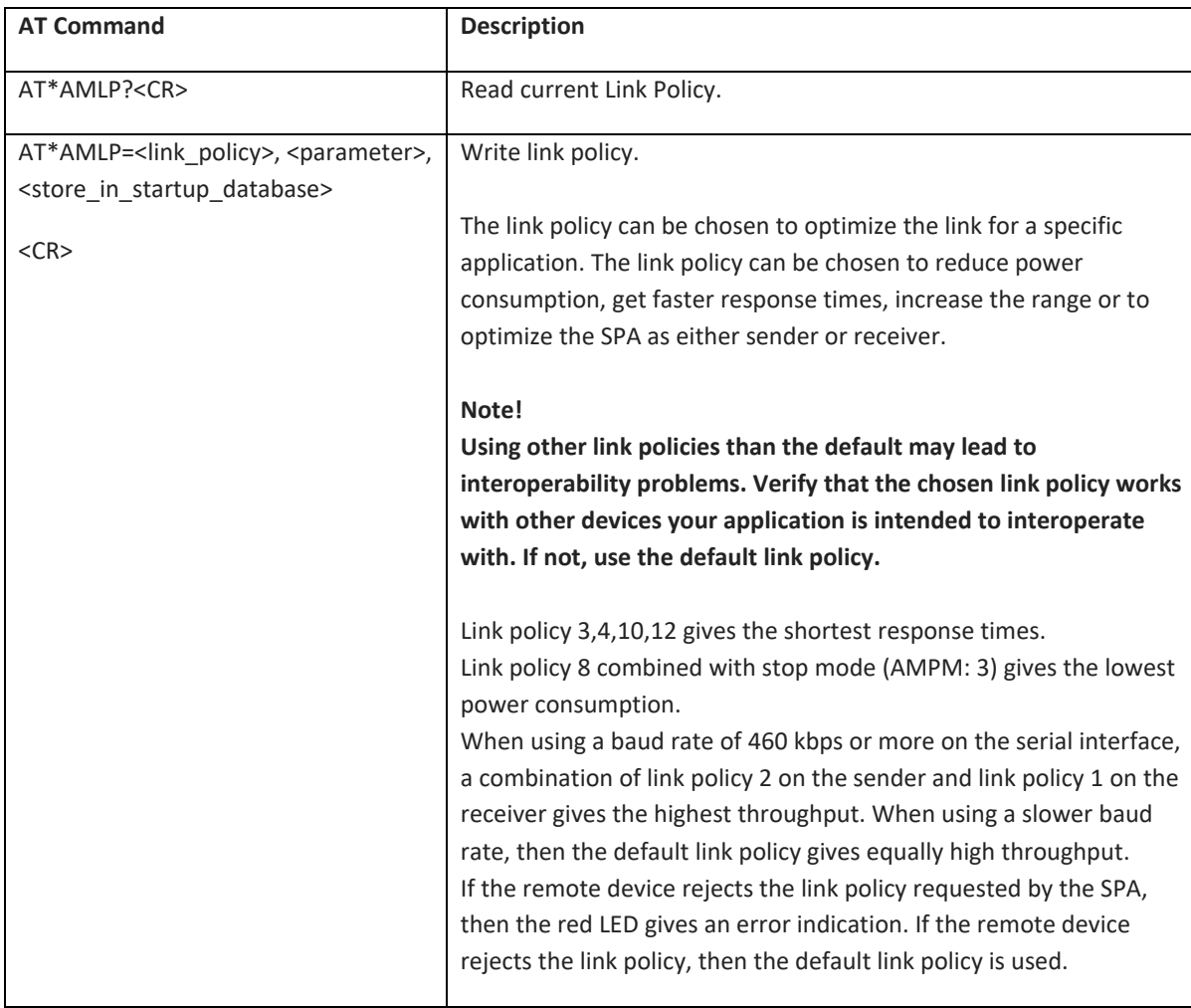

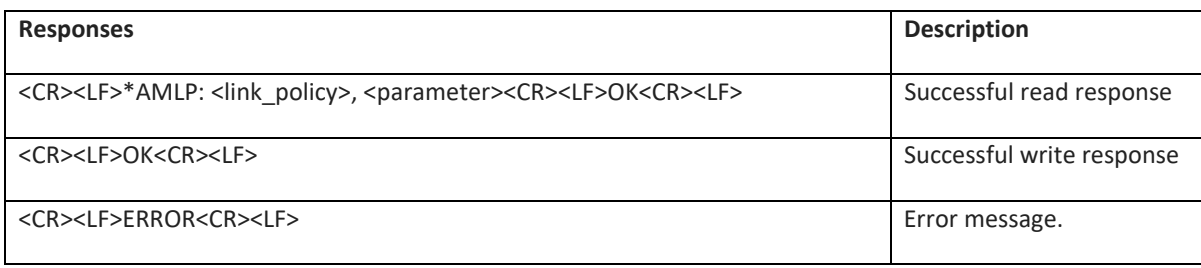

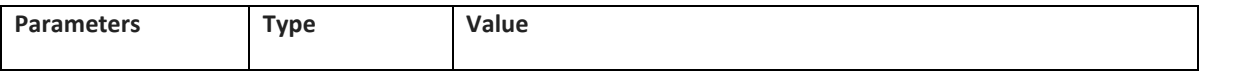

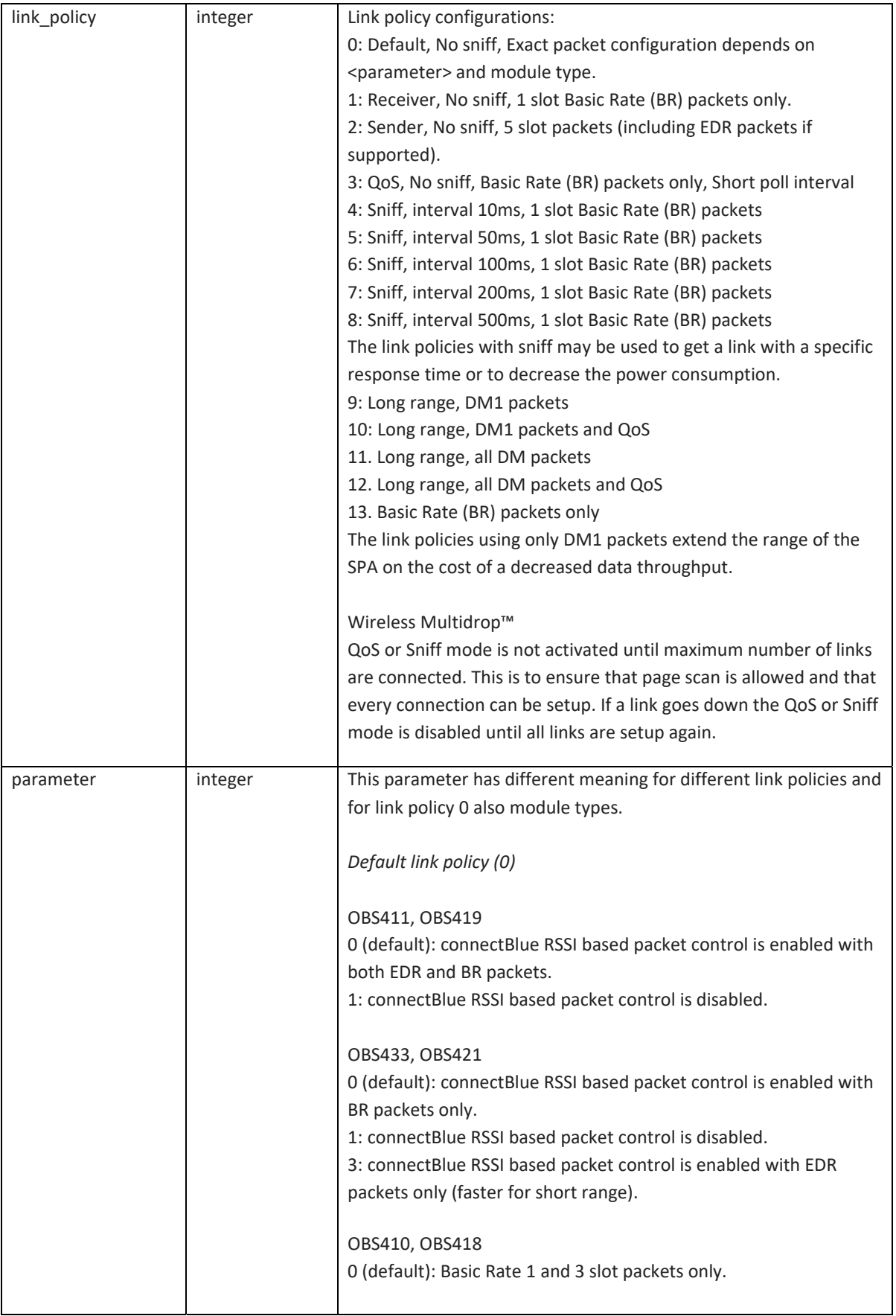

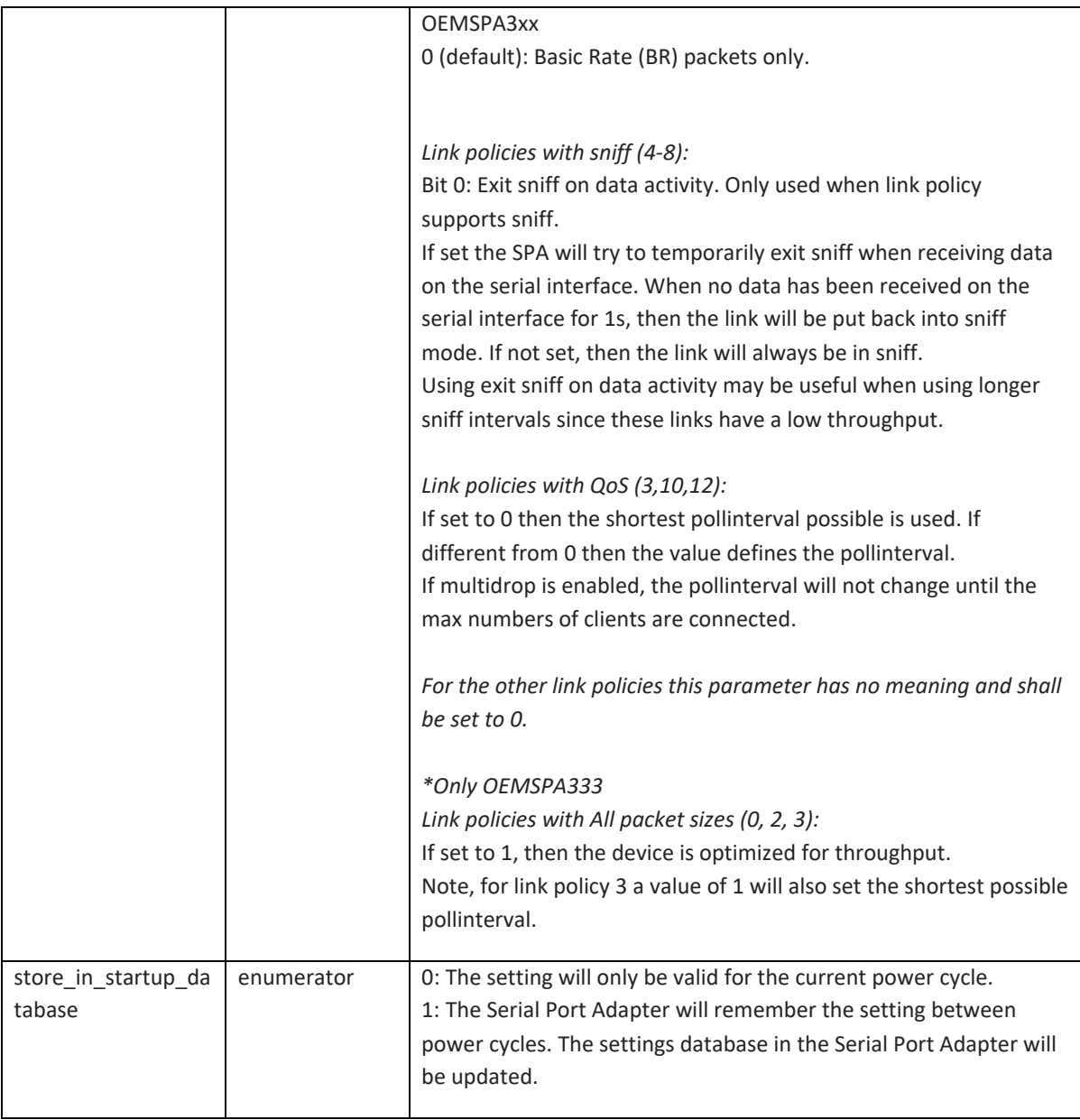

## **6.6.12 Feature Mask (AT\*AMRFM/AT\*AMWFM)**

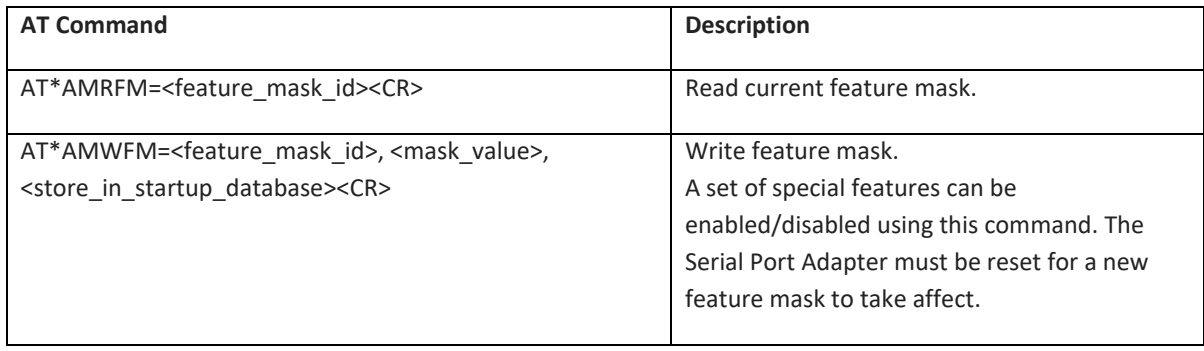

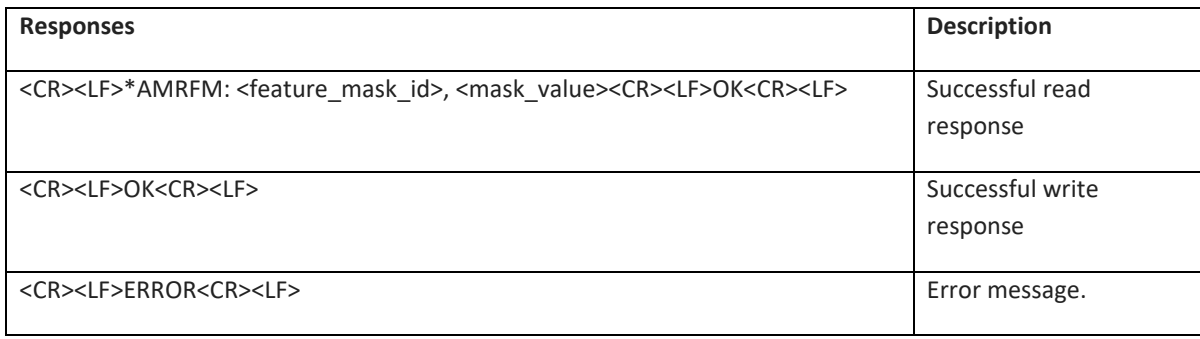

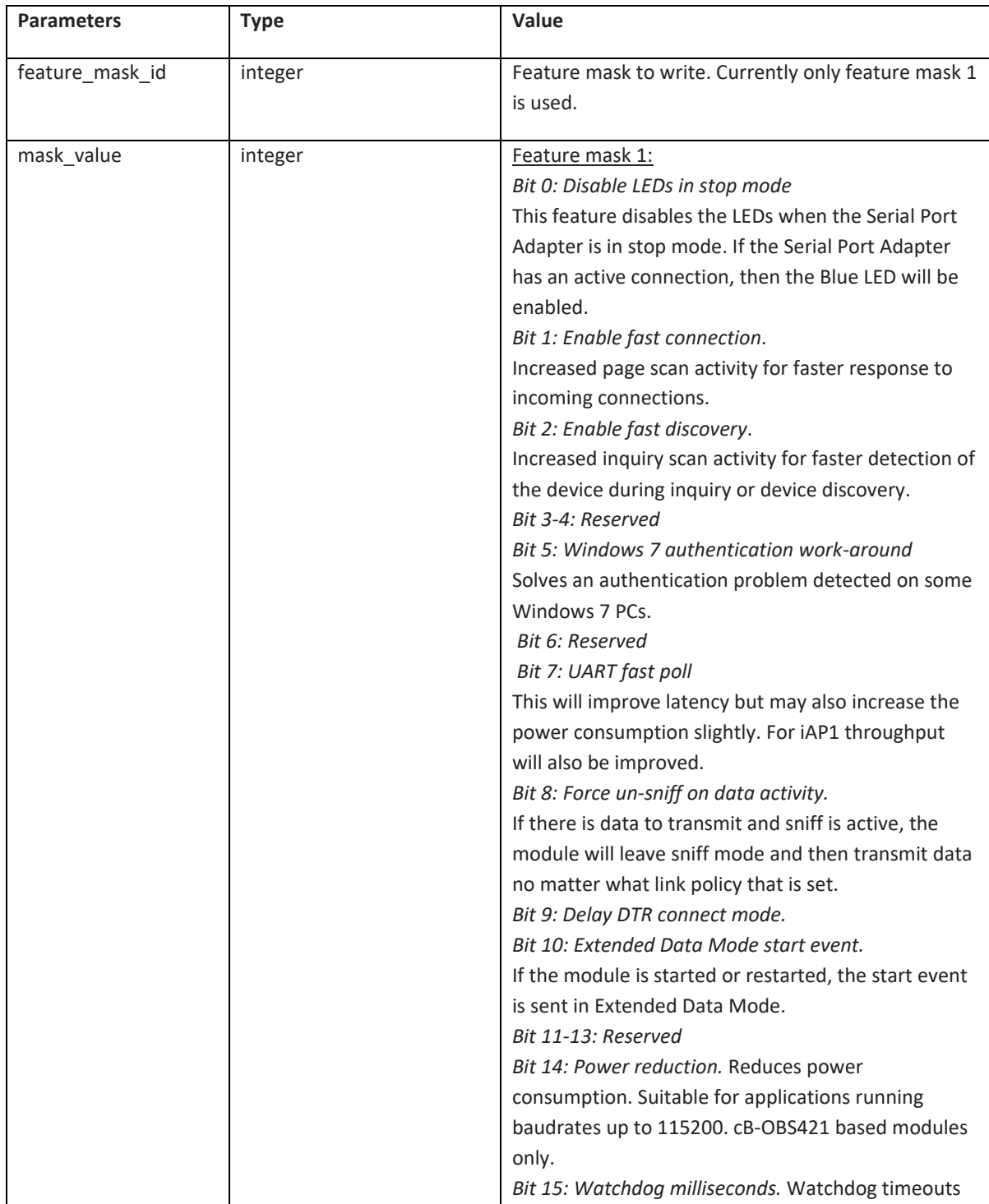

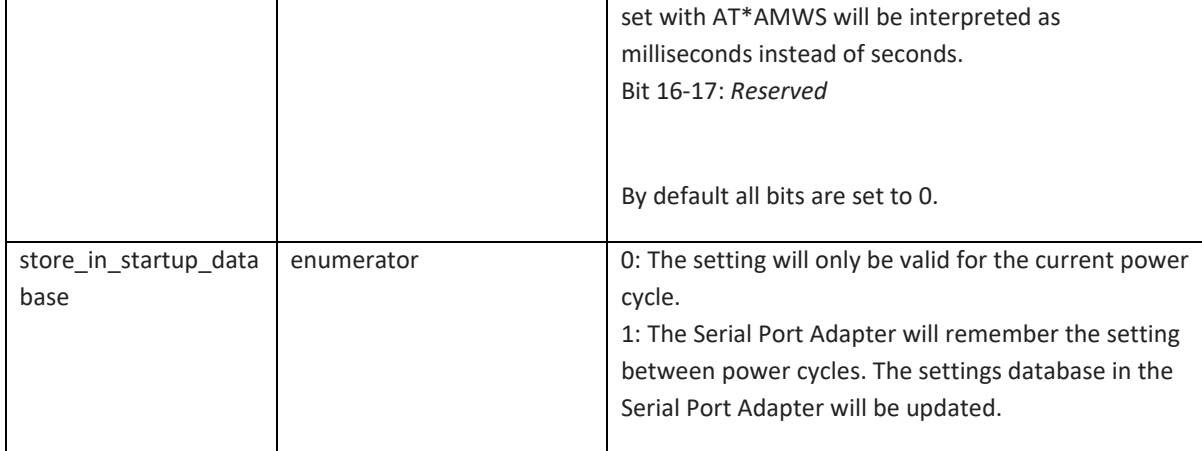

## **6.6.13 Channel Map (AT\*AMCM)**

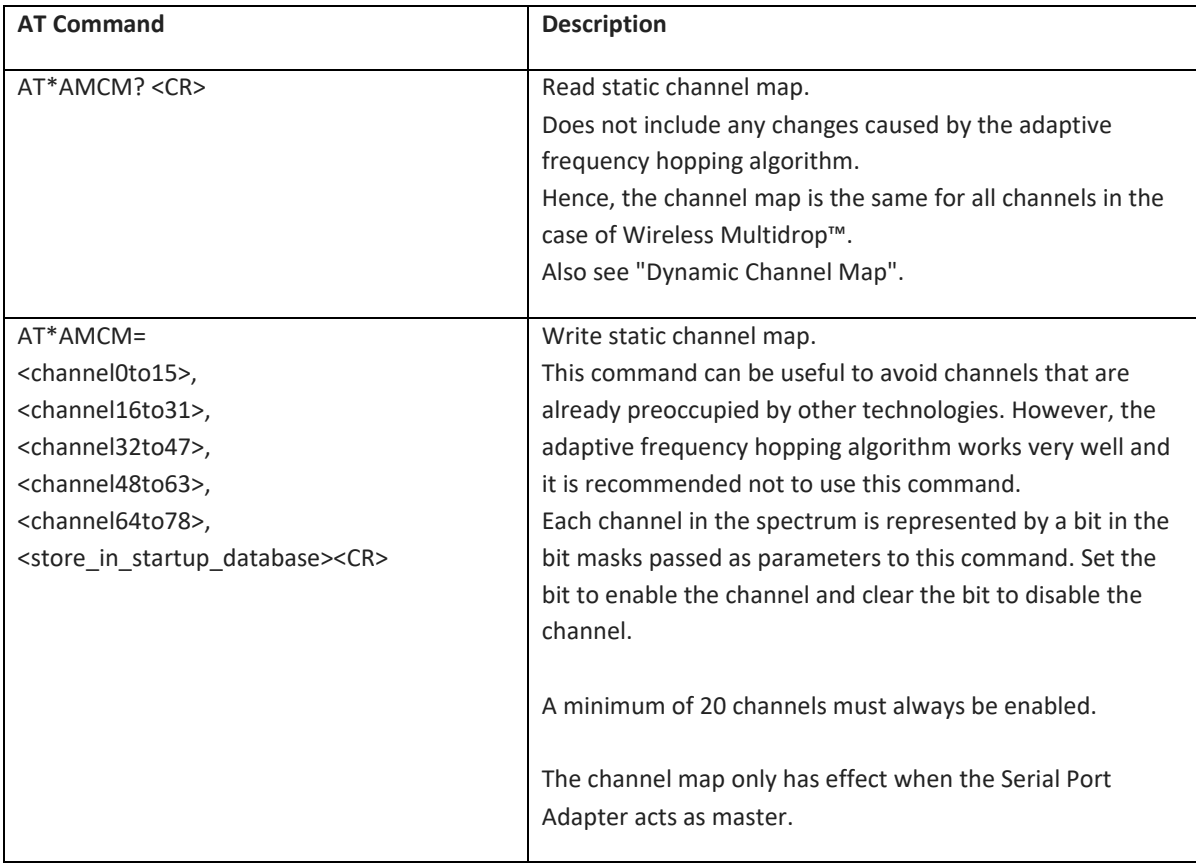

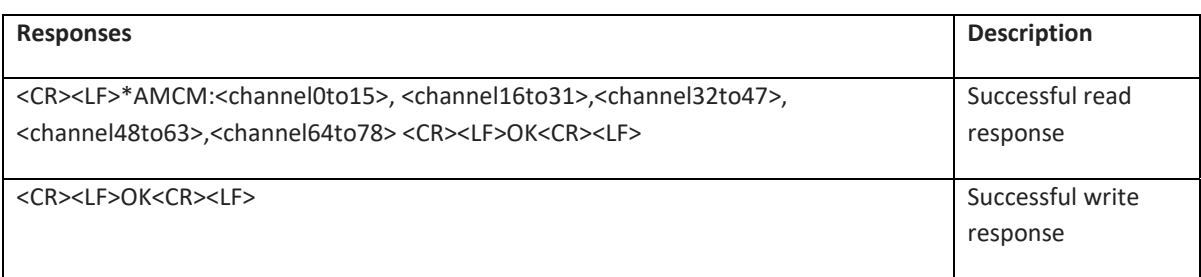
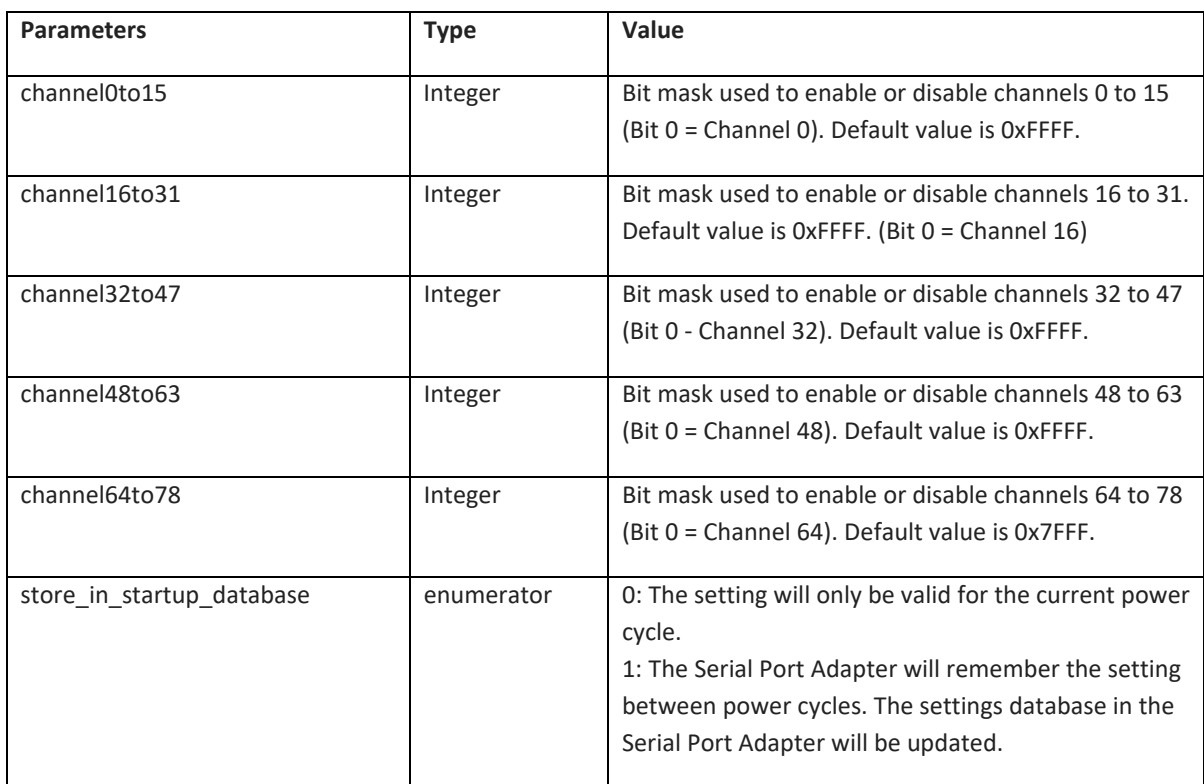

#### **6.6.14 Dynamic Channel Map (AT\*AMRCM)**

Not supported on DT50 Low Energy devices.

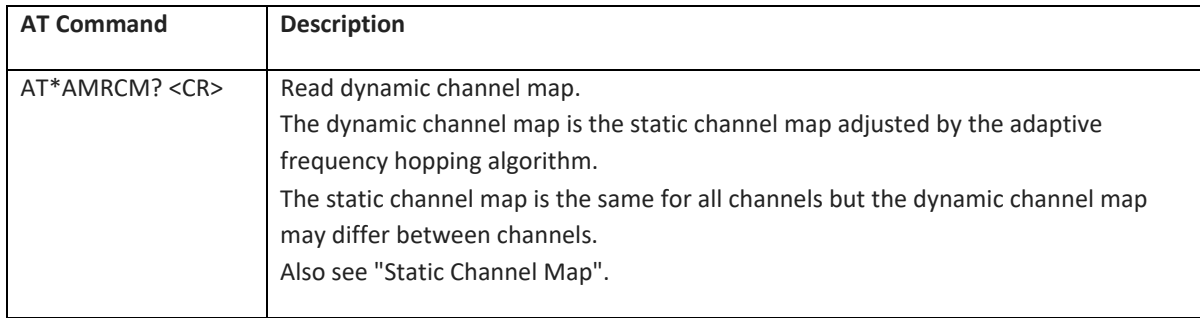

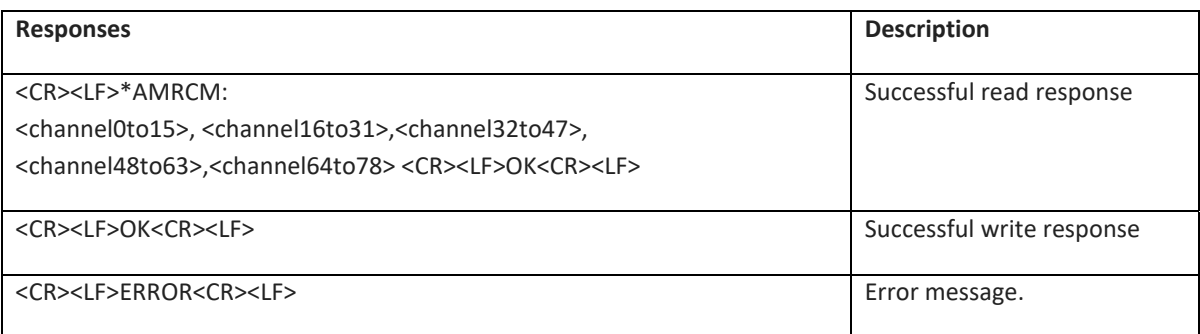

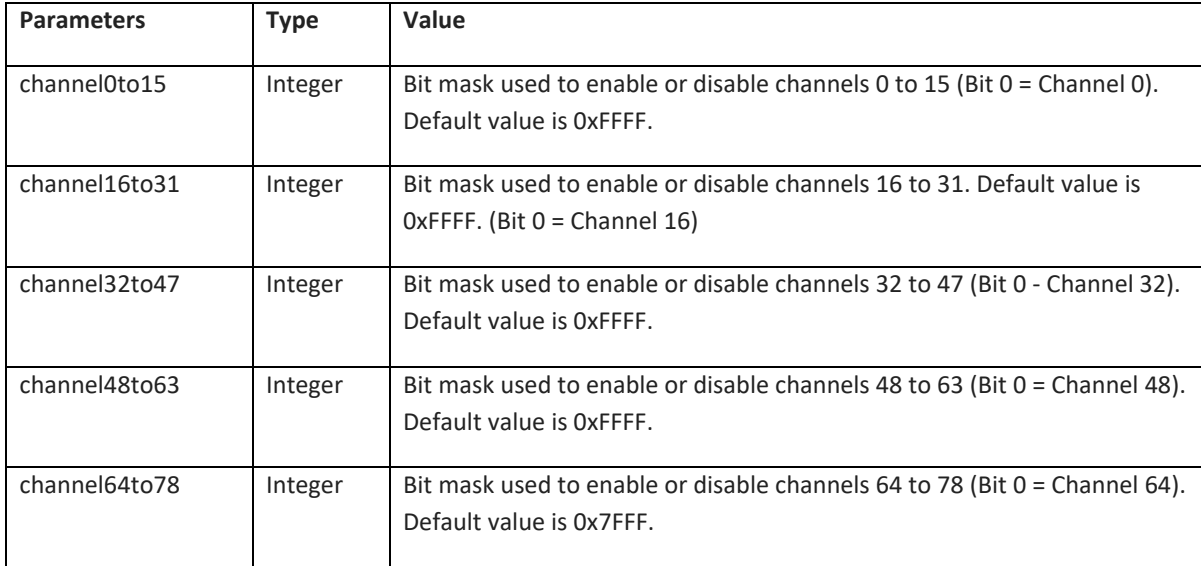

#### **6.6.15 Read / Write IO (AT\*AMCIO / AT\*AMRIO / AT\*AMWIO)**

IO Configuration is not yet implemented in DT50 Low Energy devices. The commands may not return an error in all cases, but they cannot be used to set the outputs or read the correct values from the inputs.

*Note: On the Classic and Dual Mode devices, output 0 will be on by default when the module starts up.* 

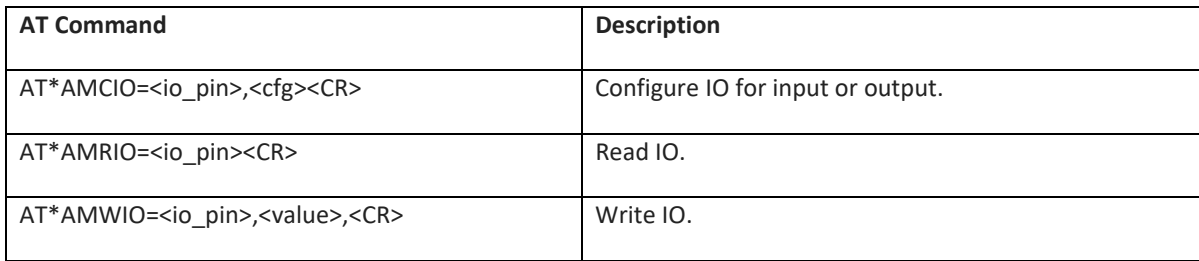

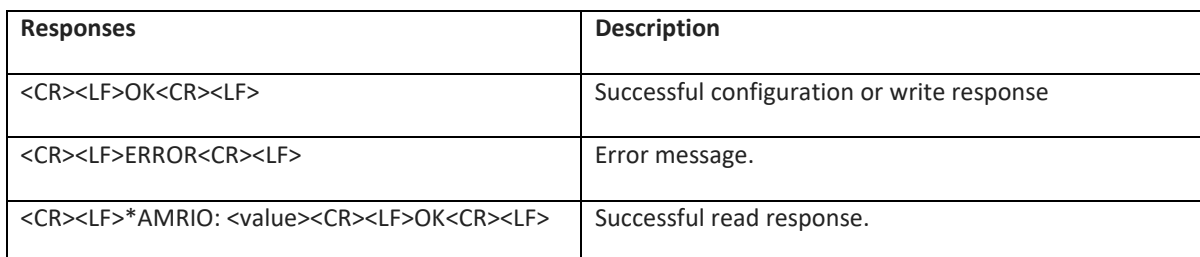

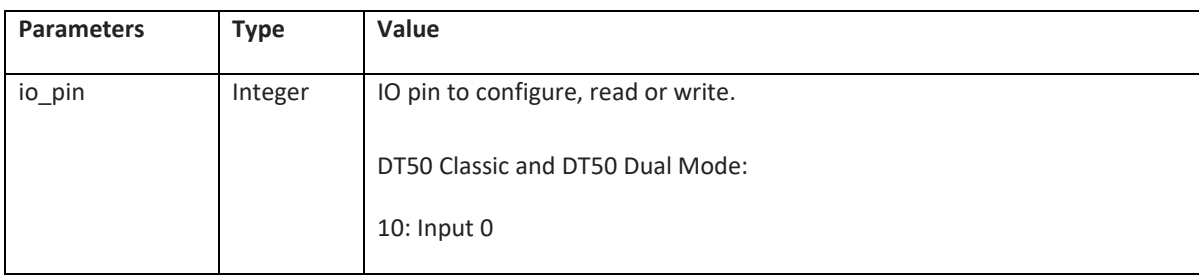

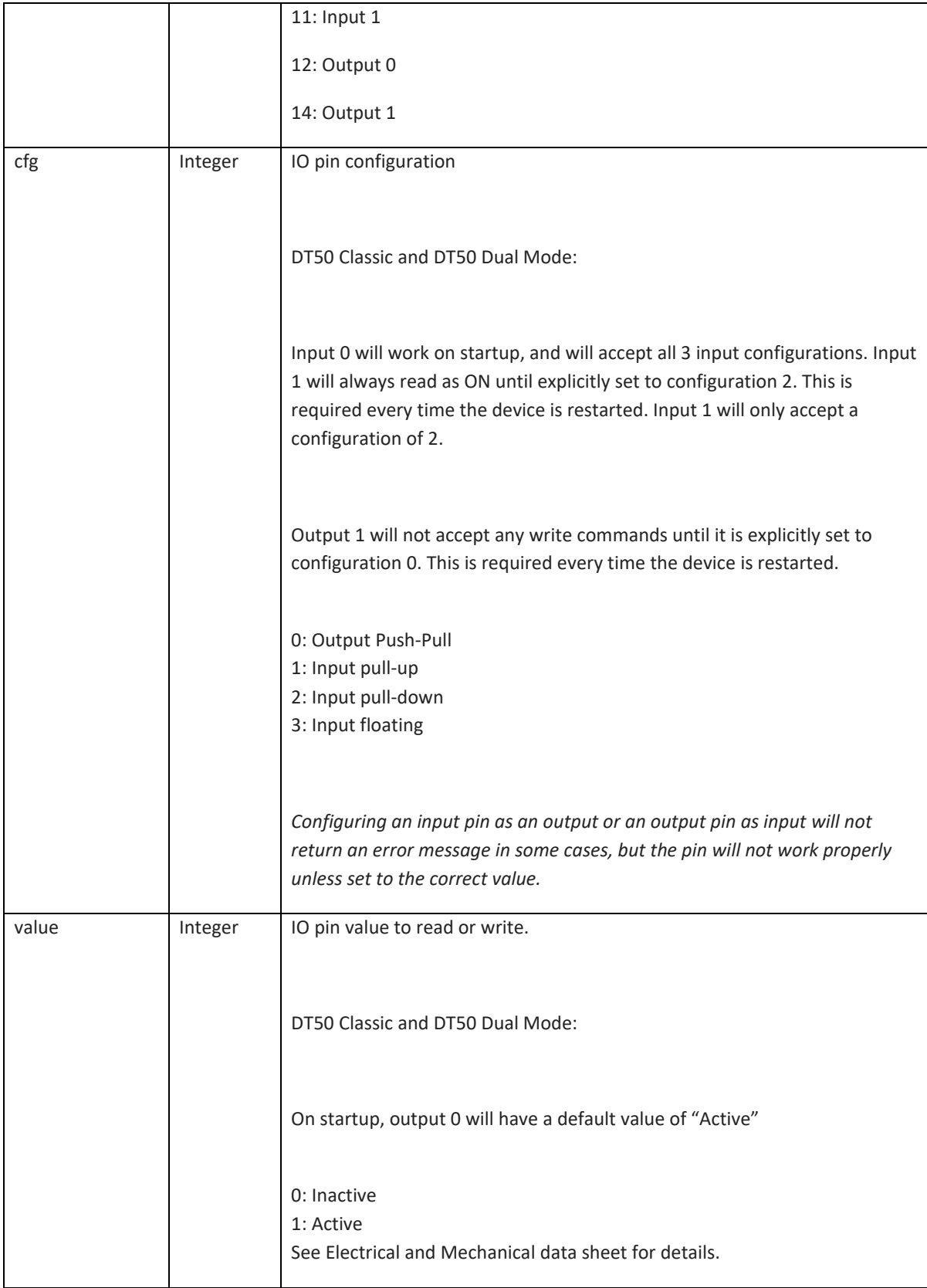

#### **6.7 Events**

## **6.7.1 Connection Closed (\*ADCCO)**

*Note: This event is generated for both Serial Connection Data Mode connections and GATT ACL connections. Events generated by GATT ACL Connections have an extra '1' parameter at the end (see below)* 

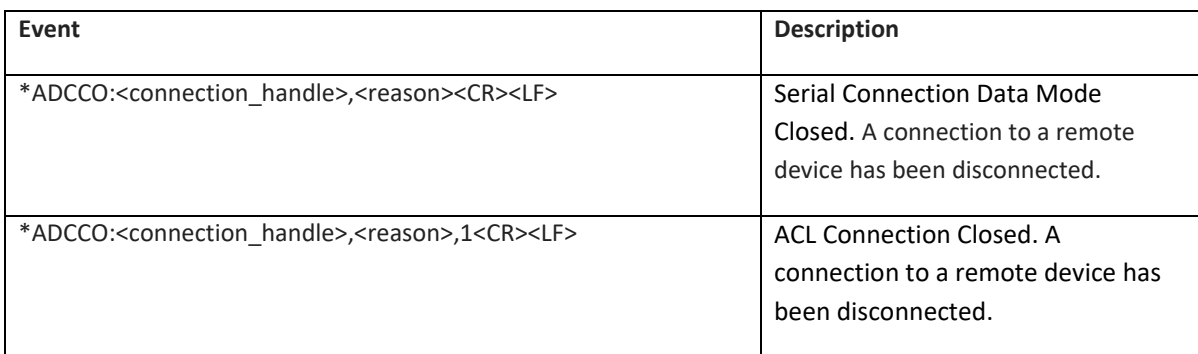

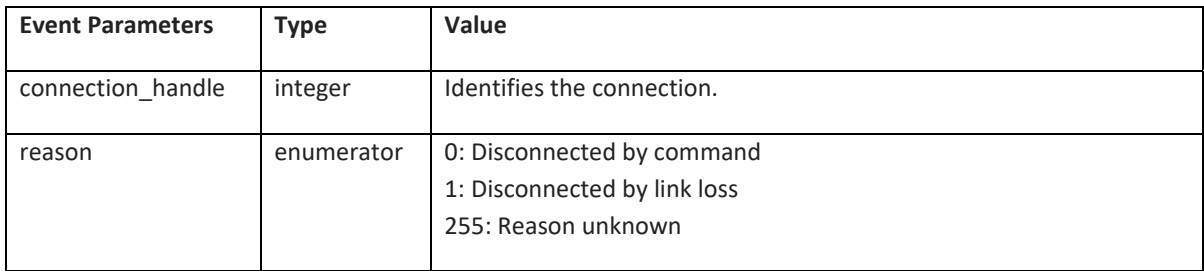

## **6.7.2 User Confirmation (\*AGUC)**

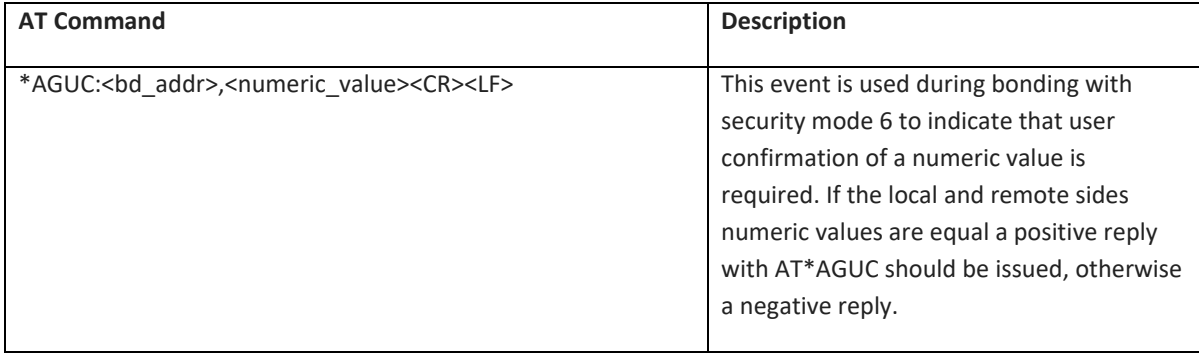

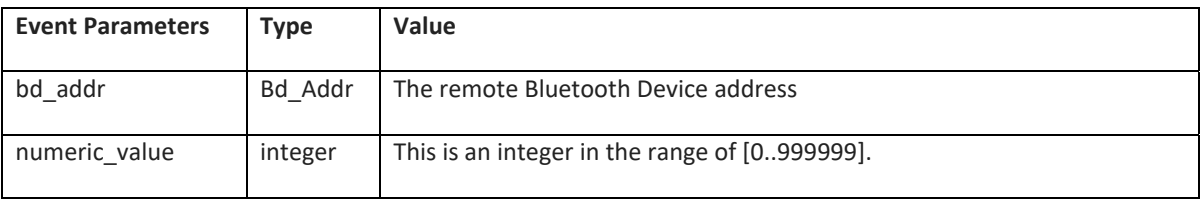

## **6.7.3 User Passkey Display (\*AGUPD)**

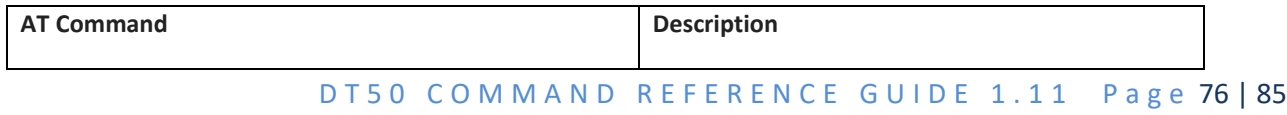

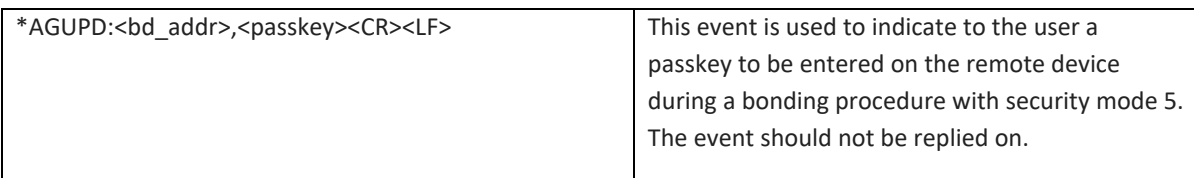

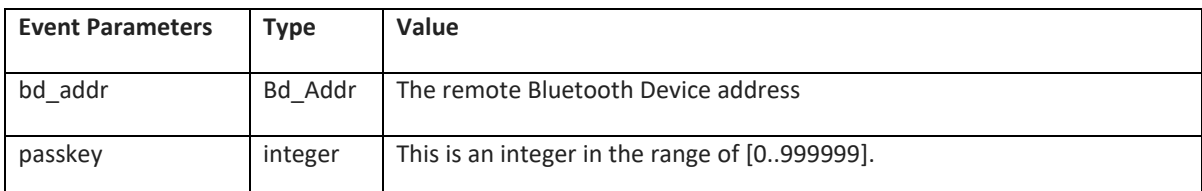

#### **6.7.4 User Passkey Entry (\*AGUPE)**

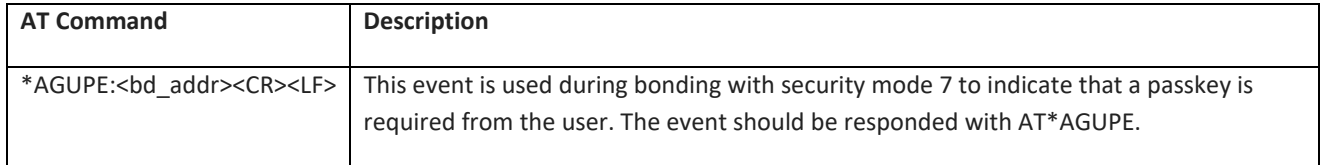

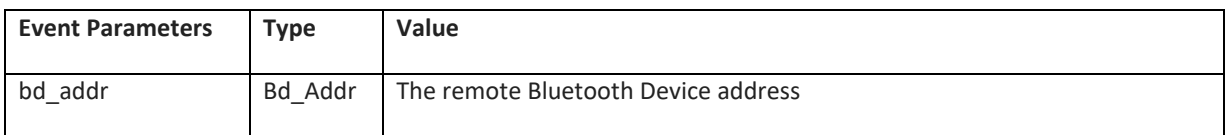

#### **6.8 GATT Commands**

#### **6.8.1 GATT mode Overview**

The GATT AT commands are enabled when Low Energy is enabled. Indications for service changed might be received any time if the remote device supports the Serial port service. Before GATT AT commands can be used an ACL connection must exist to the remote device. Use the extensions for ADCP, and ADCC described below to connect and disconnect. Note that an ACL connection and Serial Port connection cannot be made in parallel to the same DT50. For ACL Connection commands to a remote device see section 6.4.2, 6.4.3, and 6.7.1.

#### **6.8.2 Discover All Primary Services(AT\*GATTDP)**

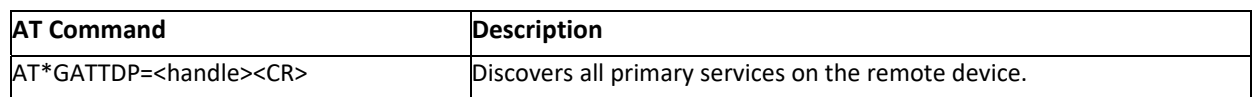

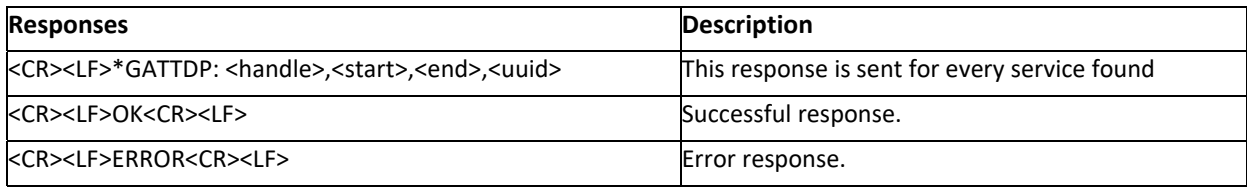

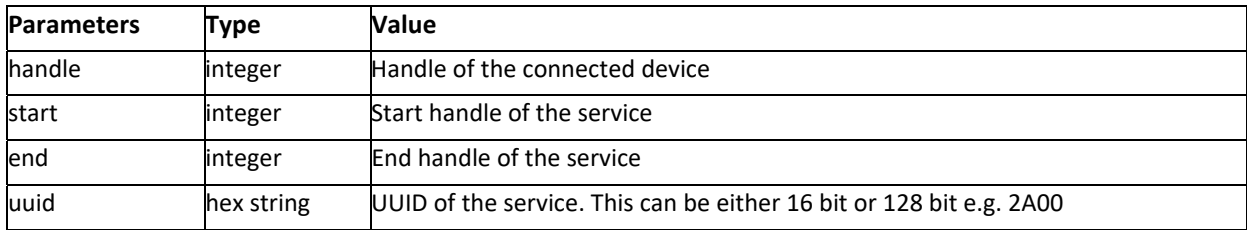

## **6.8.3 Discover Primary Services by UUID(AT\*GATTDPU)**

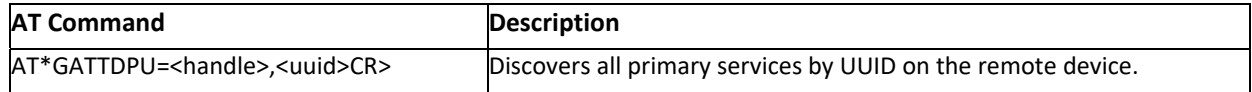

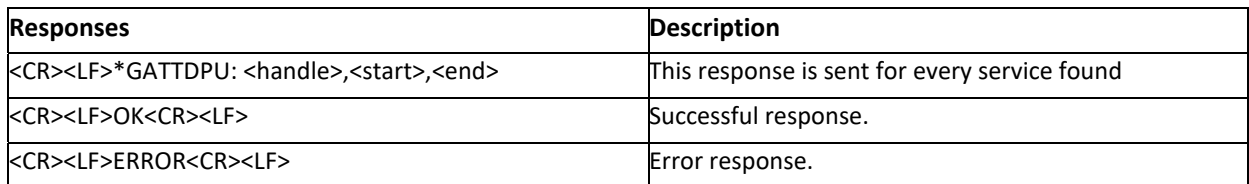

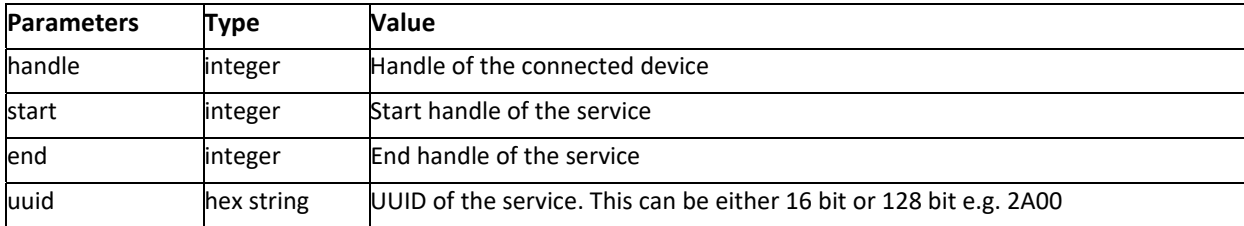

## **6.8.4 Find Included Services(AT\*GATTFI)**

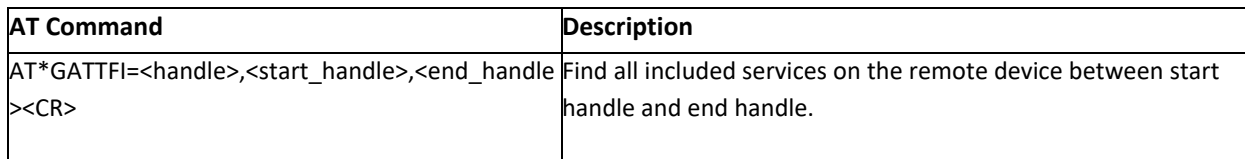

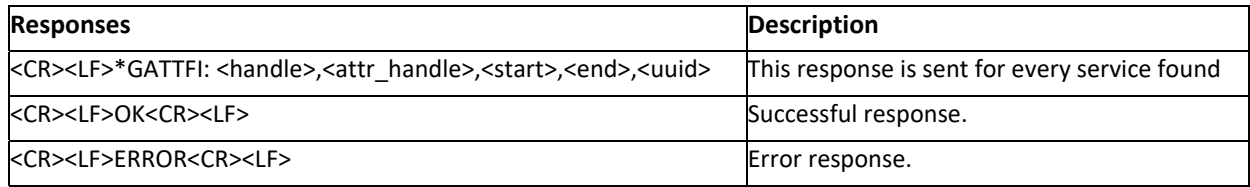

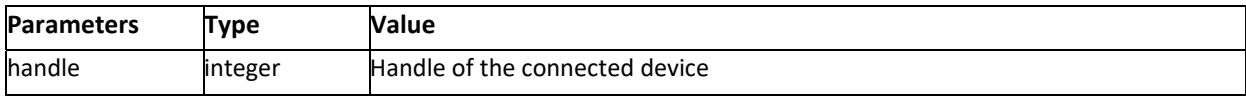

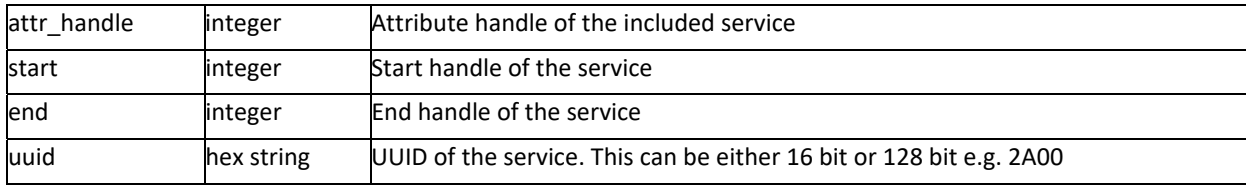

## **6.8.5 Discover All Characteristics of Service(AT\*GATTDCS)**

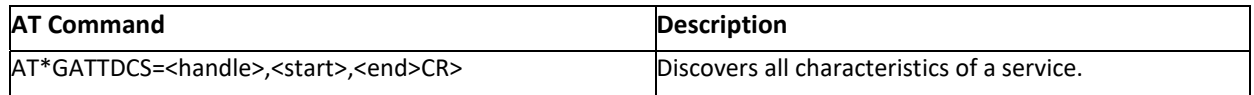

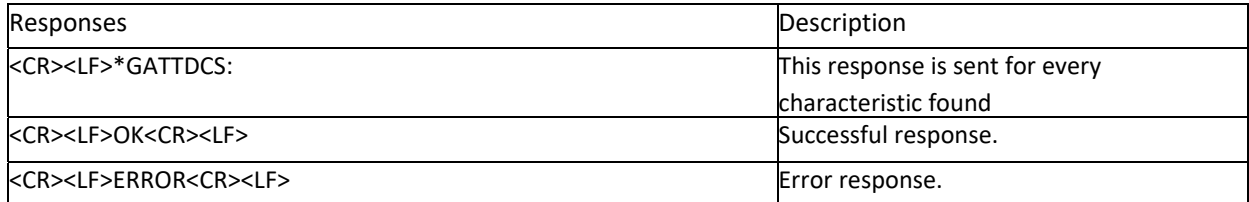

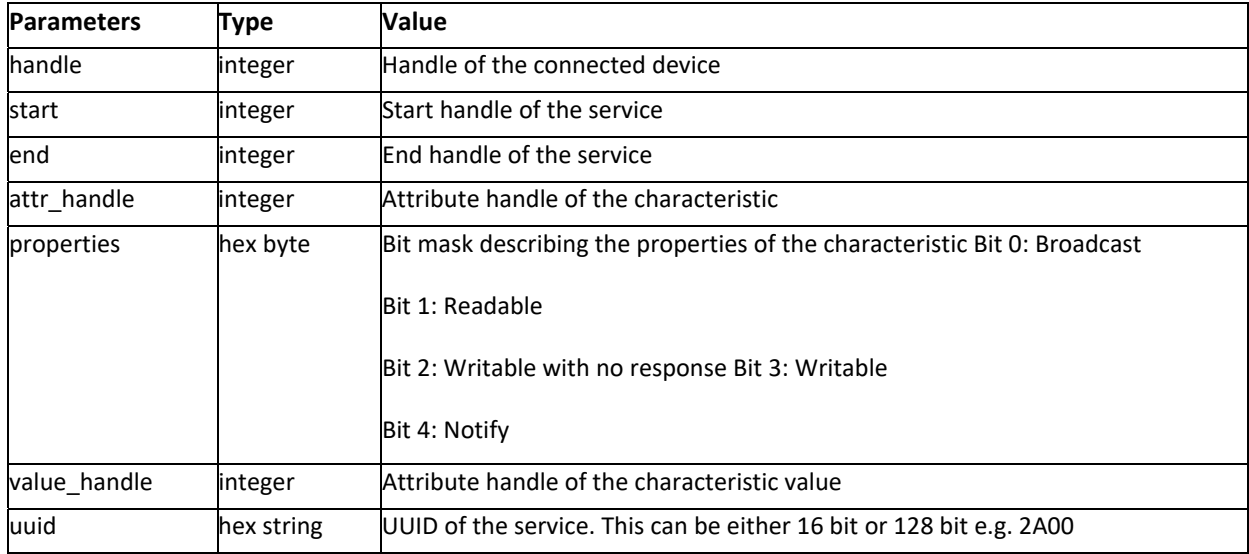

## **6.8.6 Discover All Characteristic Descriptors(AT\*GATTDCD)**

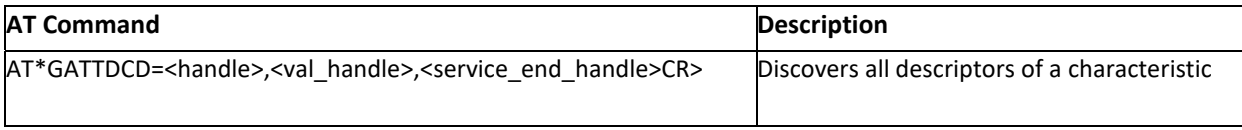

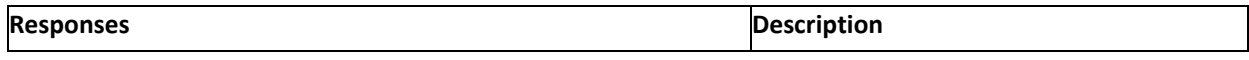

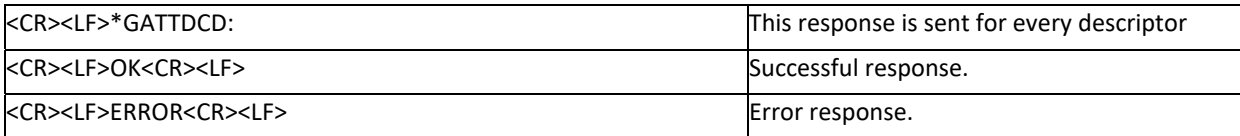

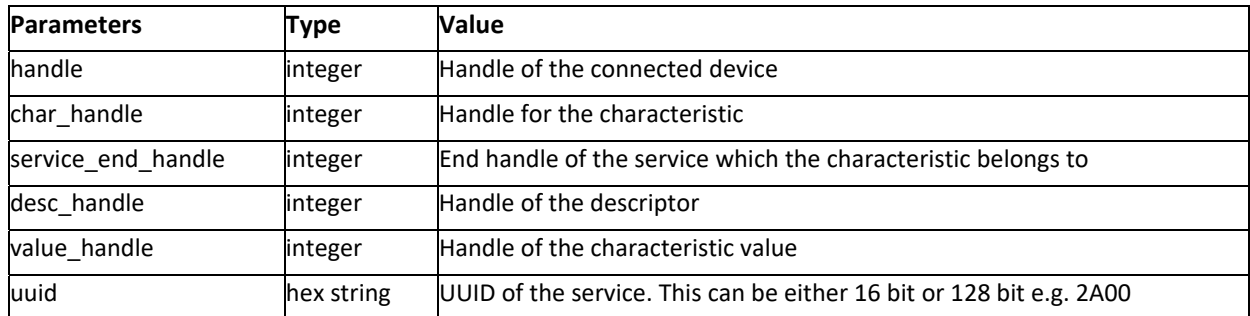

## **6.8.7 Read Characteristic(AT\*GATTR)**

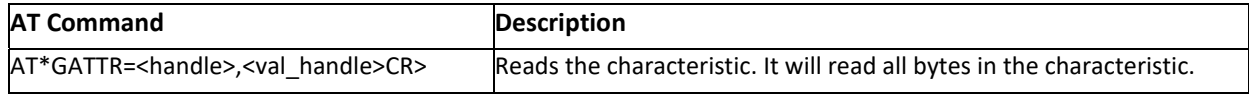

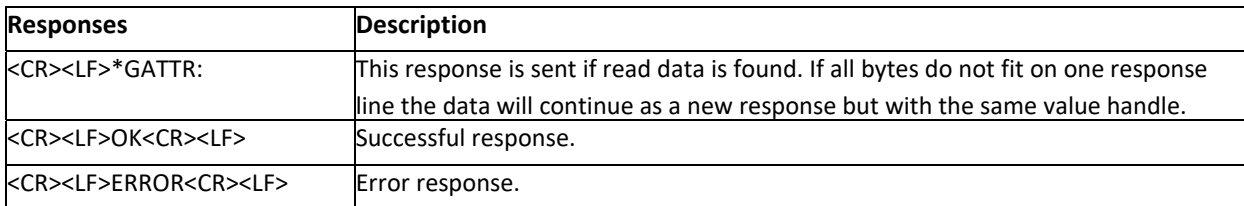

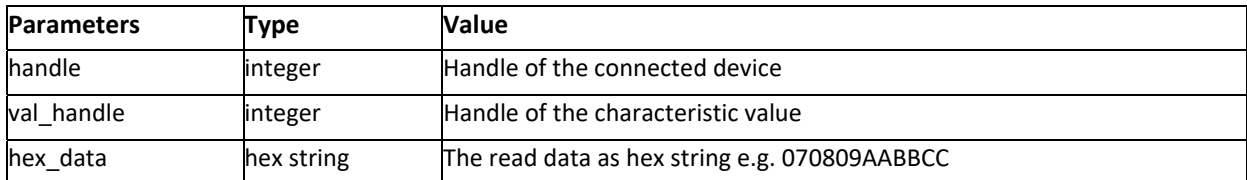

## **6.8.8 Read Characteristic by UUID(AT\*GATTRU)**

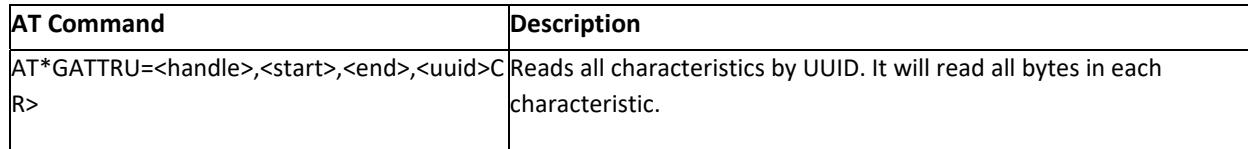

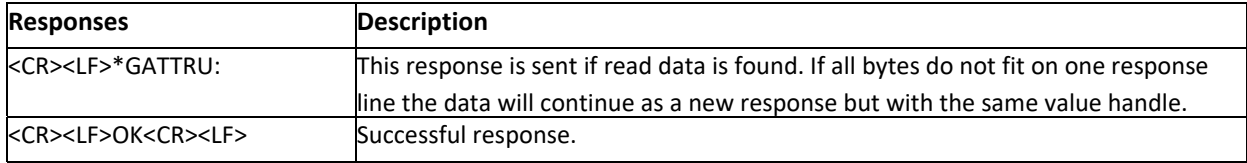

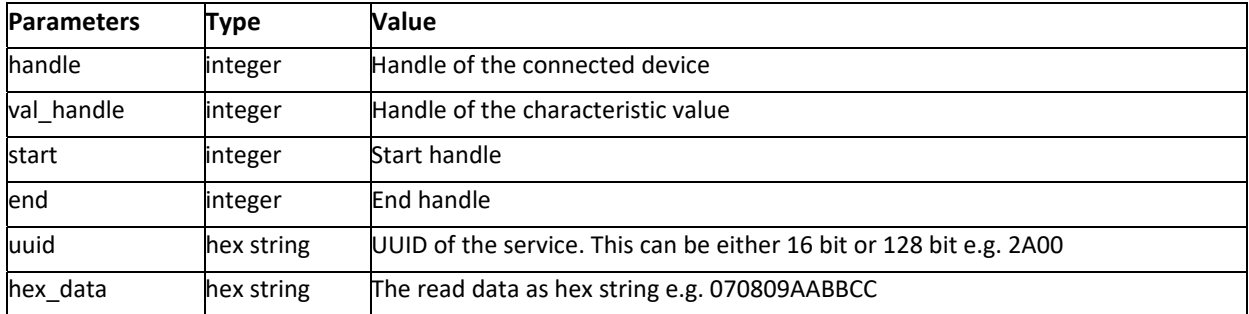

#### **6.8.9 Read Multiple Characteristics(AT\*GATTRM)**

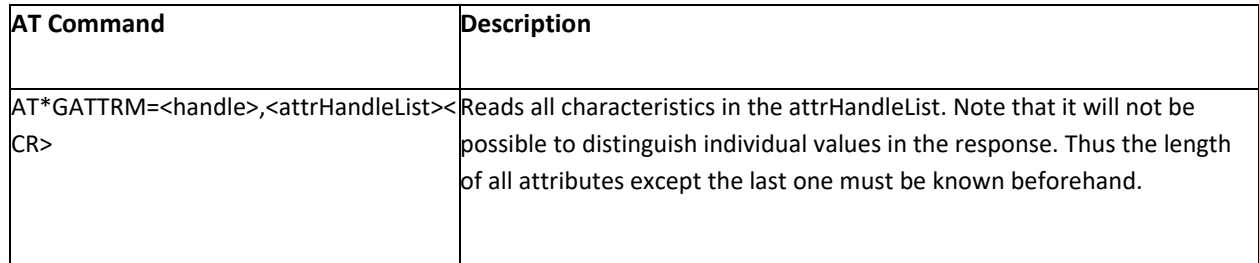

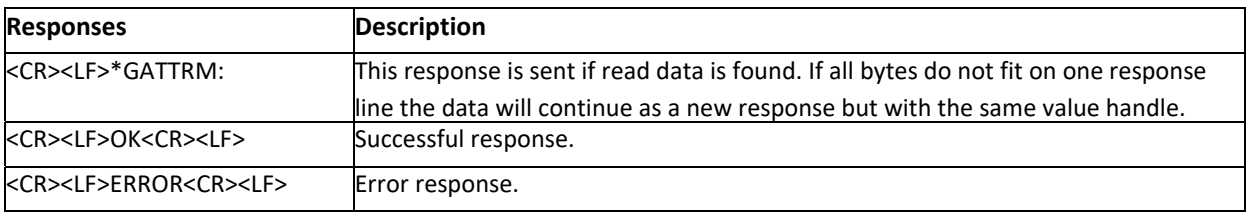

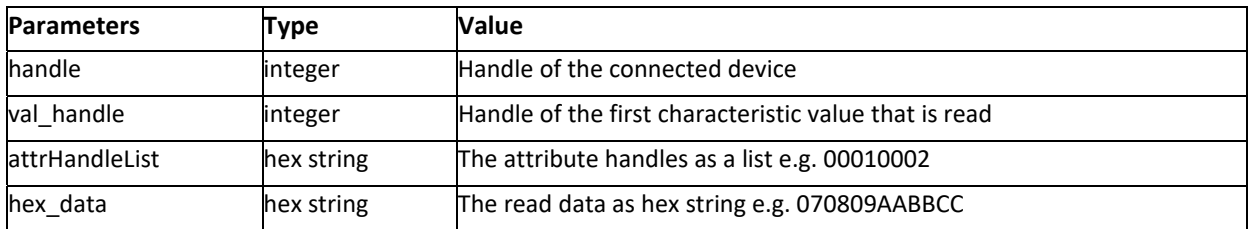

#### **6.8.10 Write Characteristic(AT\*GATTW)**

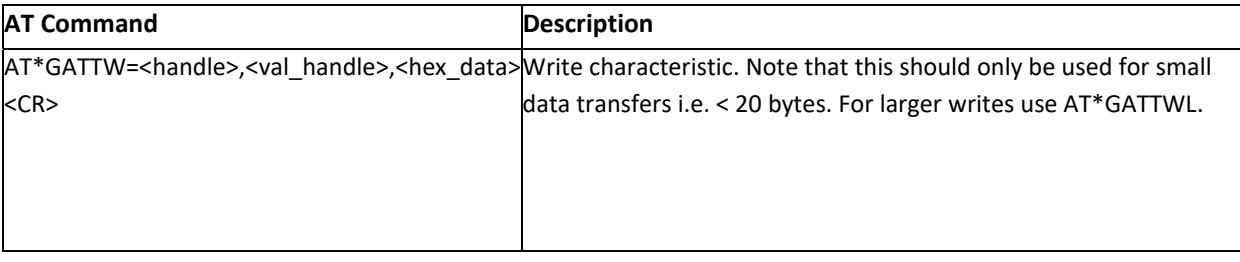

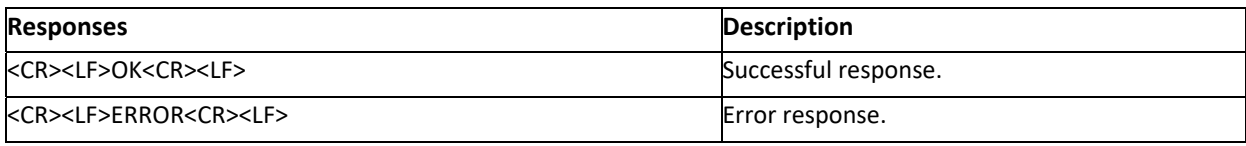

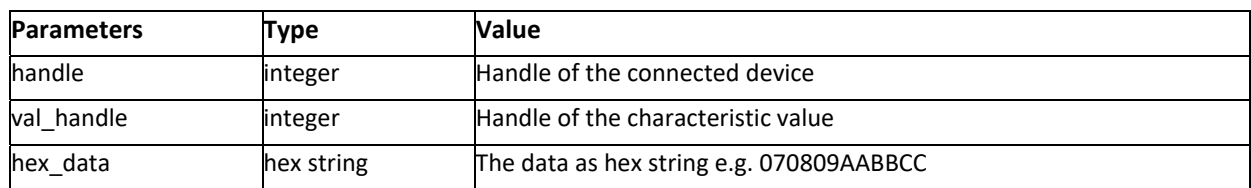

## **6.8.11 Write Client Characteristic Configuration(AT\*GATTWC)**

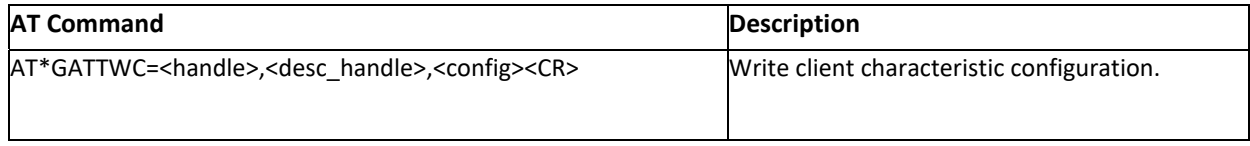

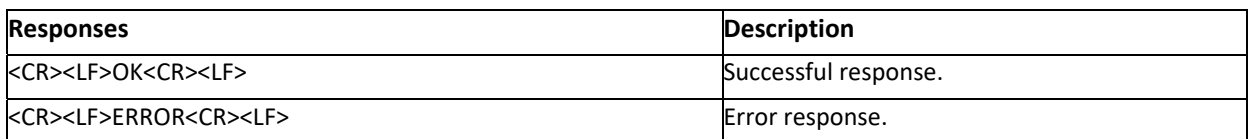

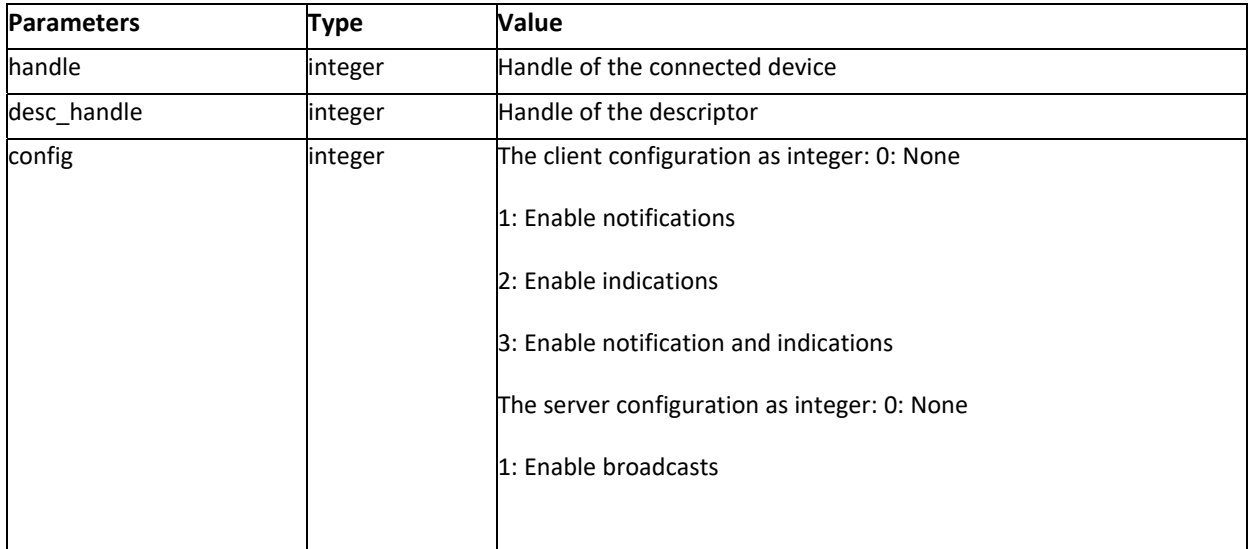

## **6.8.12 Write Characteristic with No Response(AT\*GATTWN)**

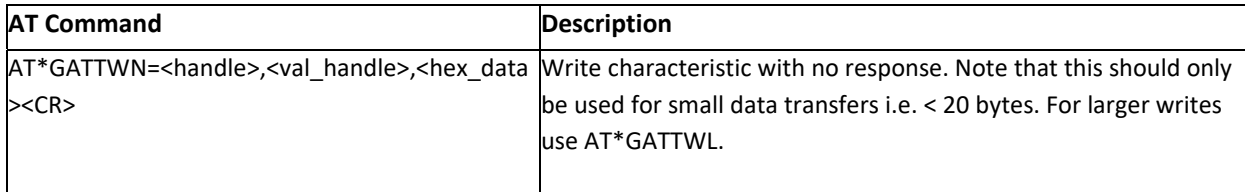

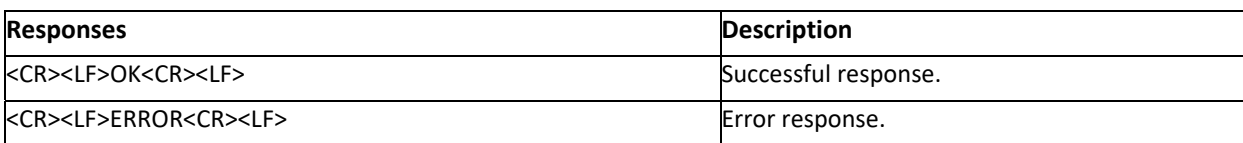

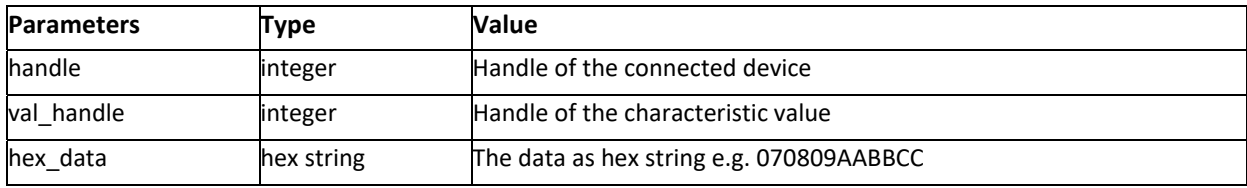

# **6.8.13 Write Long Characteristic(AT\*GATTWL)**

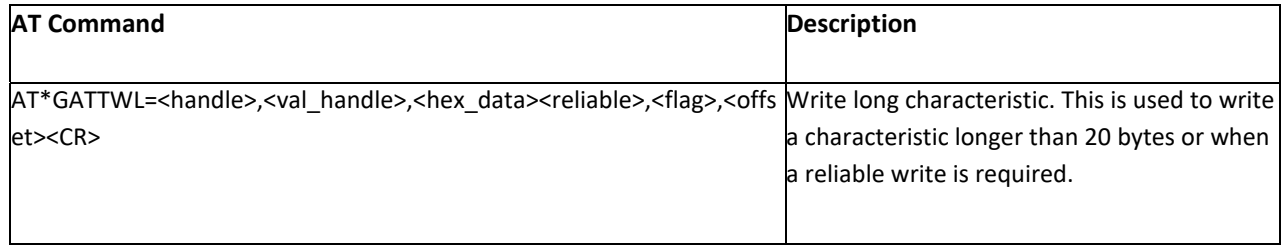

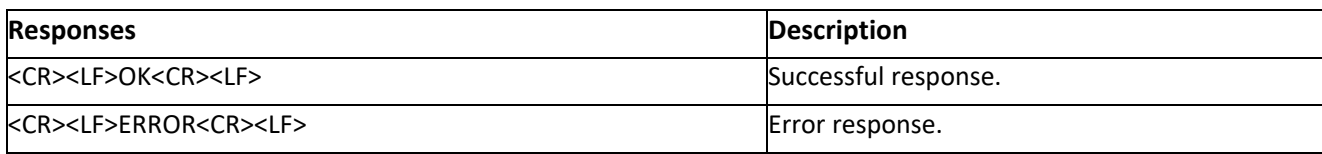

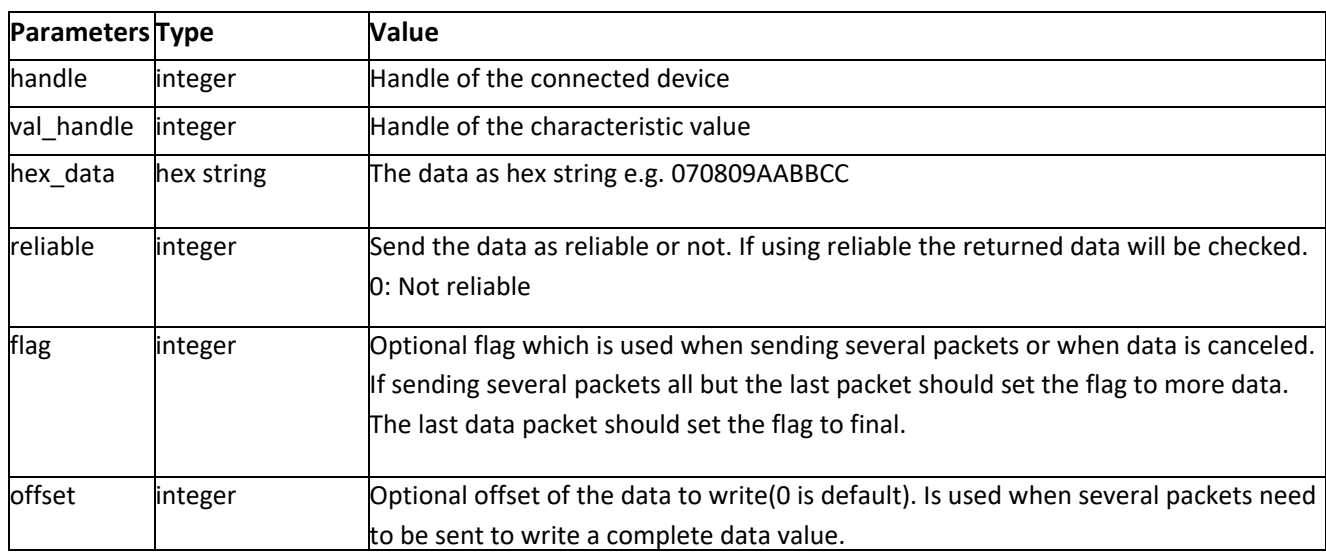

# **6.8.14 Notification(\*GATTN)**

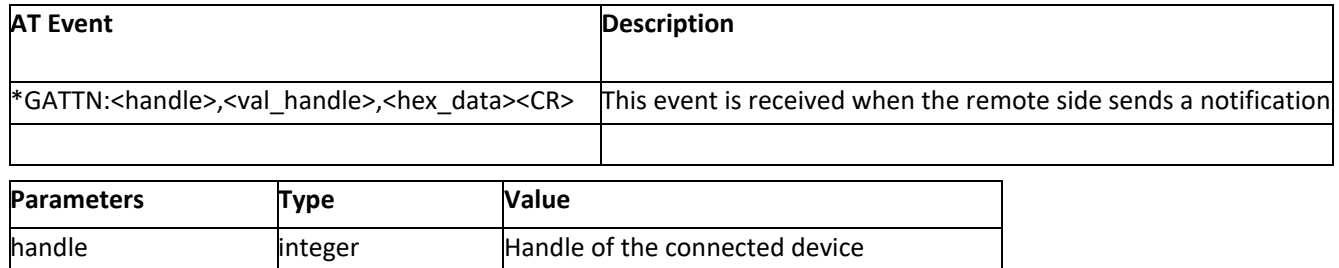

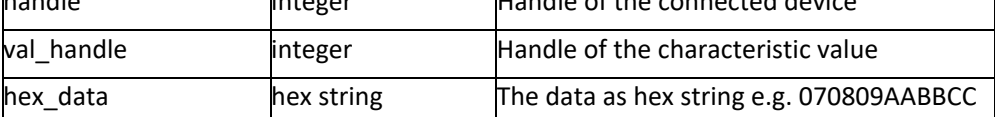

# **6.8.15 Indication(\*GATTI)**

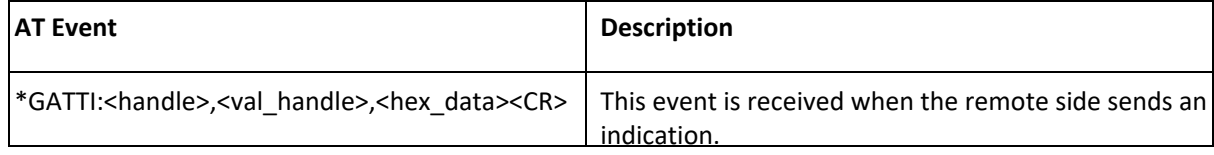

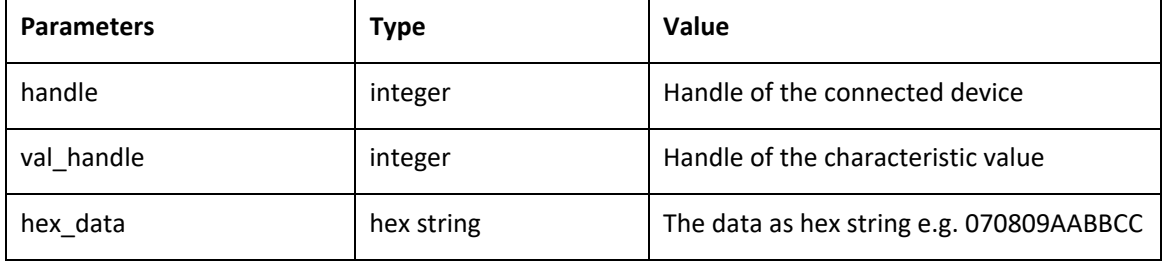

## DT50 COMMAND REFERENCE GUIDE 1.11 Page 85 | 85